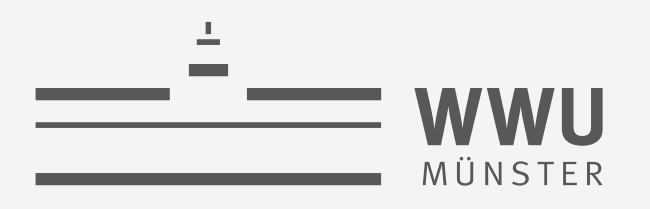

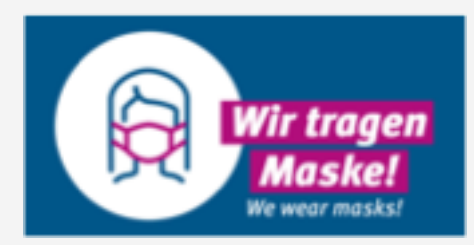

# **Sequentielle PGMs** und Inferenz

Einführung in die Künstliche Intelligenz

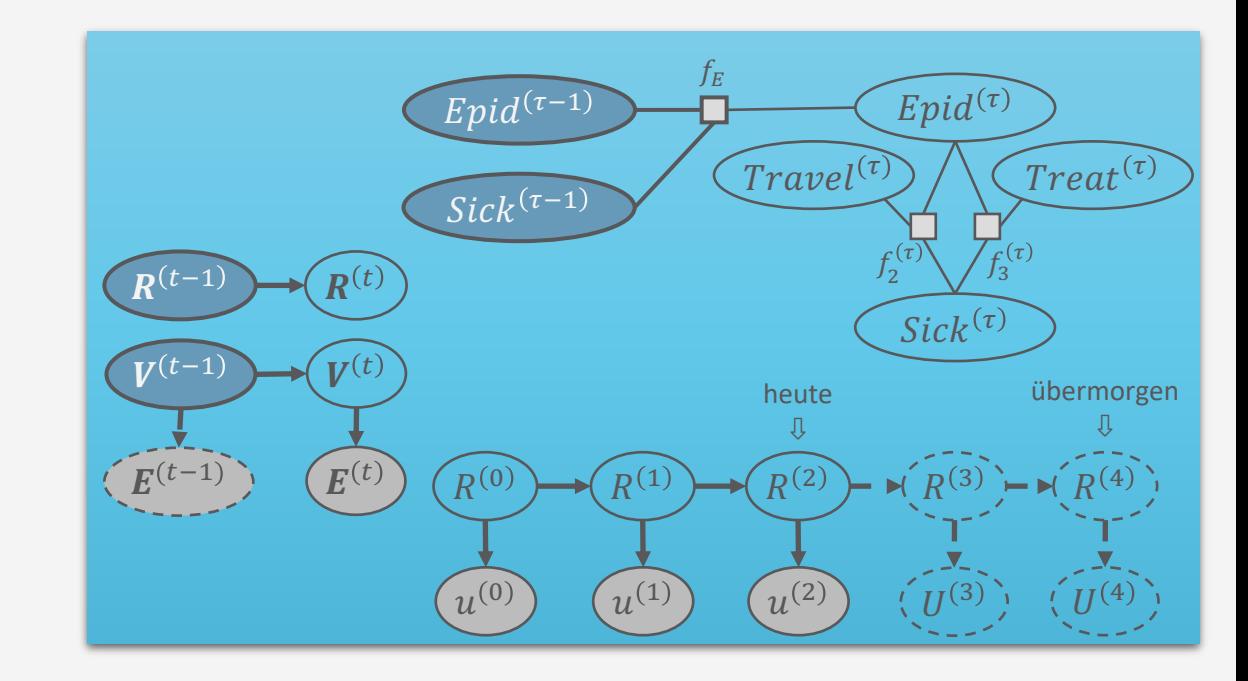

wissen.leben

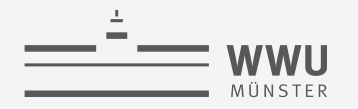

## **Inhalte**

- **1. Künstliche Intelligenz & Agenten**
	- Agentenabstraktion, Rationalität
	- Aufgabenumgebung
- **2. Episodische PGMs**
	- Gerichtetes Modell: Bayes Netze (BNs)
	- Ungerichtete Modelle
- **3. Exakte Inferenz in episodischen PGMs**
	- Wahrscheinlichkeits- und Zustandsanfragen
	- Direkt auf den Modellen, mittels Hilfsstrukturen
- **4. Approximative Inferenz in episodischen PGMs**
	- Wahrscheinlichkeitsanfragen
	- Deterministische, stochastische Algorithmen
- **5. Lernalgorithmen für episodische PGMs**
	- Bei (nicht) vollständigen Daten, (un)bekannter Struktur

#### **6. Sequentielle PGMs und Inferenz**

- Dynamische BNs, Hidden-Markov-Modelle
- filtering / prediction / hindsight Anfragen, wahrscheinlichste Zustandssequenz
- Exakter, approximativer Algorithmus
- **7. Entscheidungstheoretische PGMs**
	- Präferenzen, Nutzenprinzip
	- PGMs mit Entscheidungs- und Nutzenknoten
	- Berechnung der besten Aktion (Aktionssequenz)
- **8. Abschlussbetrachtungen**

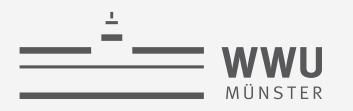

#### **Einordnung der Vorlesung:** *Modell- und nutzenbasierter Agent*

- Nachfolgende Themen der Vorlesung
	- 2. Episodische PGMs
	- 3. Exakte Inferenz in episodischen PGMs
	- 4. Approximative Inferenz in episodischen PGMs
	- 5. Lernalgorithmen für episodische PGMs
	- 6. Sequentielle PGMs und Inferenz
	- 7. Entscheidungstheoretische PGMs

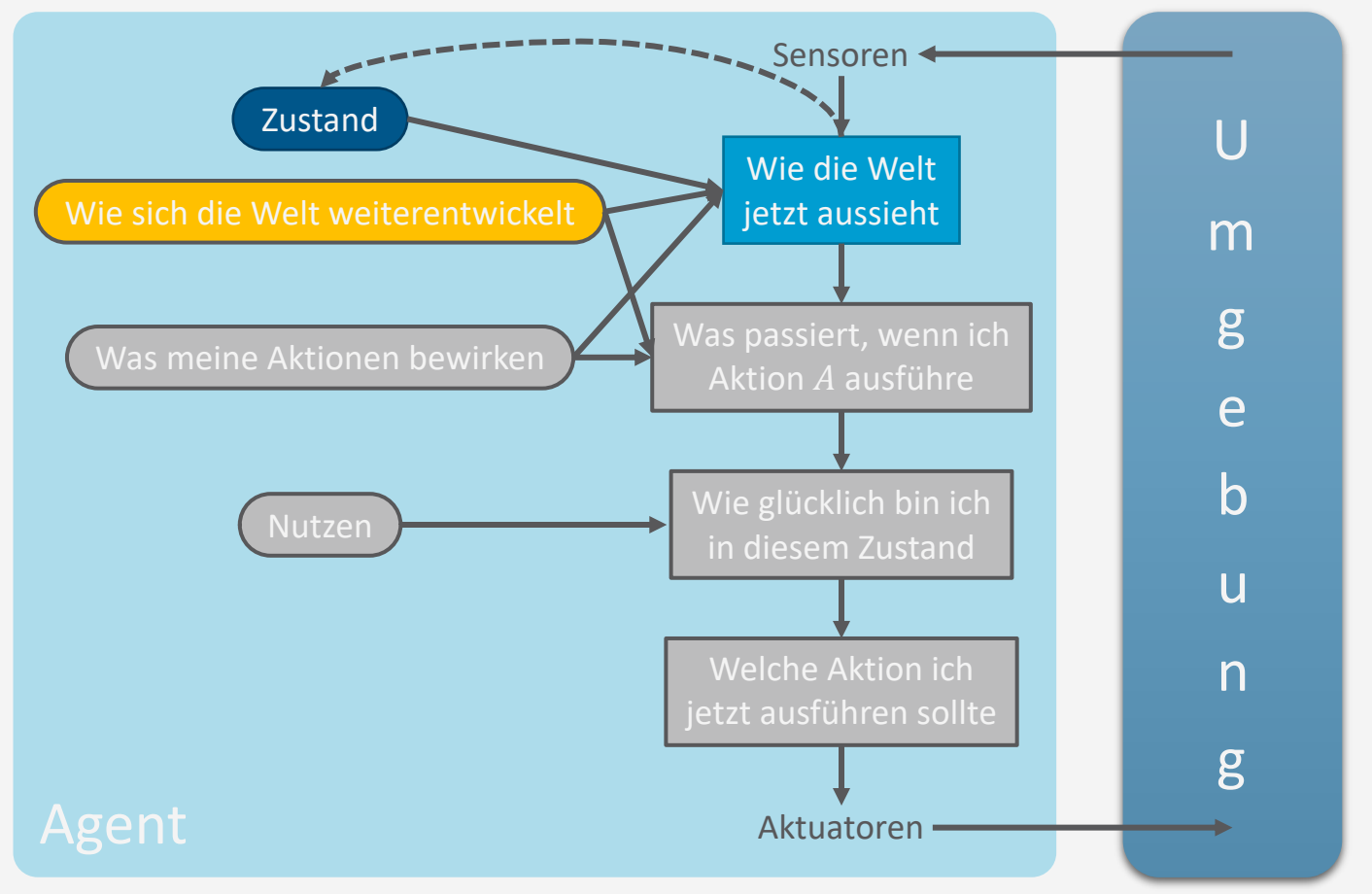

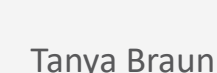

**Literaturhinweise**

Inhalte dieses Themenblocks werden in den folgenden Kapiteln der Vorlesungsbücher behandelt

- AIMA(de)
	- Kap. 15.2: Inferenz in temporalen Modellen
	- Kap. 15.3: Hidden-Markov-Modelle
	- Kap. 15.5: Dynamische Bayes Netze
- PGM
	- Kap. 6.2: Zeitliche Modelle
	- Kap. 15.2: Inferenz in zeitlichen Modellen
- Wer gerne ein anderes Buch ausprobieren möchte (Fokus auf BNs):
	- Adnan Darwiche, *Modelling and Reasoning with Bayesian Networks*, 2009.

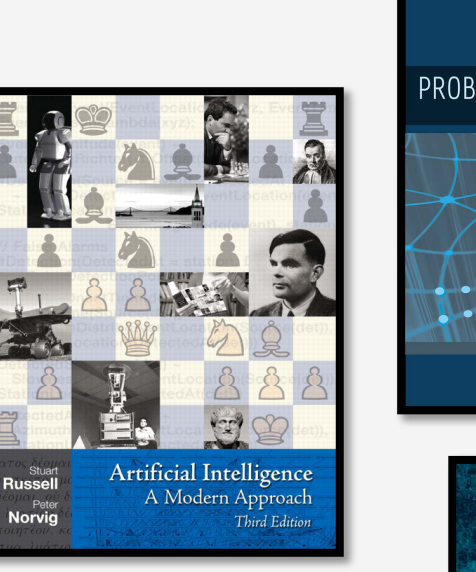

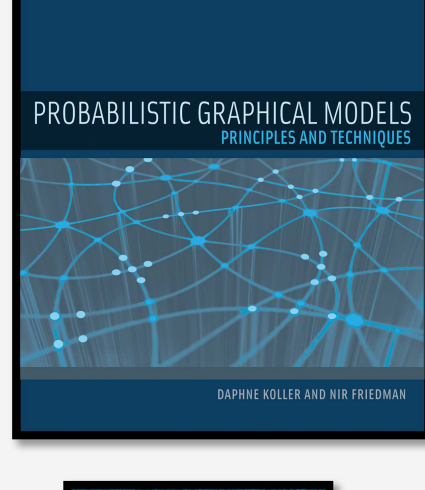

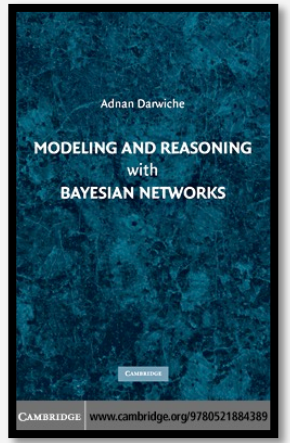

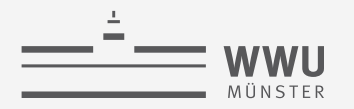

#### **Bemerkung zu Namenskonventionen**

- Gebräuchliche Namen für die gleiche Sache in PGMs
	- Dynamisch (*dynamic*)
		- ABER: *stationär* bezogen darauf, wie sich ein System verändert von einem Zustand zum nächsten
	- Zeitlich (*temporal*)
		- Änderungen zwischen Zuständen impliziert oft, dass die Zeit fortschreitet, i.e., eine zeitliche Zustandssequenz
			- Implizite Richtung der Kanten in Richtung der Zukunft
			- Vereinfachende Annahme: Diskrete Zeitschritte indiziert durch Integer  $(t)$
	- Sequentiell (*sequential*)
		- Verallgemeinerung der Bezeichnung "zeitlich", da eine Sequenz nicht nur durch fortschreitende Zeit, sondern auch durch etwas anderes entstehen kann
			- Beispiele: Räumliche Bewegung, Sequenz von Worten im Text
			- Meistens schreitet implizit dabei auch die Zeit voran

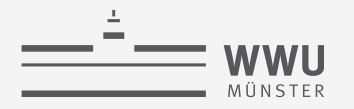

## **Überblick: 6. Sequentielle PGMs und Inferenz**

#### *A. Sequentielle PGMs*

- Templates, dynamische BNs, dynamische Faktormodelle, Hidden Markov Modelle; Semantik
- Inferenzaufgaben: Wahrscheinlichkeitsanfragen (Filtering, Prediction, Hindsight), Zustandsanfragen (MPE, MAP)
- *B. Sequentielle Inferenz*
	- Naïve Inferenz mittels Ausrollen, Interface Algorithmus, Komplexität, Approximationen
- *C. Spezialfall Hidden-Markov-Modelle*
	- Viterbi-Algorithmus für MPEs
	- Anfragebeantwortung durch Matrixoperationen
	- Baum-Welch-Algorithmus zum Lernen

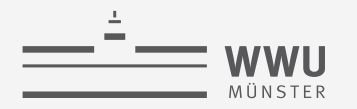

#### **Zustand eines Systems über die Zeit**

- Menge von Zufallsvariablen, um Zustand eines Systems zu beschreiben
	- $R = \{R_1, ..., R_n\}$
	- Template-Variablen (Schablone, Vorlage)
- Zustand des Systems zu einem Zeitpunkt  $t$ :
	- Charakterisiert durch Belegungen von  $\bf{R}$  zum Zeitpunkt  $t$ 
		- Instanziierung der Template-Variablen mit  $t$ , notiert als  $\boldsymbol{R}^{(t)} = \left\{ R_1^{(t)}, ..., R_n^{(t)} \right\}$
		- Belegung mit Werten aus jeweils Val $(R_i)$ :  $\boldsymbol{r}^{(t)} = \left\{ r_1^{(t)} \right\}$  $\{r_1^{(t)}, \ldots, r_n^{(t)}\}$ ,  $r_i^{(t)} \in \text{Val}(R_i)$
- Zustand des Systems über ein diskretes Intervall  $[t_1,t_2], t_1 < t_2$ 
	- Menge der Variablen:  $R^{(t_1:t_2)} = \{ R^{(t)} | t \in [t_1, t_2] \}$
	- Zustands-"Sequenz":  $r^{(t_1:t_2)} = \{ r^{(t)} | t \in [t_1, t_2] \}$ 
		- Als Sequenz:  $r^{(t_1:t_2)} = (r^{(t)}|t \in [t_1,t_2])$

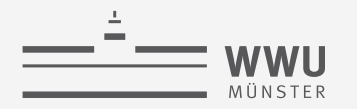

#### **Zustand eines Systems über die Zeit**

- Gegeben eine Menge von Template-Variablen  $R = \{R_1, ..., R_n\}$  und ein Endpunkt T
	- Menge der Variablen:  $\mathbf{R}^{(0:T)}$
- Eine mögliche Welt: Belegung  $r^{(0:T)}$  von  $R^{(0:T)}$  mit Wahrscheinlichkeit belegt
	- Genannt Trajektorie
- Vollständige gemeinsame Wahrscheinlichkeitsverteilung über alle möglichen Trajektorien  $P_R^T = P(R^{(0:T)}) = P(R^{(0)}, ..., R^{(T)}) = P(R_1^{(0)}, ..., R_n^{(0)}, ..., R_1^{(T)}, ..., R_n^{(T)})$ 
	- Kettenregel angewendet:

$$
P_R^T = P(R^{(0:T)}) = P(R^{(0)}) \prod_{t=1}^T P(R^{(t)} | R^{(0:(t-1))})
$$

• Sehr komplexe Verteilung ohne weitere vereinfachende Annahmen

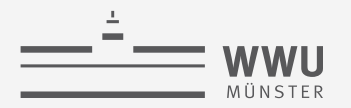

#### Vereinfachende Annahme 1: Markov Annahme

- Markov Annahme: Nächster Zustand hängt nur vom jetzigen Zustand ab  $\bullet$ 
	- Formal:  $(R^{(t+1)} \perp R^{(0:(t-1))} | R^{(t)})$
- Auswirkung auf  $P(\boldsymbol{R}^{(0:T)})$ : Faktorisierung über  $t$

$$
P_R^T = P(R^{(0:T)}) = P(R^{(0)}) \prod_{t=1}^{N} P(R^{(t)} | R^{(t-1)})
$$

- Auch Markov Prozess erster Ordnung genannt  $\bullet$
- Aufteilung des Modells in Zeitscheiben (time slices)  $\bullet$
- **Graphische Darstellung:**  $\bullet$

$$
\longrightarrow (R^{(t-2)}) \longrightarrow (R^{(t-1)}) \longrightarrow (R^{(t)}) \longrightarrow (R^{(t+1)}) \longrightarrow (R^{(t+2)})
$$

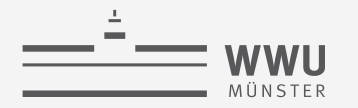

#### **Vereinfachende Annahme 1: Markov Annahme**

- Verallgemeinerung der Markov-Annahme: Markov- $k$ 
	- Der nächste Zustand hängt nur von den  $k$  vorherigen Zuständen ab

$$
P_R^T = P(R^{(0:T)}) = P(R^{(0)}) \prod_{t=1}^k P(R^{(t)} | R^{(0:(t-1))}) \prod_{t=k+1}^T P(R^{(t)} | R^{((t-k):(t-1))})
$$

• Graphische Darstellung für  $k = 2$ , ergibt *Markov Prozess zweiter Ordnung* 

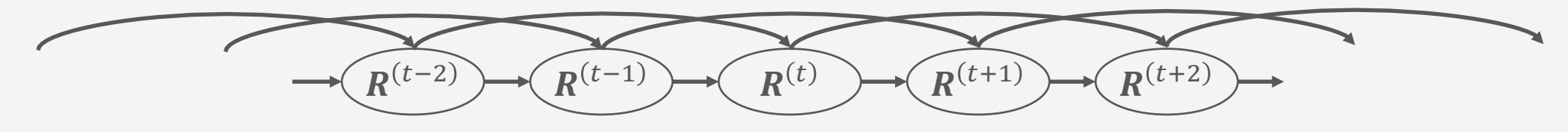

• Markov-Annahme  $\triangleq$  Markov- $k$  mit  $k = 1$ 

$$
\longrightarrow (R^{(t-2)}) \longrightarrow (R^{(t-1)}) \longrightarrow (R^{(t)}) \longrightarrow (R^{(t+1)}) \longrightarrow (R^{(t+2)})
$$

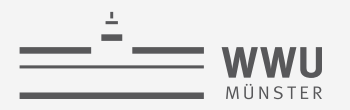

#### **Vereinfachende Annahme 2: Stationäres System**

- Gegeben eine Menge von Template-Variablen  $R = \{R_1, ..., R_n\}$  und ein Endpunkt T
- Vollständige gemeinsame Wahrscheinlichkeitsverteilung über alle möglichen Trajektorien
	- Mit Markov Annahme: Faktorisierung über  $t$

$$
P_R^T = P(R^{(0:T)}) = P(R^{(0)}) \prod_{t=1}^T P(R^{(t)} | R^{(t-1)})
$$

- Annahme Stationarität:  $P(R^{(t)}|R^{(t-1)})$  identisch für jedes t
	- Formal: Es gibt ein Übergangsmodell (*transition model*)  $P(R'|R)$ , so dass für jedes  $t \ge 1$  gilt  $P(R^{(t)} = r' | R^{(t-1)} = r) = P(R' = r' | R = r)$

Für ein stationäres System mit Markov Annahme reicht es, die folgenden Verteilungen zu spezifizieren:  $P(R^{(0)}), P(R^{(\tau)}|R^{(\tau-1)})$ 

Was ist das Problem hiermit?

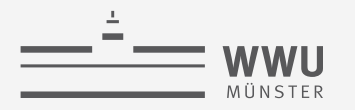

#### Beobachtbare und nicht beobachtbare Variablen

- Menge der Zufallsvariablen  $R$  lässt sich in der Regel in Evidenzvariablen  $E$  (jeden  $\bullet$ Zeitschritt mit Evidenz belegt) und latente Variablen V aufteilen
- Verteilung ist dann, wie folgt, faktorisierbar:

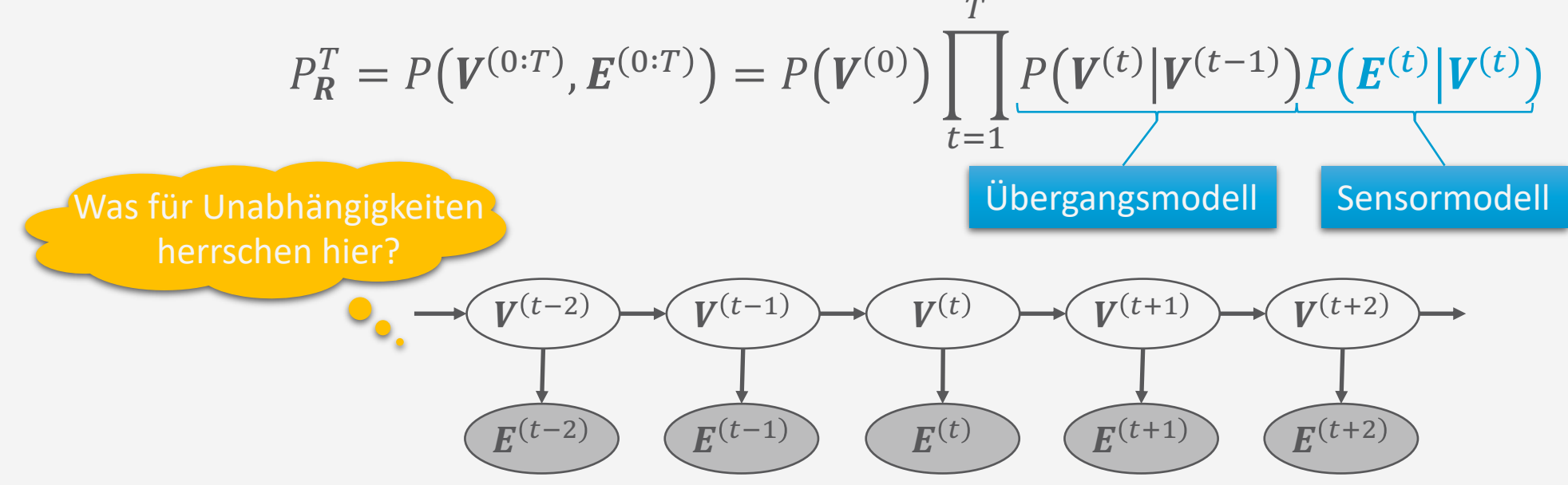

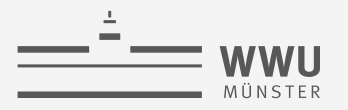

## **Allgemeine Faktorisierung für sequentielle Modelle**

- Übergang zum nächsten Zeitschritt ausgelöst durch neue Beobachtungen / Ausführung von Aktionen
	- Markov Annahme: Effekt eines Aktion spätestens im nächsten Zeitschritt
- Modellierung
	- *Intra-Zeitscheiben-*Faktoren/CPDs: Beschreiben Vorgänge / Effekte innerhalb eines Zeitschrittes
		- Argumente nur aus Zeitschritt  $\tau$ 
			- Z.B.  $f_2$ :  $Epid^{(\tau)}$ ,  $Sick^{(\tau)}$ ,  $Travel^{(\tau)}$
	- *Inter-Zeitscheiben*-Faktoren/CPDs: Beschreiben zeitliche Übergänge bzw. Vorgänge mit Effekten im nächsten Zeitschritt
		- Argumente aus  $\tau 1$ ,  $\tau$ 
			- Z.B.  $f_E$ :  $Epid^{(\tau-1)}$ ,  $Sick^{(\tau-1)}$ ,  $Epid^{(\tau)}$

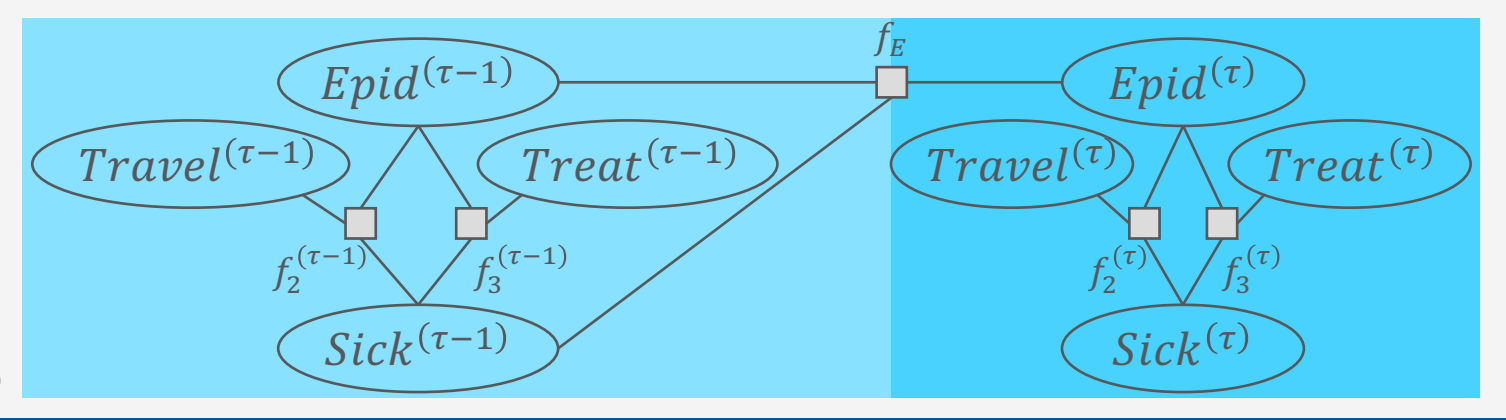

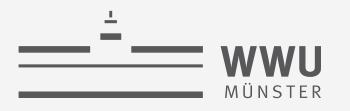

#### **2-Zeitscheiben-Modelle & 1.5-Zeitscheiben-Modelle**

- 2-Zeitscheiben-Faktormodell (eigentlich nur noch ein 1.5-Zeitscheiben-Faktormodell)
	- Spezifizierung eines Übergangsmodells  $P(R^{(\tau)}| R^{(\tau-1)})$  gemäß Faktorisierung
		- Partielle Spezifizierung eines sequentiellen Modells (ohne  $P(R^{(0)}))$
		- Inter-Zeitscheiben-Effekte und Intra-Zeitscheiben-Effekte
	- Ausreichend: Intra-Zeitscheiben-Faktoren für  $\tau$ , Inter-Zeitscheiben-Faktoren von  $\tau 1$  zu  $\tau$
	- Formal:  $F^{\rightarrow} = \Big\{ f_i^{(\tau)} \Big\}$  $i=1$  $\overline{n}$ ∪  $\left\{f_j\right\}_{j=1}^m$  $\frac{m}{s-1}$  mit
		- Intra-Zeitscheiben-Faktoren  $f_i^{(\tau)} = \phi_i^{(\tau)}\left(R_1^{(\tau)}, ..., R_{k_i}^{(\tau)}\right)$
		- Inter-Zeitscheiben-Faktoren

$$
f_j = \phi_j\left(R_1^{(t)}, \dots, R_{k_j}^{(t)}\right), t \in \{\tau, \tau - 1\}
$$

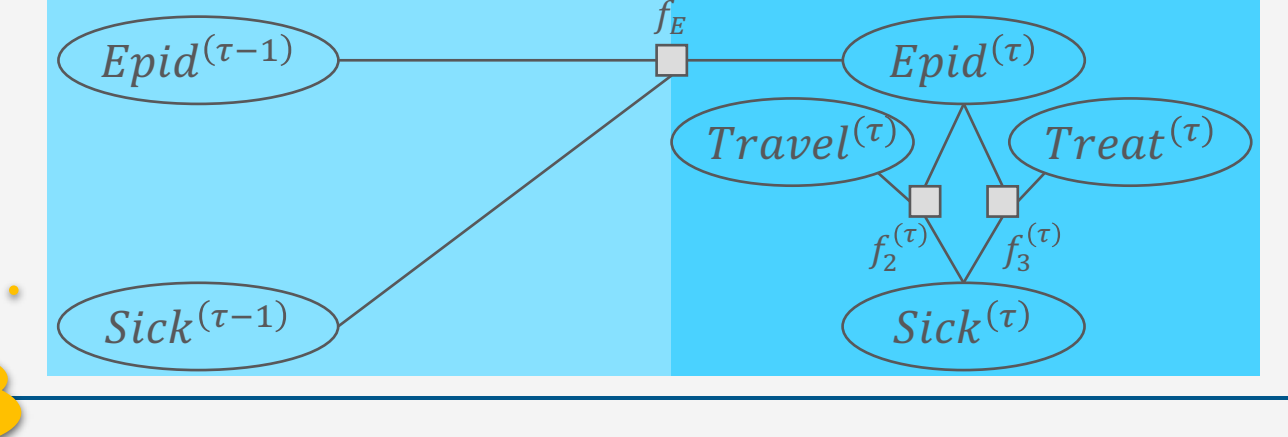

Tanya Braun **14** Was für Unabhängigkeiten herrschen hier?

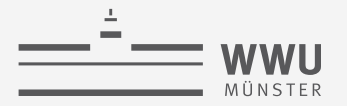

#### **2-Zeitscheiben-Modelle & 1.5-Zeitscheiben-Modelle**

- In derselben Art können wir 2-Zeitscheiben-BNs bauen
- 2-Zeitscheiben-BN (eigentlich nur noch ein 1.5-Zeitscheiben-BN)
	- $B^{\rightarrow} = \left\{ P \left( R_i^{(\tau)} \middle| \text{Pa} \left( R_i^{(\tau)} \right) \right) \right\}$  $i=1$  $\overline{n}$ mit
		- Für alle  $R_j^{(t)} \in \text{Pa}\left(R_i^{(\tau)}\right)$  gilt  $t \in \{\tau, \tau-1\}$

Im Gegensatz zu der normalen Interpretation von BNs mit einer CPD pro Knoten haben die Zufallsvariablen aus  $\tau - 1$ in  $B^{\rightarrow}$  keine CPDs assoziiert.

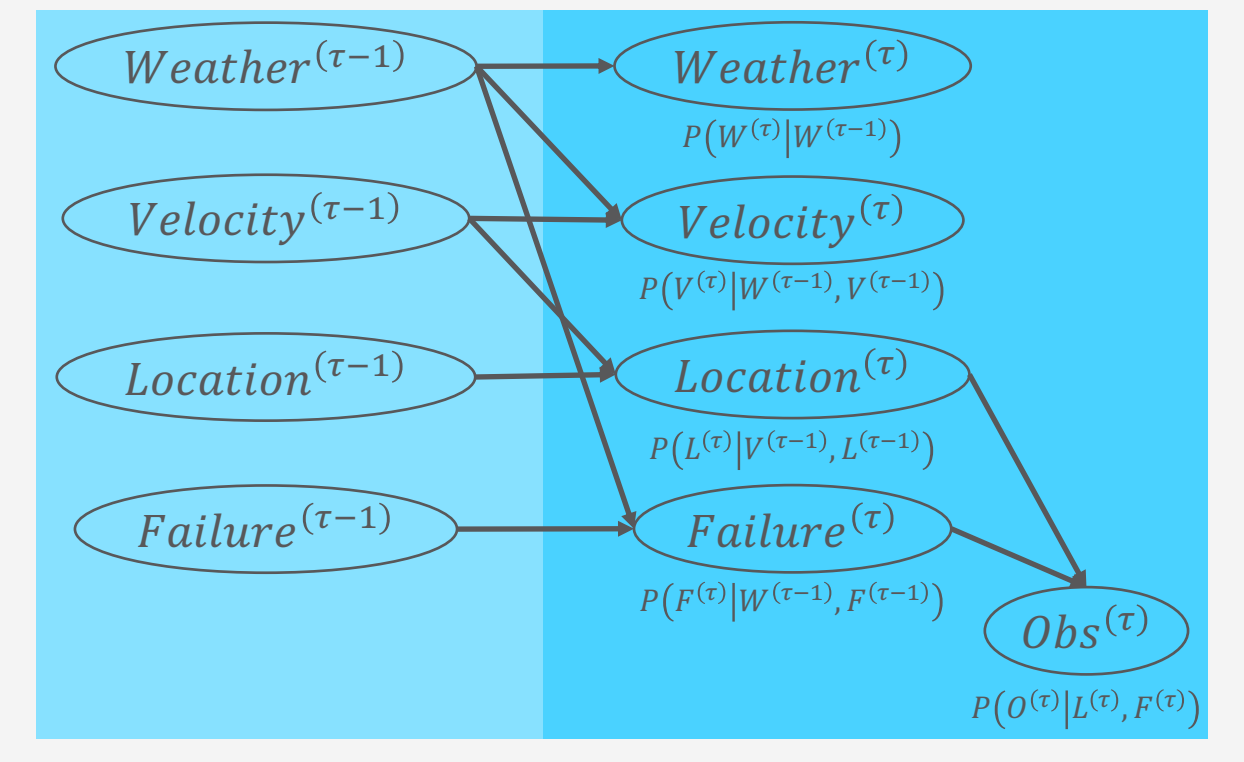

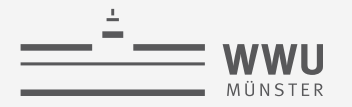

### **Dynamische Modelle**

- Annahmen: Markov-1, stationärer Prozess
- Übliche Definition: Dynamische Modelle sind Tupel  $(M^0, M^{\rightarrow})$ , wobei
	- $M<sup>0</sup>$  das Verhalten des ersten Zeitschritts (Intra-Zeitscheiben-Verhalten) beschreibt
	- $M^{\rightarrow}$  ein 2-Zeitscheiben-Modell ist, welches Intra- und Inter-Zeitscheiben-Verhalten beschreibt
		- Template-Modell, das instanziiert wird, indem  $\tau$  mit einem Zeitpunkt  $t$  ersetzt wird
- Häufiger Zusammenhang zwischen  $M^0$ ,  $M^{\rightarrow}$ 
	- Intra-Zeitscheiben-Verhalten aus  $M^{\rightarrow}$  zum Zeitpunkt  $\tau$  gleich dem Verhalten des ersten Zeitschritts (Intra-Zeitscheiben-Verhalten aus  $M^{\rightarrow}$  bei  $\tau = 0$ )
	- Inter-Zeitscheiben-Verhalten gibt es in  $M^0$  nicht, da es keinen vorhergehenden Schritt gibt
		- Dafür wird  $M^0$  manchmal ergänzt mit Apriori-Informationen kodiert in Verteilungen

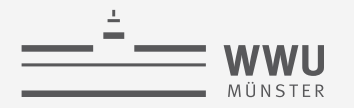

#### **Dynamische Faktormodelle**

- Dynamisches Faktormodell  $(F^0, F^{\rightarrow})$  mit
	- $F^0 = \left\{ f_i^{(0)} \right\}$  $i=1$  $n_{0}$ ,  $f_i^{(0)} = \phi_i^{(0)}\left(R_1^{(0)}, ..., R_{k_i}^{(0)}\right)$
	- $F^{\rightarrow}$  ein 2-Zeitscheiben-Faktormodell:  $F^{\rightarrow} = \left\{f_i^{(\tau)}\right\}$  $\dot{\iota}=1$  $\overline{n}$ ∪  $\{f_j\}_{j=1}^m$  $\frac{m}{t-1}$  mit
		- $f_i^{(\tau)} = \phi_i^{(\tau)} \left( R_1^{(\tau)}, \dots, R_{k_i}^{(\tau)} \right)$  (Intra-Zeitscheiben-Faktoren) •  $f_j = \phi_j\left(R_1^{(t)},..., R_{k_j}^{(t)}\right)$ ,  $t \in \{\tau, \tau -1\}$  (Inter-Zeitscheiben-Faktoren)

 $f^{(0)}_0$ 

 $F_0$  besteht i.d.R. aus den Intra-Zeitscheiben-Faktoren von  $F^{\rightarrow}$ mit  $\tau = 0$ , evtl. ergänzt um Quasi-Apriori-Verteilungen, i.e.,  $f_i^{(0)}$  $\dot{\iota}=1$  $\overline{n}_0$  $=\int_{i}^{(\tau)}$  $(i=1|\tau=0)$ ∪  $\big\{ f_i^{(0)}$  $\dot{i}=1$  $n<sub>l</sub>$ 

• Beispiel:

• 
$$
F^0 = \left\{ f_2^{(0)}, f_3^{(0)} \right\} \cup \left\{ f_0^{(0)} \right\}
$$
  
\n•  $F^{\rightarrow} = \left\{ f_2^{(\tau)}, f_3^{(\tau)} \right\} \cup \{ f_E \}$ 

#### • Keine Annahme zu Beobachtbarkeit

 $Travel^{(\tau)}$  $f_2^{\prime}$  $\int f_3^{(\tau)}$  $Treat^{(\tau)}$  $Epid^{(\tau)}$  $Sick^{(\tau-1)}$   $\bigvee$   $Sick^{(\tau)}$  $Epid^{(\tau-1)}$  $\int_E$  $Travel^{(0)}$  $f_2^{\prime}$  $\bigvee f_3^{(0)}$  $\int Treat^{(0)}$  $\zeta$  Epid $^{(0)}$  $Sick<sup>(0)</sup>$ 

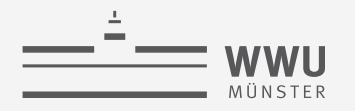

### **Dynamisches BN (DBN)**

• Dynamisches BN  $(B^0, B^{\rightarrow})$ 

•  $B^0 =$  $P\left(R^{(0)}_i\middle| \text{Pa}\left(R^{(0)}_i\right.\right.$  $i=1$  $n_{0}$ •  $\forall R_j^{(t)} \in \text{Pa}\left(R_i^{(0)}\right)$ :  $t = 0$ 

- $B^{\rightarrow}$  ein 2-Zeitscheiben-BN:  $B^{\rightarrow} =$  $P\left(R_i^{(\tau)}\middle| \text{Pa}\left(R_i^{(\tau)}\right.\right.$  $i=1$  $\overline{n}$ •  $\forall R_j^{(t)} \in \text{Pa}\left(R_i^{(\tau)}\right)$ :  $t \in \{\tau, \tau-1\}$
- Beispiel: Abbildung
	- Annahme:  $\boldsymbol{E} = \{Obs\}$

Bei  $(B^0, B^{\rightarrow})$  besteht  $B^0$  i.d.R. aus Intra-Zeitscheiben-CPDs, die auch in  $B^{\rightarrow}$  gelten, und Apriori-Wahrscheinlichkeiten  $P\left(R_{\bm{i'}}^{(0)}\right)$  für die Wurzelknoten von  $B^{\bm{0}}$ , was dann die Knoten in  $B^{\rightarrow}$  mit Index  $\tau - 1$  sind, welche keine CPD in  $B^{\rightarrow}$  haben.

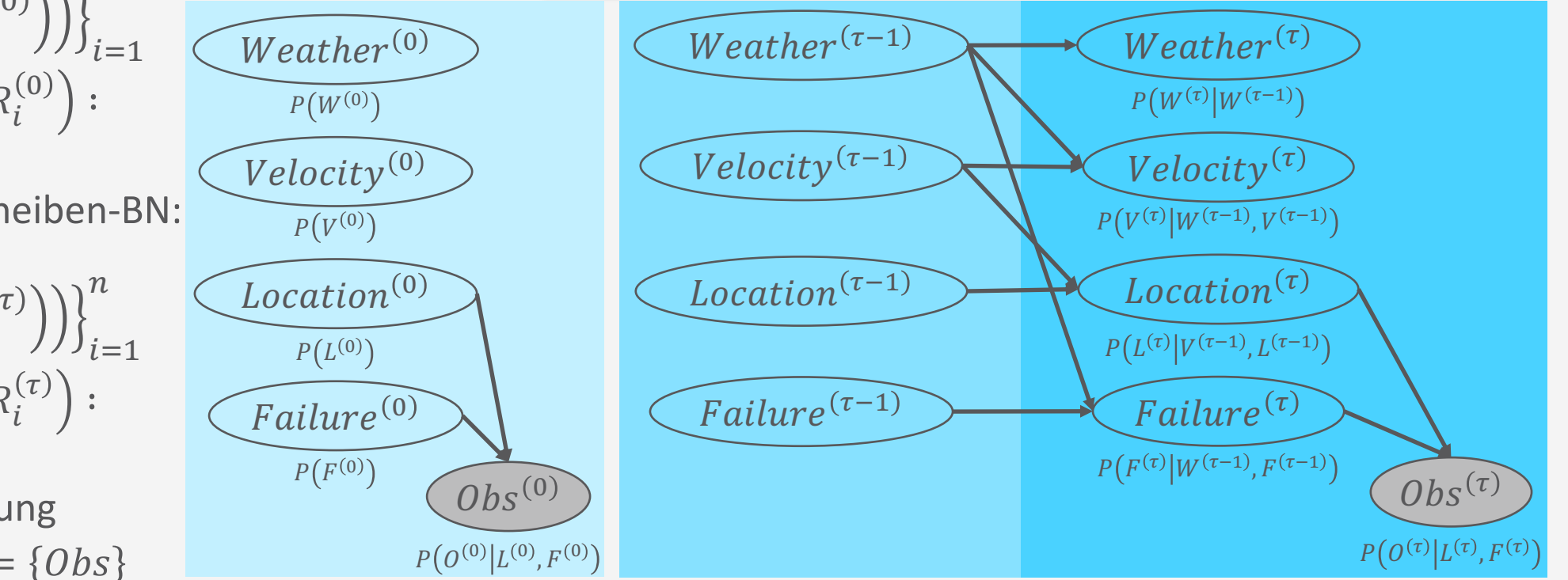

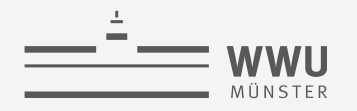

### **Hidden Markov Modell (HMM)**

- Spezialfall des DBN mit  $\mathbf{R} = \{V, E\}$  bzw.  $\mathbf{V} = \{V\}$ ,  $\mathbf{E} = \{E\}$ 
	- Latente Zufallsvariable V
	- Evidenzvariable E
	- Modell:
		- $B^0 = P(V^{(0)})$
		- $B^{\rightarrow} = \{ P(V^{(\tau)}|V^{(\tau-1)}), P(E^{(\tau)}|V^{(\tau)}) \}$
	- Repräsentierte Verteilung:  $P_{V,E}^T =$  $P(V^{(0)}) \prod_{t=1}^{T} P(V^{(t)} | V^{(t-1)}) P(E^{(t)} | V^{(t)})$

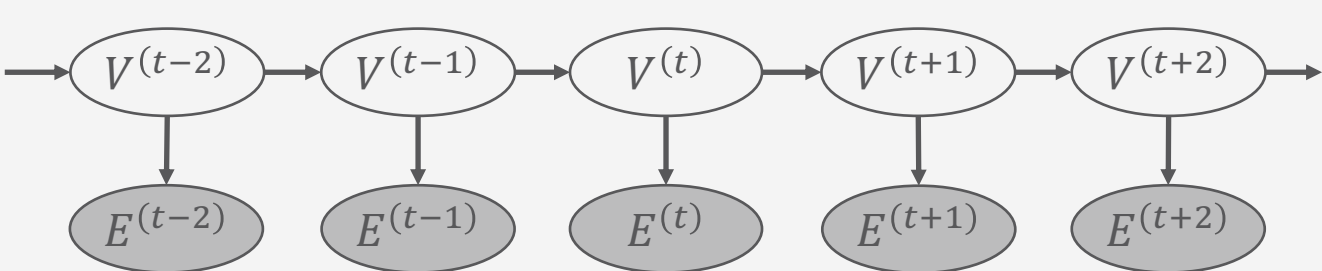

Ein DBN mit  $R = V \cup E$  kann jederzeit in ein HMM umgewandelt werden:

- Mit jedem  $v \in Val(V)$  als abstrakten Wert v,  $Val(V) = Val(V)$
- Mit jedem  $e \in \text{Val}(E)$  als abstrakten Wert e,  $Val(E) = Val(E)$  $Val(V)$  und  $Val(E)$  entsprechend groß!

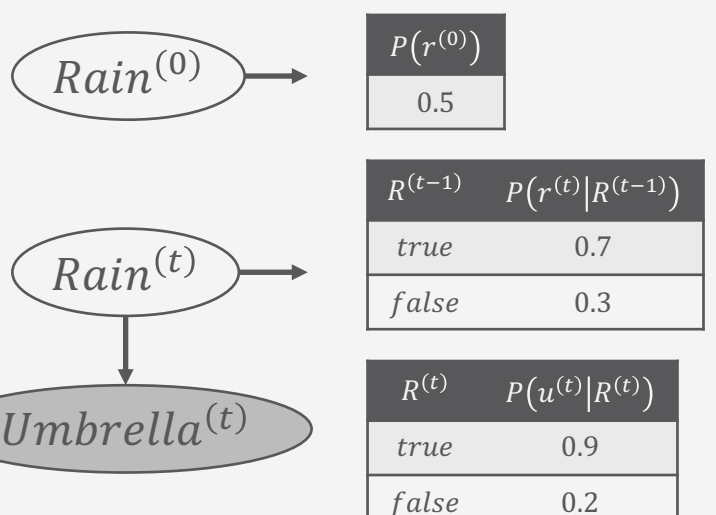

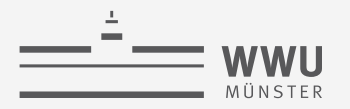

# Topic Modellierung über die Zeit: Dynamic Topic Modell

- Corpus in Zeitscheiben einteilen (z.B. pro Jahr)
- Annahme: Innerhalb einer Zeitscheibe, aus einem LDA Modell generiert
- Erlaube, dass sich Topic-Verteilungen von einer Zeitscheibe zur nächsten verändern

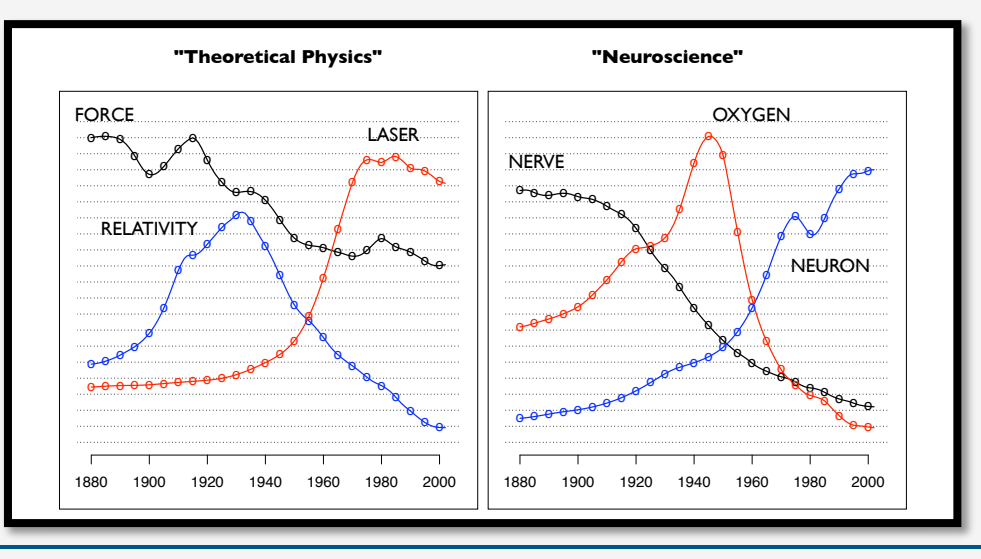

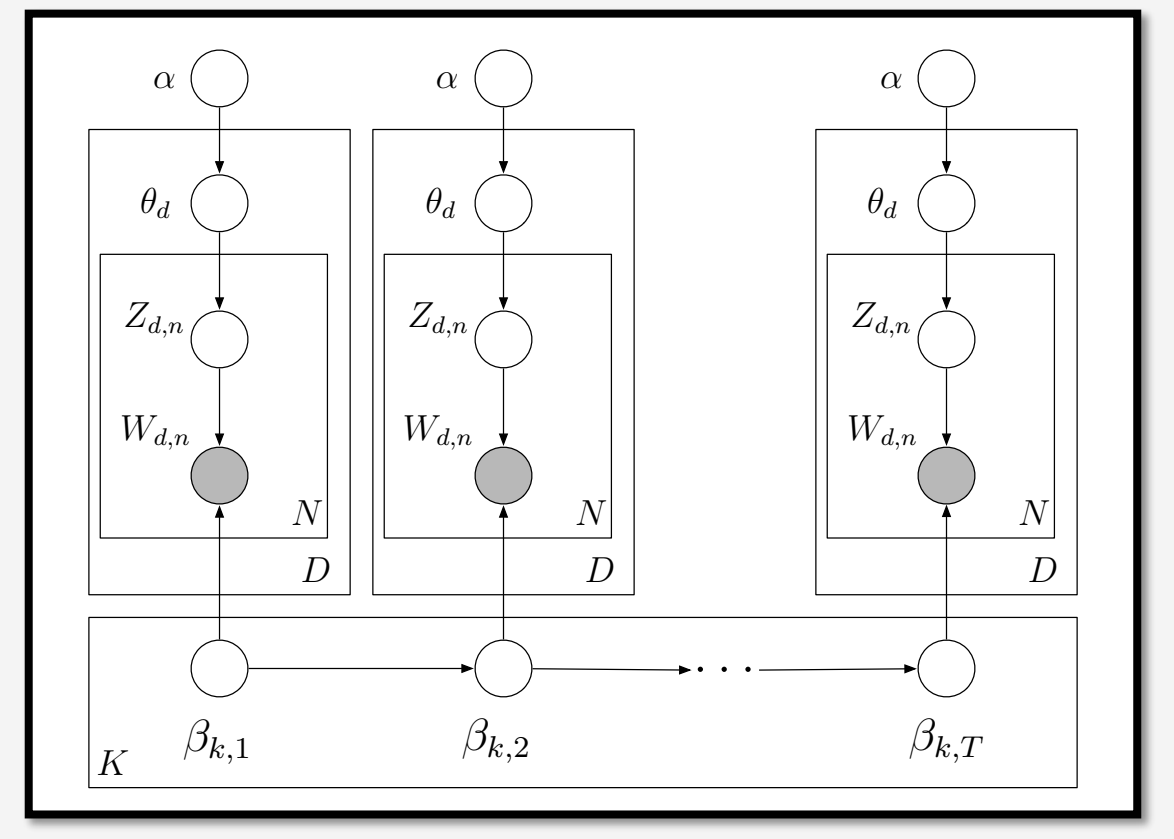

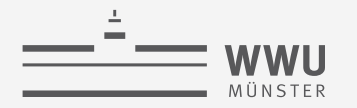

#### **Semantik**

- Semantik definiert über die vollständige gemeinsame Wahrscheinlichkeitsverteilung gegeben ein Zeitpunkt  $T>0$ 
	- Dynamisches Modell  $(M^0, M^{\rightarrow})$  für T Zeitschritte ausrollen

$$
M = M^{(0:T)} = M^0 \cup \bigcup_{t=1} M^{\rightarrow |\tau=t|}
$$

- $M^{\rightarrow |\tau=t}$ : Ersetzte  $\tau$  mit t in  $M_{\rightarrow}$
- Ergibt ein episodisches Modell mit bekannter Semantik, i.e., ein Modell, welches eine vollständige gemeinsame Wahrscheinlichkeitsverteilung als (normalisiertes) Produkt der Faktoren / CPDs repräsentiert

$$
P_M^T = \frac{1}{Z} \prod_{\zeta \in M} \zeta
$$

•  $\zeta$  ein Faktor, wenn  $M^0$ ,  $M^{\rightarrow}$  Faktormodelle, oder eine CPD, wenn  $M^0$ ,  $M^{\rightarrow}$  BNs (dann  $Z=1$ )

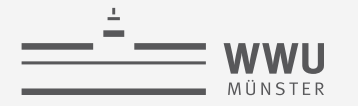

#### **Ausrollen: Beispiel –**  $T = 2$

- · Ausgerolltes Modell  $F = F^0 \cup \bigcup F^{\rightarrow |\tau = t|}$
- Dynamisches Faktormodell  $(F^0, F^{\rightarrow})$ mit

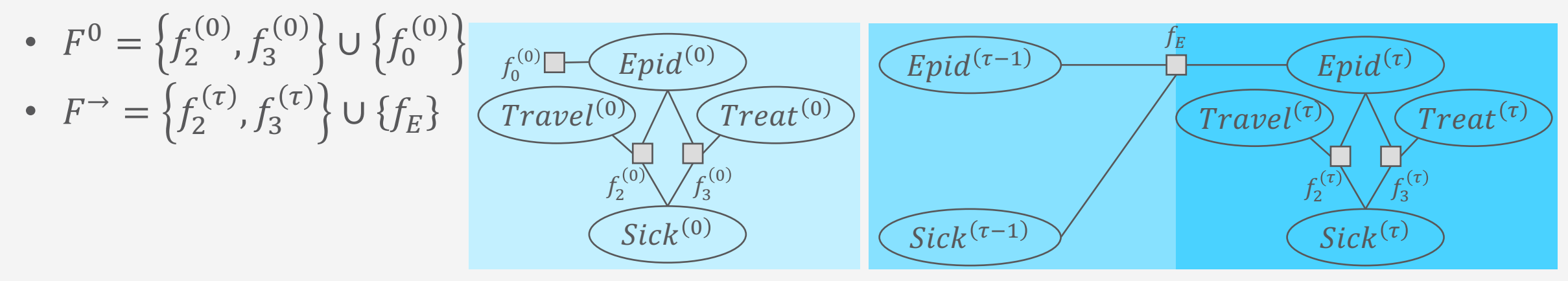

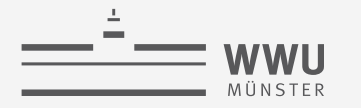

#### **Ausrollen: Beispiel –**  $T = 2, t = 0$

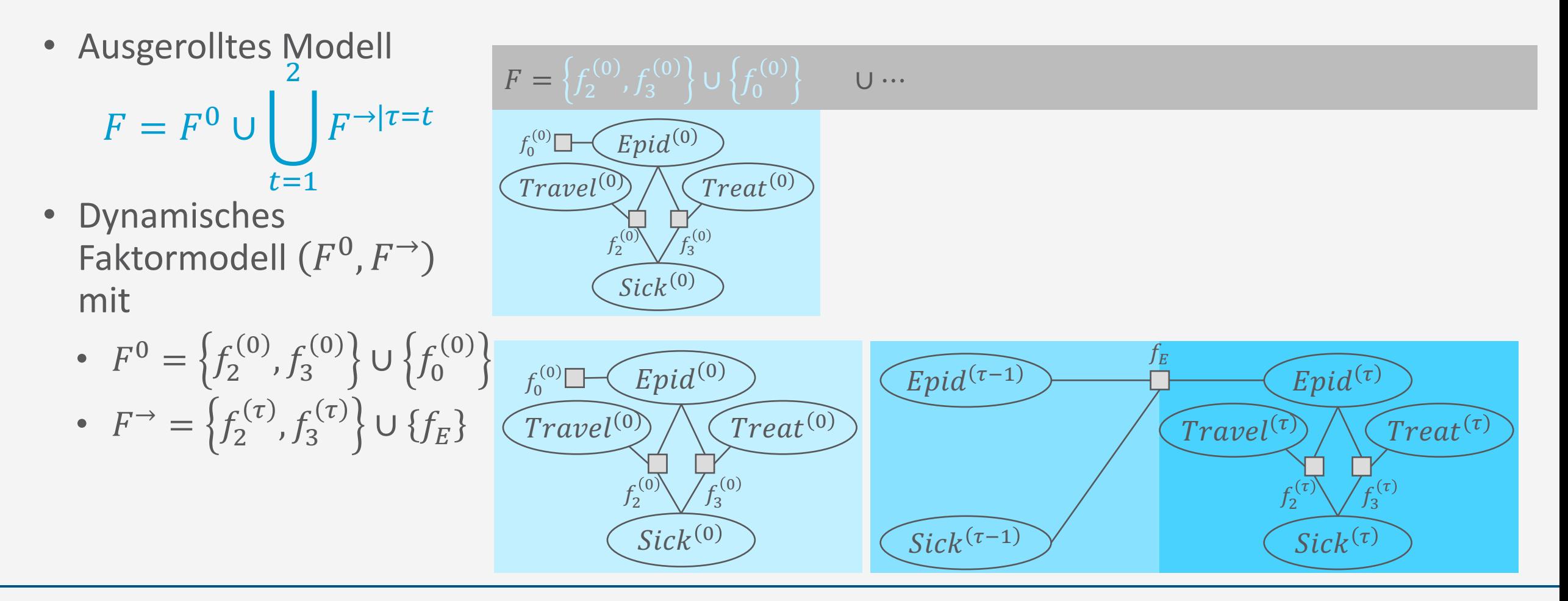

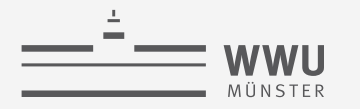

#### **Ausrollen: Beispiel –**  $T = 2, t = 1$

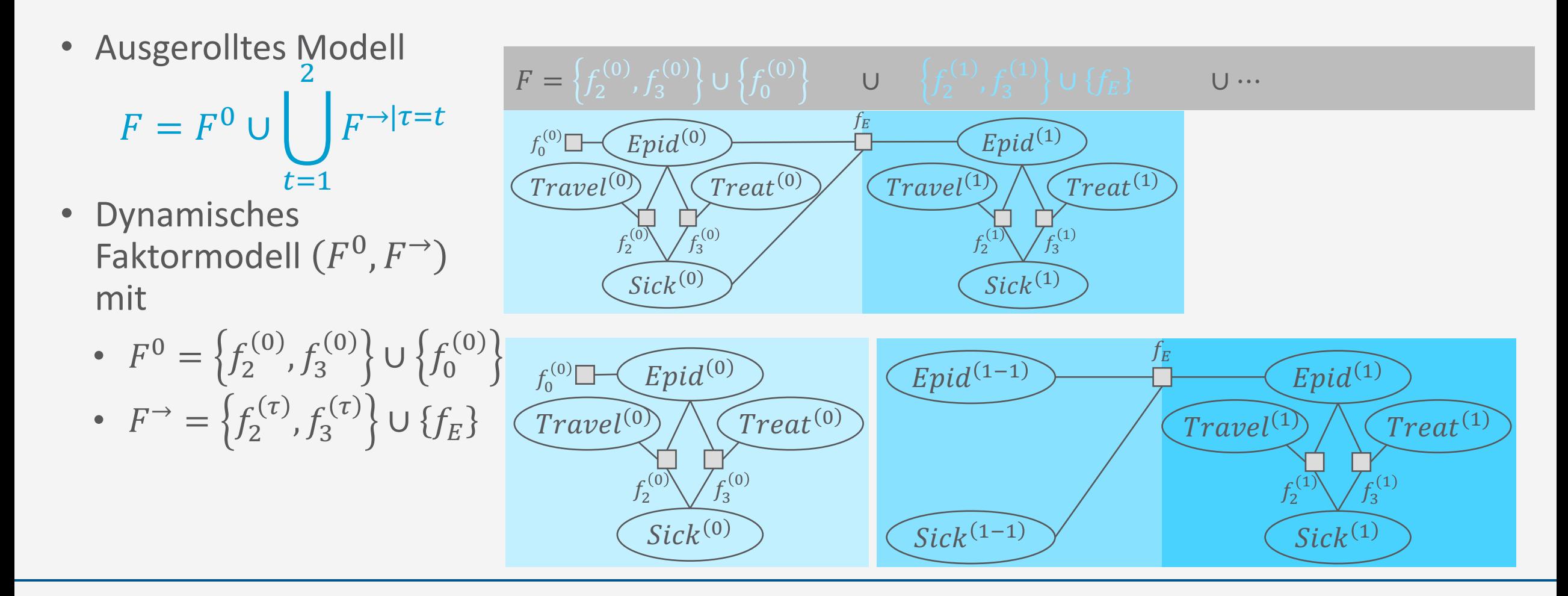

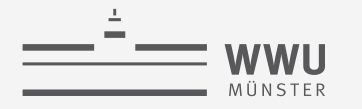

#### **Ausrollen: Beispiel –**  $T = 2, t = 2$

• Ausgerolltes Modell  $F = F^0 \cup \left| \quad \right| F^{\rightarrow |\tau = t}$  $t=1$ - • Dynamisches Faktormodell  $(F^0, F^{\rightarrow})$ mit •  $F^0 = \left\{ f_2^{(0)}, f_3^{(0)} \right\} \cup \left\{ f_0^{(0)} \right\}$ •  $F \rightarrow \left\{ f_2^{(\tau)}, f_3^{(\tau)} \right\} \cup \left\{ f_E \right\}$  $Travel^{(2)}$  $f_2^{\prime}$  $\sqrt{f_3^{(2)}}$  $Treat^{(2)}$  $Epid^{(2)}$  $Sick<sup>(2-1)</sup>$   $Sick<sup>(2)</sup>$  $Epid^{(2-1)}$  $J_E$  $(True(0)$  $f_2^{(0)}$ ' 12 '  $Treat^{(0)}$  $Epid^{(0)}$  $Sick<sup>(0)</sup>$  $f_0^{(0)}$  $\text{Travel}^{(0)}$  $f_2^{(0)} \sqrt{f_3^()}$  $\int_{3}^{1}(0)$  $\left[ \text{Treat}^{(0)} \right]$  $Epid^{(0)}$  $Sick<sup>(0)</sup>$  $f_0^{(0)}$  $Travel^{(1)}$  $f_2^{(1)}\sqrt{f_3^(}$  $\sqrt{f_2^{(1)}}$  $Treat^{(1)}$  $Epid^{(1)}$  $Sick^{(1)}$  $f_E$  $Travel^{(2)}$  $f_2^{\prime}$  $\sqrt{f_3^{(2)}}$  $[Treat^{(2)}]$  $Epid^{(2)}$  $Sick<sup>(2)</sup>$ JE  $F = \left\{f^{(0)}_2, f^{(0)}_3\right\}$  U  $\left\{f^{(0)}_0\right\}$  $\Big\{ \begin{matrix} & 0 \end{matrix} \Big\} \quad \quad \textsf{U} \quad \Big\{ f_{2}^{(1)}, f_{3}^{(1)} \Big\} \cup \{ f_{E} \} \quad \quad \quad \textsf{U} \quad \Big\{ f_{2}^{(1)} \Big\}$  $\left\{ \begin{matrix} 2\end{matrix} \right\}$  U  $\left\{ \begin{matrix} f_E \end{matrix} \right\}$ 

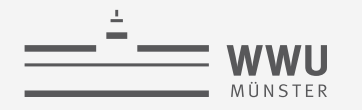

## Ausrollen: Beispiel –  $T = 2$ , Semantik

- Ausgerolltes Modell  $F = F^0 \cup \bigcup_{t=1}^{L} F^{\rightarrow |\tau=t|}$
- Dynamisches Faktormodell  $(F^0, F^{\rightarrow})$ mit

• 
$$
F^0 = \left\{ f_2^{(0)}, f_3^{(0)} \right\} \cup \left\{ f_0^{(0)} \right\}
$$
  
\n•  $F^{\rightarrow} = \left\{ f_2^{(\tau)}, f_3^{(\tau)} \right\} \cup \left\{ f_E \right\}$ 

$$
F = \left\{ f_2^{(0)}, f_3^{(0)} \right\} \cup \left\{ f_0^{(0)} \right\}
$$
U  $\left\{ f_2^{(1)}, f_3^{(1)} \right\} \cup \left\{ f_E \right\}$   
\n
$$
f_0^{(0)} \leftarrow \text{Epid}^{(0)}
$$
Treat<sup>(0)</sup>Treat<sup>(1)</sup>Treat<sup>(1)</sup>Treat<sup>(2)</sup>Treat<sup>(2)</sup>Treat<sup>(2)</sup>Treat<sup>(2)</sup>Treat<sup>(2)</sup>Treat<sup>(2)</sup>Treat<sup>(2)</sup>Treat<sup>(2)</sup>Treat<sup>(2)</sup>Treat<sup>(2)</sup>Treat<sup>(2)</sup>rt<sup>(2)</sup>rt<sup>(2)</sup>

Ein Blick auf die

Unabhängigkeiten

 $\cdot \phi_2^{(2)}(E^{(2)}, S^{(2)}, Tl^{(2)}) \cdot \phi_3^{(2)}(E^{(2)}, S^{(2)}, Tt^{(2)}) \cdot \phi_E(E^{(2)})$ 

**Sequentielle PGMs & Inferenz** 

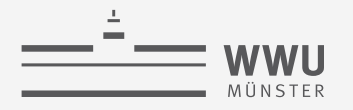

#### **Interfaces**

- Interface: Separierende Untermenge an Zufallsvariablen, durch die die Zeitscheiben voneinander unabhängig sind
	- Beispiel:
		- $\text{Epid}^{(\tau-1)}$
		- $Sick^{(\tau-1)}$
	- D.h., Variablen der Inter-Zeitscheiben-Faktoren  $f_i$ mit  $\tau - 1$

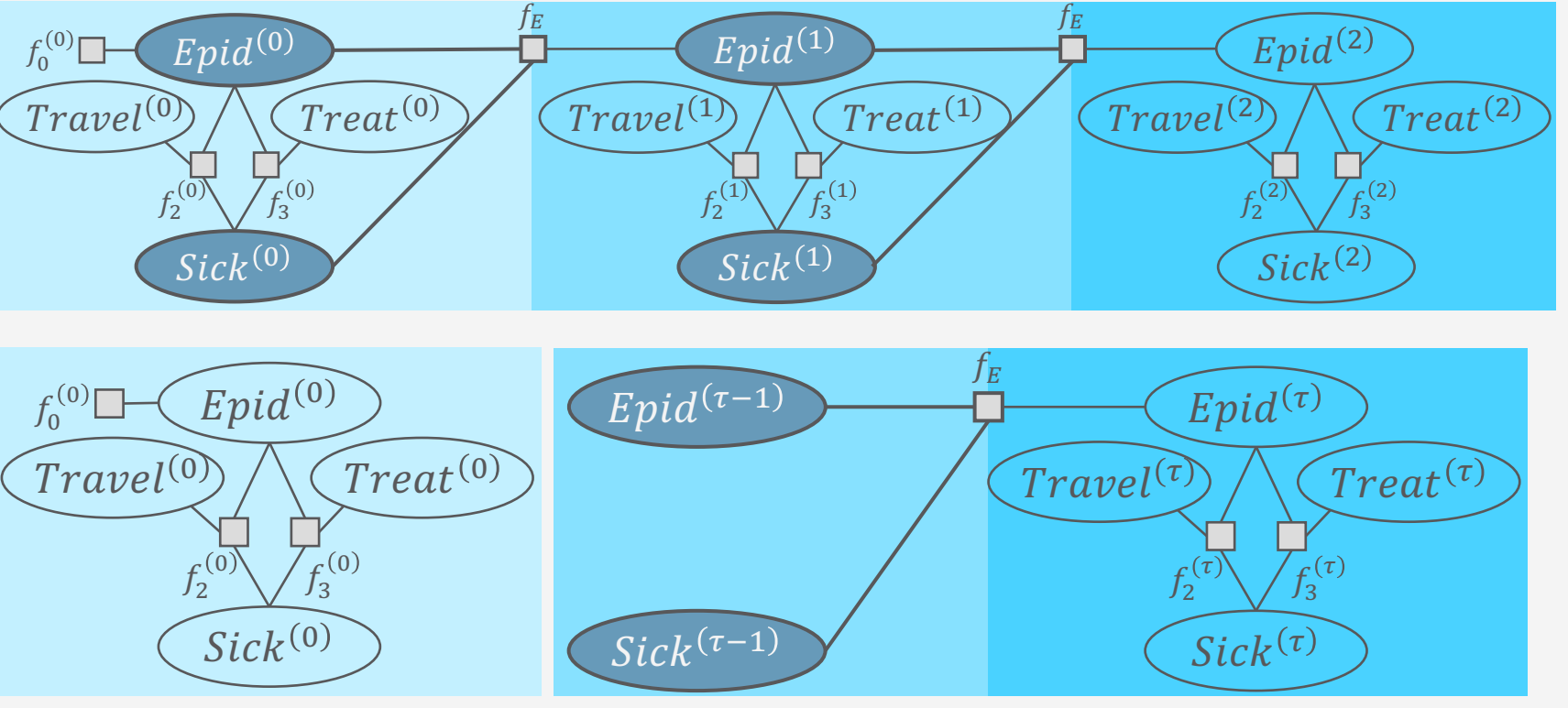

 $=$  wwu

 $\bullet$ 

*A*ÜNSTER

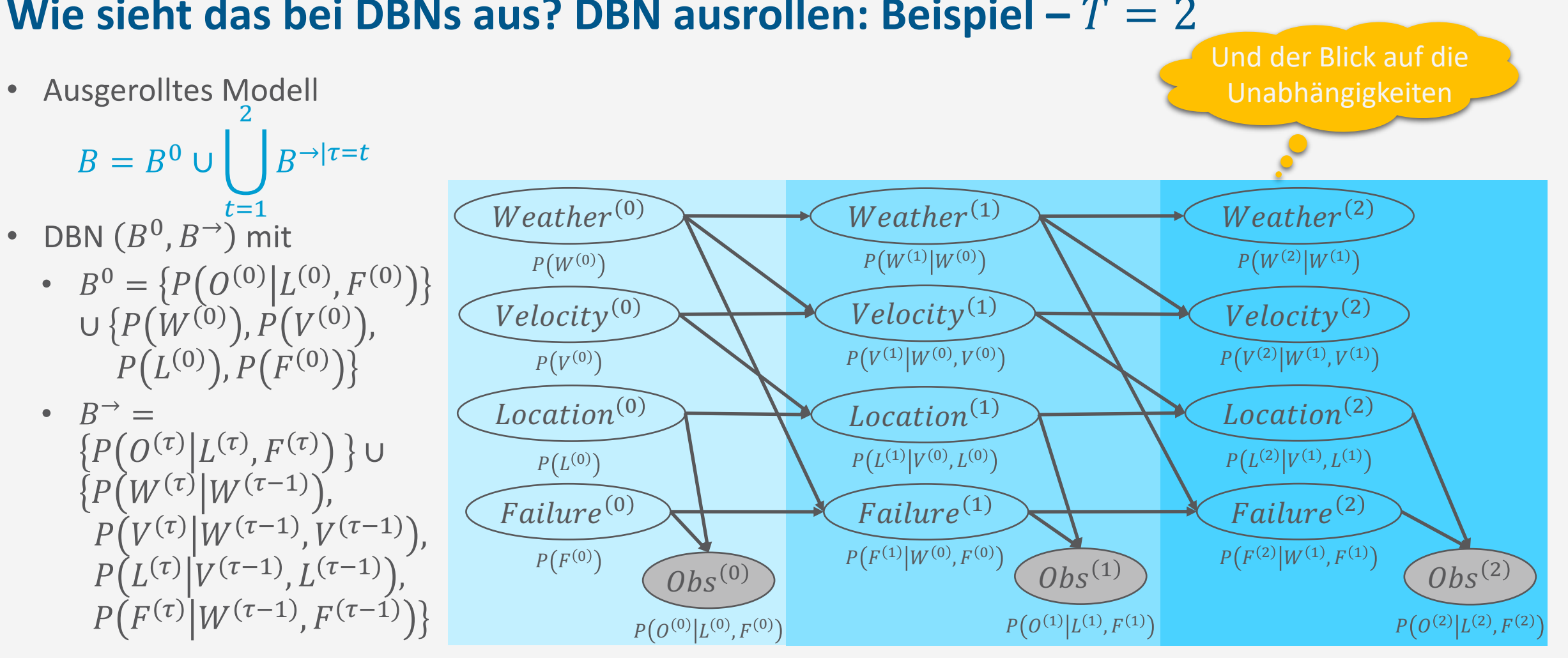

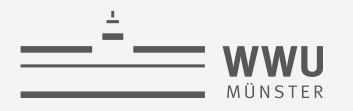

### **Interfaces**

- · Interface: Separierende Untermenge an Zufallsvariablen, durch die die Zeitscheiben voneinander unabhängig sind
	- Beispiel:
		- Wheater $(\tau-1)$
		- $Velocity^{(\tau-1)}$
		- Location<sup> $(\tau-1)$ </sup>
		- Failure<sup> $(\tau-1)$ </sup>
	- D.h., Variablen des Übergangsmodells mit  $\tau - 1$

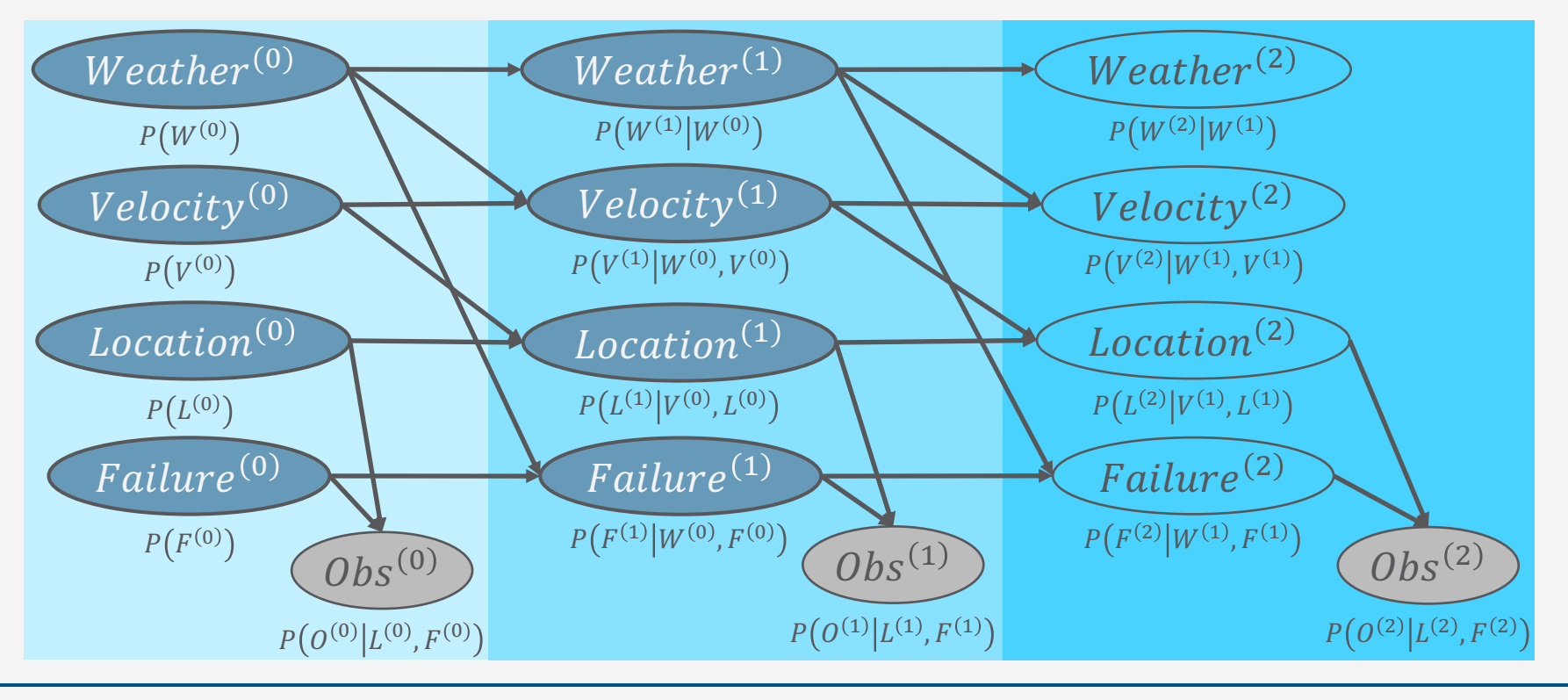

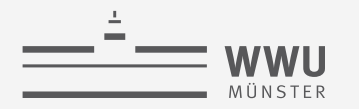

## **Interfaces**

- Vorwärts-Interface  $I^{(\tau-1)}$ : Separatoren der Zeitscheiben bei fortschreitender Zeit (von  $M^{(\tau-1)}$  nach  $M^{(\tau)}$ )
	- Triviale Separatoren, in der Regel nicht minimal
		- Maximales Interface: **R**
		- Bei  $R = V \cup E$ : maximales Interface V
	- Dynamisches Faktormodell: Menge der Variablen mit Index  $\tau - 1$  in  $F^{\rightarrow}$ 
		- $I = \{ R^{(\tau-1)} | R^{(\tau-1)} \in \text{rv}(F^{\to}) \}$
		- Kommen nur in Inter-Zeitscheiben-Faktoren vor
	- DBN: Menge der Variablen mit Index  $\tau 1$  in  $B^{-}$ 
		- $I = \{ R^{(\tau-1)} | R^{(\tau-1)} \in \text{rv}(B^{\to}) \}$
		- Sind Elternknoten von  $\tau$ -Variablen in  $B^{\rightarrow}$

Tanya Braun **30 der Richtung**  $\tau$  **nach**  $\tau - 1$  **bestimmt werden** [Näheres dazu in Kevin Murphys Dissertation, 2002] I trennt auch von  $M^{(\tau)}$  nach  $M^{(\tau-1)}$ ; es gibt aber auch Rückwärts-Interfaces, die aus

#### **Sequentielle PGMs & Inferenz**

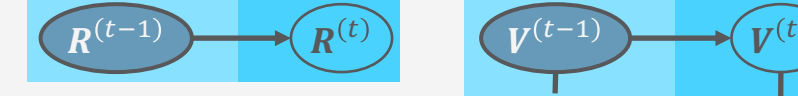

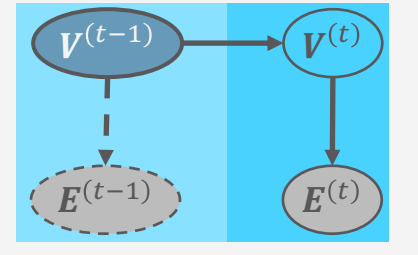

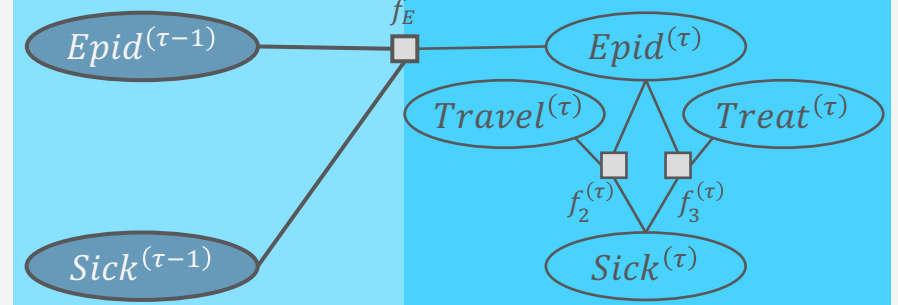

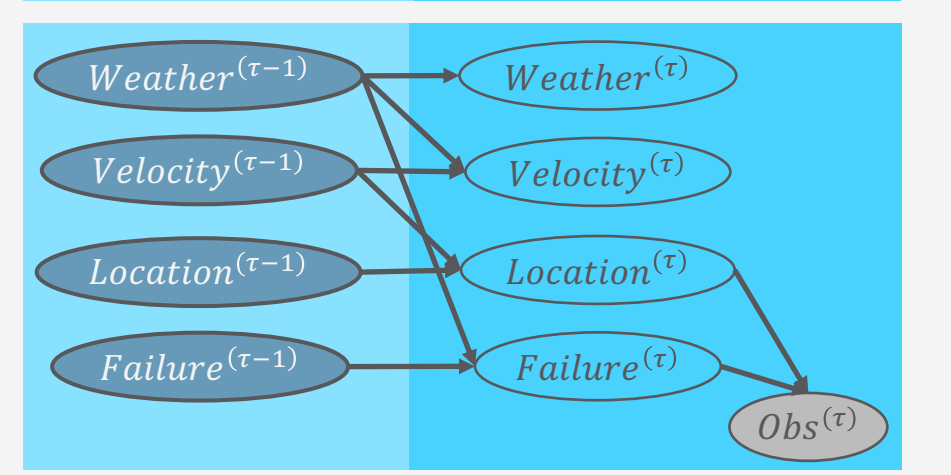

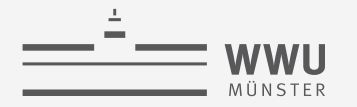

- Filtern / überwachen (*filtering*)
	- Was ist die Wahrscheinlichkeit, dass es heute ( $t = 2$ ) regnet gegeben alle Beobachtungen zu Regenschirmen bis einschließlich heute?

$$
P(R^{(2)}|u^{(1)},u^{(2)})
$$

Nächster Tag: Was ist die Wahrscheinlichkeit, dass es heute ( $t = 3$ ) regnet gegeben alle Beobachtungen zu Regenschirmen bis einschließlich heute?  $P(R^{(3)}|u^{(1)},u^{(2)},\neg u^{(3)})$ 

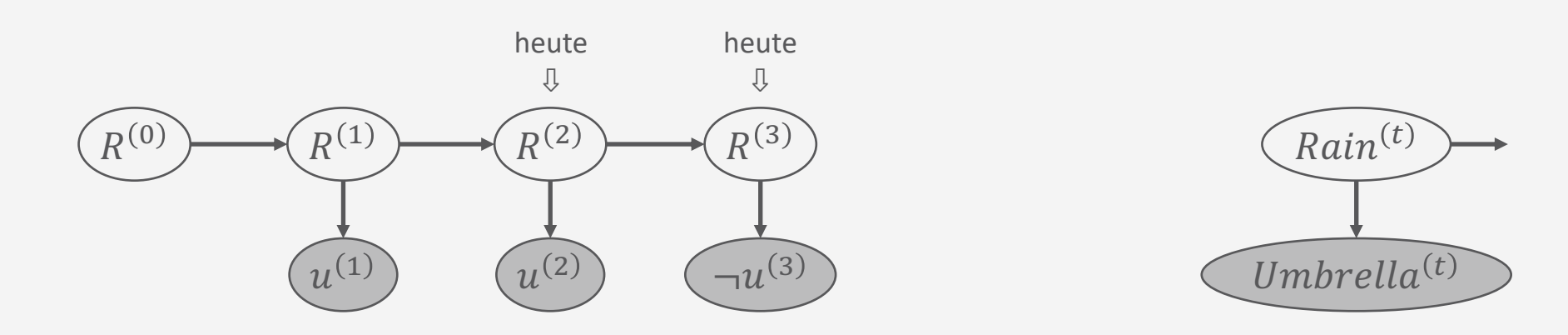

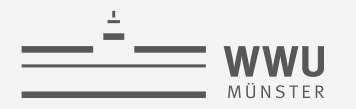

- Vorhersage (*prediction*)
	- Was ist die Wahrscheinlichkeit, dass es übermorgen regnet gegeben alle Beobachtungen zu Regenschirmen bis einschließlich heute ( $t = 2$ )?  $P(R^{(4)}|u^{(1)},u^{(2)})$

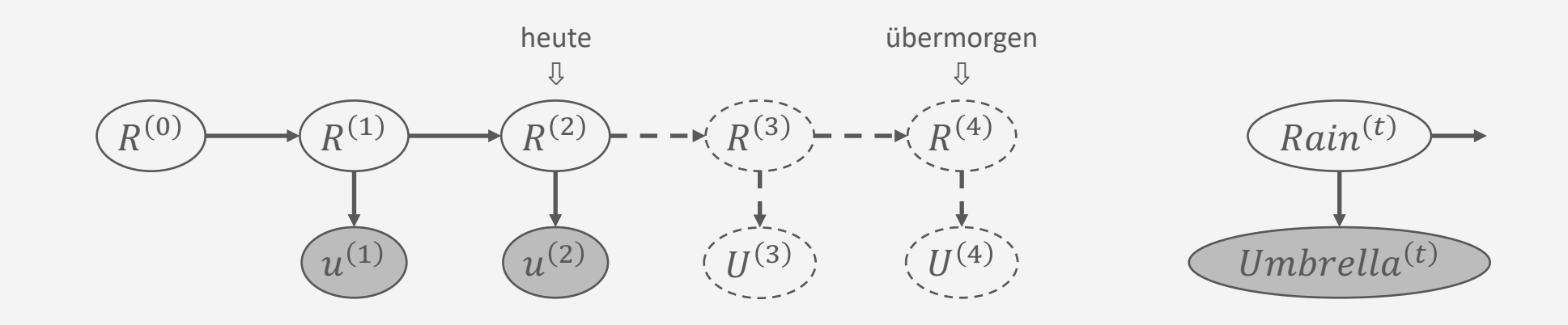

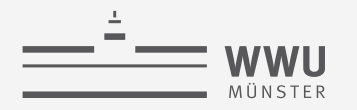

- Rückschau (hindsight)  $\bullet$ 
	- Auch Glättung (*smoothing*) genannt, bezieht sich aber eher auf das, was man berechnungstechnisch tut, als auf die Anfrage
	- Was ist die Wahrscheinlichkeit, dass es gestern geregnet hat gegeben alle Beobachtungen zu Regenschirmen bis einschließlich heute ( $t = 2$ )?

 $P(R^{(1)}|u^{(1)},u^{(2)})$ 

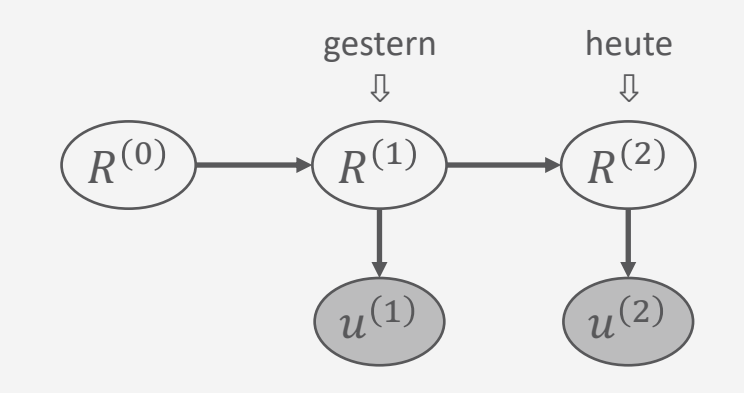

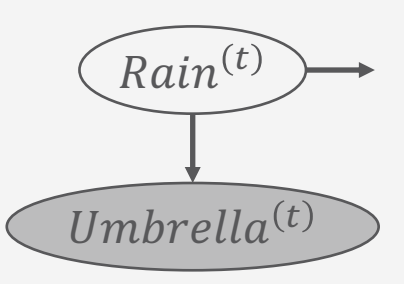

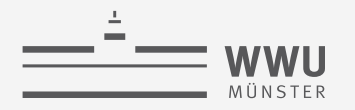

- Wahrscheinlichste Erklärung (MPE)
	- Wenn der Regenschirm an den ersten beiden Tagen, aber nicht am dritten zu beobachten war, was ist die wahrscheinlichste Wettersequenz, die diese Regenschirm-Beobachtungen produziert hat?

$$
MPE(e^{(1:3)}) = \arg \max_{r^{(0:3)}} P(r^{(0:3)}|e^{(1:3)})
$$

- Geht natürlich auch als MAP, wenn es mehr Variablen ohne Evidenz gibt und  $\bullet$ 
	- Man nur an einer Untermenge von denen interessiert ist:  $U \subseteq V$ , V Variablen ohne Evidenz  $\bullet$
	- Man nur an einigen (letzten k) Zeitschritten interessiert ist:  $V^{(t-k:t)}$  bei  $e^{(0:t)}$  $\bullet$

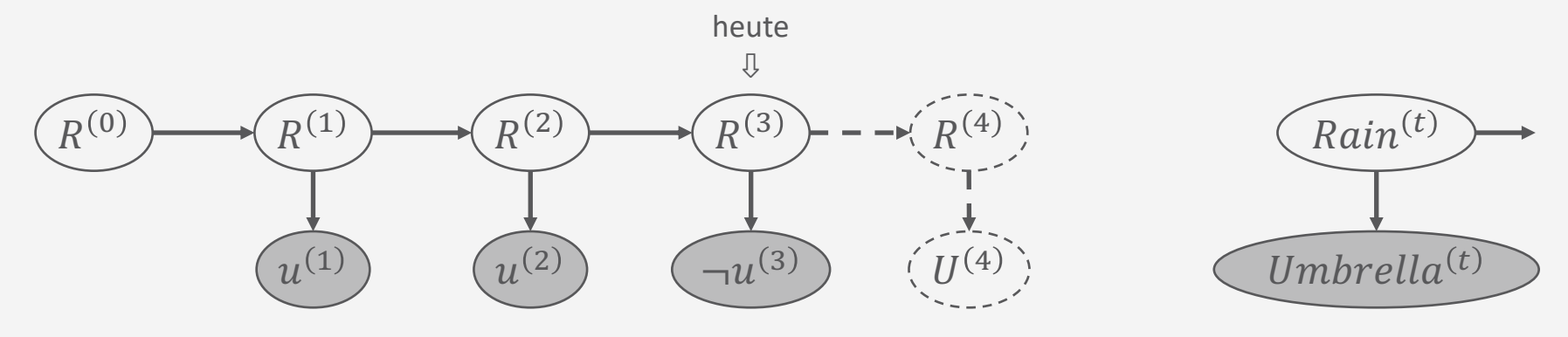

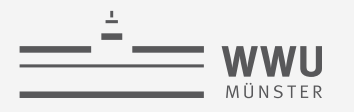

#### **Anfragen: Formal**

- Wahrscheinlichkeitsanfrage  $P(\mathcal{S}^{(\pi)}|e^{(0:t)})$ , t der aktuelle Zeitschritt, an ein Modell M mit Template-Zufallsvariablen  $$ 
	- Filtern / Überwachen (*filtering*):  $\pi = t$
	- Vorhersage (*prediction*):  $\pi > t$
	- Rückschau (*hindsight*):  $\pi < t$

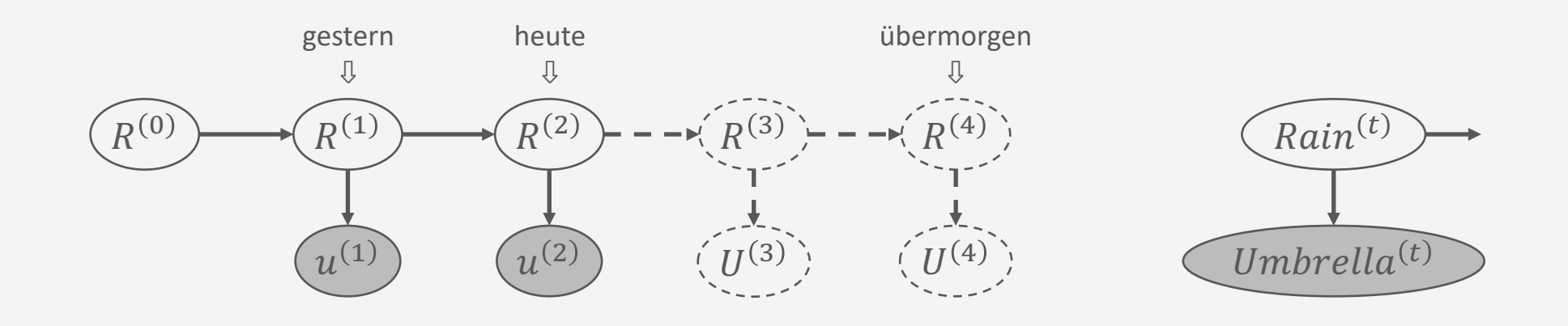

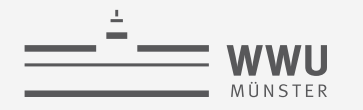

#### **Anfragen: Formal**

• Zustandsanfragen

 $MPE_M(e^{(0:T)}) =$  arg max  $v^{(0:t)}$ ∈Val $(V^{(0:T)})$  $P\big(\boldsymbol{v}^{(0:T)}\big|\boldsymbol{e}^{(0:T)}\big)$ •  $V^{(0:T)} = R^{(0:T)} \setminus \text{rv}(e^{(0:T)})$  $MAP_M(U^{(t_1:t_2)} | e^{(0:t)}) = \text{arg max}$  $u^{(t_1:t_2)}$ ∈Val $(u^{(t_1:t_2)})$  $\sum$  $v^{(0:T)}$ EVal $(V^{(0:T)}$  $P\big(\boldsymbol{u}^{(t_1:t_2)},\boldsymbol{v}^{(0:T)}\big|\boldsymbol{e}^{(0:t)}\big)$ •  $\bm{V}^{(0:T)} = \bm{R}^{(0:T)} \setminus \bm{U}^{(t_1:t_2)} \setminus \text{rv}(\bm{e}^{(0:t)}), T = \max\{t, t_1, t_2\}$  $u^{(2)}$  $(u^{(1)})$   $(u^{(2)})$   $(\neg u^{(3)})$   $(u^{(4)})$  $R^{(0)}$   $\longrightarrow$   $(R^{(1)})$   $\longrightarrow$   $(R^{(2)})$   $\longrightarrow$   $(R^{(3)})$ heute ⇩
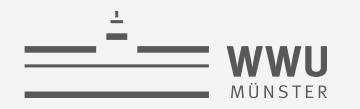

#### **Zwischenzusammenfassung**

- Sequentielle Daten modellieren
	- Annahmen: Markov-1, stationärer Prozess
	- Dynamische Modelle bestehen aus zwei episodischen Modellen
		- Eins um den ersten Schritt zu beschreiben
		- Eins um die Vorgänge innerhalb eines Schritts und den Übergang von einem Schritt zum nächsten zu beschreiben
			- Kopiervorlage
	- Semantik: Modell für  $T$  Schritte ausrollen, ergibt ein episodisches Modell mit bekannter Semantik (vollständige gemeinsame Verteilung)
- Dynamische Modelle: dynamische Faktormodelle, DBNs, HMMs
	- Folgen alle den gleichen Annahmen und der gleichen Struktur / Idee
- Inferenzaufgaben: Filtering, Prediction, Hindsight; MPE, MAP

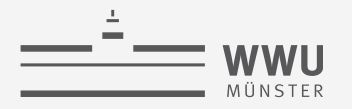

### **Überblick: 6. Sequentielle PGMs und Inferenz**

- *A. Sequentielle PGMs*
	- Templates, dynamische BNs, dynamische Faktormodelle, Hidden-Markov-Modelle; Semantik
	- Inferenzaufgaben: Wahrscheinlichkeitsanfragen (Filtering, Prediction, Hindsight), Zustandsanfragen (MPE, MAP)
- *B. Sequentielle Inferenz*
	- Naïve Inferenz mittels Ausrollen, Interface Algorithmus, Komplexität, Approximationen
- *C. Spezialfall Hidden-Markov-Modelle*
	- Viterbi-Algorithmus für MPEs
	- Anfragebeantwortung durch Matrixoperationen
	- Baum-Welch-Algorithmus zum Lernen

#### **Naïve Inferenz über Ausrollen des Modells**

- Gegeben ein Modell  $M = (M^0, M^{\rightarrow})$  und eine Anfrage  $P\big(\boldsymbol{R}^{(\pi)}\big| \boldsymbol{e}^{(1:t)})$ 
	- 1. Modell für  $T = \max\{t, \pi\}$  Schritte ausrollen  $\rightarrow$  episodisches Modell
	- 2.  $P(R^{(\pi)}|e^{(1:t)})$  mit Algorithmus für episodische Modelle beantworten
- Probleme
	- Ausgerolltes Modell sehr groß
	- Neu ausrollen (oder anpassen), wenn sich T oder  $e^{(1:t)}$  ändern

 $\left( Truel^{\left( 0\right) }\right)$ 

 $f_2^{\prime}$ 

 $\overline{^{00}}\sqrt{f_3^{(0)}}$ 

 $Sick<sup>(0)</sup>$ 

• Zeit schreitet voran:  $T^{++}$ ,  $e^{(1:t)}$  um  $e^{(t+1)}$  verlängert  $\rightarrow M^{\rightarrow}$  für  $\tau = t + 1$  anhängen, Evidenz absorbieren  $Epid^{(0)}$  $f_0^{(0)}$  $Epid^{(1)}$  $f_E$  $Epid^{(2)}$  $f_E$ 

 $\left( Truel^{\left( 1\right) }\right)$ 

 $f_2^{\prime}$ 

 $\sqrt{\frac{1}{3}}$ 

 $Sick^{(1)}$ 

 $\int \! \textcolor{red}{T} \! \textcolor{red}{r} \! \textcolor{red}{\textcolor{red}{r}} \! \textcolor{red}{\textcolor{red}{T}}$ 

 $\left( Treat^{\left( 0\right) }\right)$ 

• Vor allem bei mehreren Anfragen mit sich ändernden  $\pi$  pro  $t$ aufwendig

*Ziel*: Nur mit einem aktuellen Modell  $M^{(t)}$ arbeiten, welches mehrere Anfragen und fortschreitende Zeit  $(t++)$ effizient verarbeiten kann  $\rightarrow$  Interfaces nutzen

 $\int \Gamma r \alpha v e l^{(2)}$ 

 $f_2^{\prime}$ 

 $\bigg\{\begin{matrix}2\\1\end{matrix}\bigg\}$   $\bigg\{f_3^{(2)}\bigg\}$ 

 $Sick<sup>(2)</sup>$ 

 $\left( Treat^{\left( 2\right) }\right)$ 

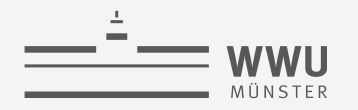

#### Interfaces um mit der Zeit zu gehen

- Wenn Inferenz für Zeitschritt t fertig
	- Anfrage für  $I^{(t)}$  an aktuelles Modell  $M^{(t)}$  stellen
		- Quasi wie im Junction Tree Algorithmus (JT): Nachricht  $\alpha^{(t)}$  über Separator  $I^{(t)}$  berechnen
	- Resultat der Anfrage zu Modell  $M^{(t+1)}$  hinzufügen
		- $M^{(t+1)} = M^{\rightarrow |\tau = t+1|} \cup \alpha^{(t)}$ 
			- Ohne Anbindung an  $M^{(0:t)}$ , da Information über  $M^{(0:t)}$  in  $\alpha^{(t)}$  vorhanden

#### Jtrees und JT dafür nutzen  $\bullet$

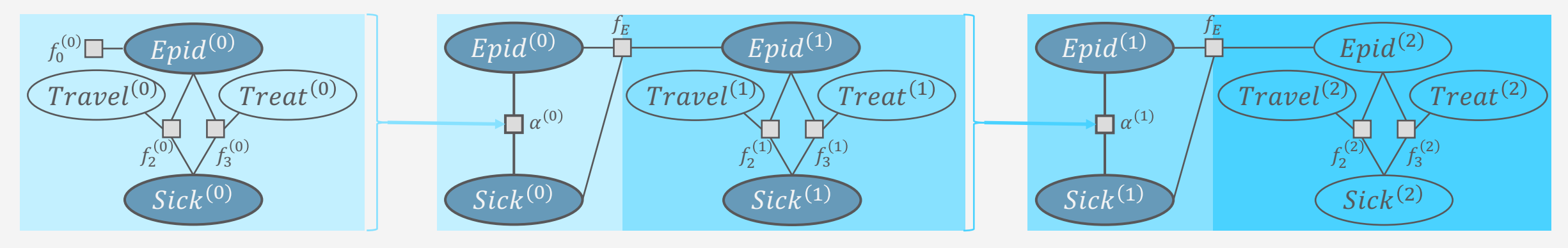

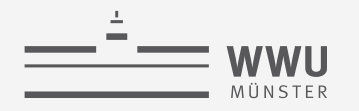

#### **Jtrees und JT um mit der Zeit zu gehen**

- Ermöglicht auch effiziente Beantwortung von mehreren Anfragen pro Zeitscheibe
- Anpassung für die Dynamik:  $I^{(t)}$  in einem Cluster vorkommen lassen
	- Vermeidet wiederkehrende große Subgraph-Anfrage
	- Im Faktormodell: Faktor  $\phi(I^{(\tau)})$  vor dem Bau des Jtrees zum Modell hinzufügen
		- Potentiale in  $\phi$  irrelevant für Bau, können also unspezifiziert gelassen werden
		- $\bullet$   $\phi$  kann nach dem Bau entfernt werden
			- Wenn nicht entfernt, Potentiale in  $\phi$  uniform verteilt
	- Im BN: Beim Moralisieren des BNs,  $I^{(\tau)}$  vollständig miteinander verbinden
	- Stellt sicher, dass ein Cluster  $C I^{(\tau)}$  enthält (Jtree Eigenschaft 2), i.e.,  $I^{(\tau)} \subseteq C$ 
		- Dieses Cluster trennt die Zeitscheiben voneinander
		- So genanntes Outcluster, da hier Nachricht  $\alpha^{(t)}$ über  $I^{(\tau)}$  berechnet und losgeschickt wird (*outgoing*)

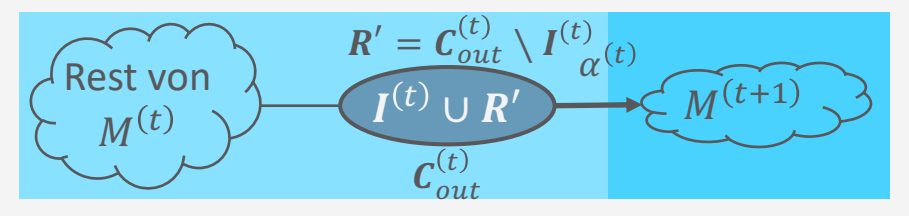

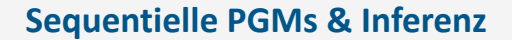

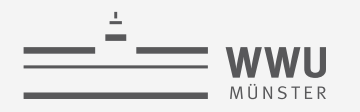

#### **Jtrees und JT um mit der Zeit zu gehen**

- Da  $\alpha^{(t)}$  über  $I^{(t)}$  zu einem Cluster im Jtree für  $t + 1$  hinzugefügt werden muss, braucht man auch ein Cluster  $C$ , welches das Interface zur vorherigen Zeitscheibe enthält
	- So genanntes Incluster, da hier Nachricht  $\alpha^{(t)}$  über  $I^{(t)}$  ankommt (*incoming*)
	- Im Faktormodell: Auch ein Faktor  $\phi(I^{(\tau-1)})$  vor dem Bau des Jtrees zum Modell hinzufügen
		- Es gilt wieder, Potentiale in  $\phi$  irrelevant für Bau, können also unspezifiziert gelassen werden
		- $\phi$  kann nach dem Bau entfernt werden; wenn nicht entfernt, Potentiale in  $\phi$  uniform verteilt
	- Im BN: Beim Moralisieren des BNs,  $I^{(\tau-1)}$  vollständig miteinander verbinden
	- Stellt sicher, dass ein Cluster  $CI^{(\tau-1)}$ enthält (Jtree Eigenschaft 2), i.e.,  $I^{(\tau-1)} \subseteq C$
	- In jeder  $t > 0$  Zeitscheibe, In- und Outcluster vorhanden

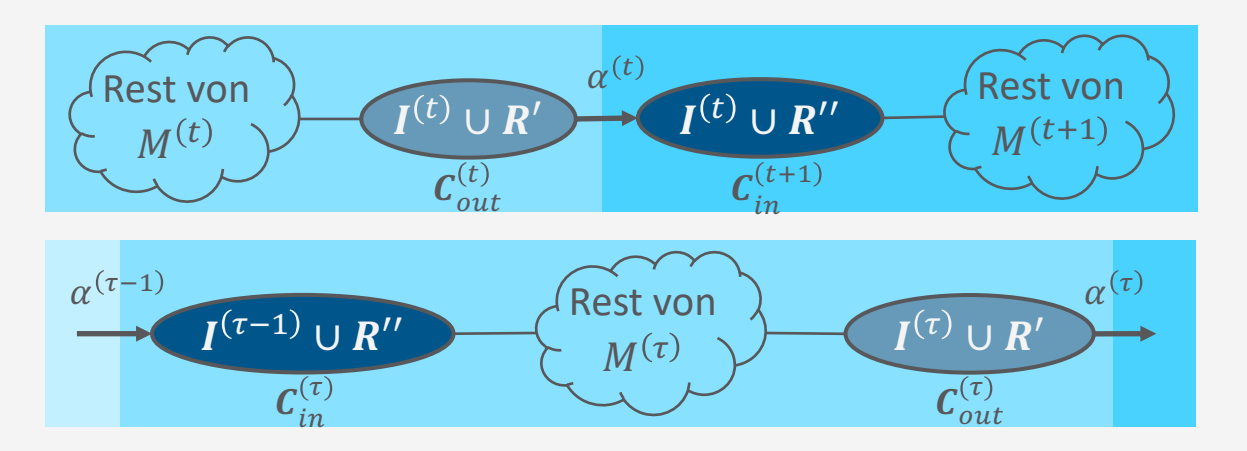

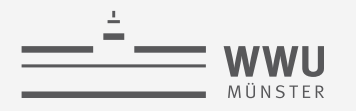

#### **Incluster & Outcluster: Gegenüberstellung**

- Cluster, welches  $I^{(\tau-1)}$  enthält $\rightarrow$  Incluster  $c_{in}^{(\tau)}$ 
	- Aus der Perspektive von $\tau$ : separiert Vergangenheit von der Gegenwart
	- Erhält eingehende Informationen vom Outcluster der vorherigen Zeitscheibe
- Cluster, welches  $I^{(\tau)}$  enthält $\rightarrow$  Outcluster  $\mathcal{C}_{out}^{(\tau)}$ 
	- Aus der Perspektive von  $\tau$ : separiert Gegenwart von der Zukunft
	- Schickt Informationen raus zum Incluster der nächsten Zeitscheibe
	- Gegenwart wird zur Vergangenheit im nächster Schritt

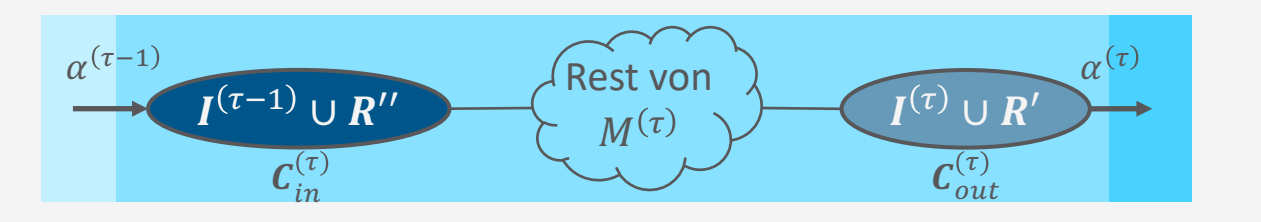

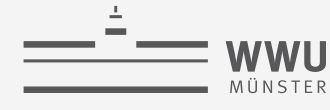

#### **Dynamische Jtrees**

- Gegeben ein Interface  $I^{(\tau)}$  für ein dynamisches Modell  $M = (M^0, M^{\rightarrow})$
- Baue zwei Jtrees  $(J^0, J^{\rightarrow})$  für  $M$ 
	- $J^0$  für  $M^0 \cup \{ \phi(I^{(0)}) \}$ 
		- $I^{(0)} = I^{(\tau)|\tau=0}$  in einem Cluster (Outcluster)
	- $\int^\rightarrow$  für  $M^{\rightarrow} \cup \{ \phi\big(I^{(\tau-1)}\big), \phi\big(I^{(\tau-1)}\big)$ 
		- $I^{(\tau-1)} = I^{(\tau)|\tau=\tau-1}$  in einem Cluster (Incluster)
		- $I^{(\tau)}$  in einem Cluster (Outcluster)
		- Template-Jtree, der instanziiert wird, indem  $\tau$  mit einem Zeitpunkt t ersetzt wird
	- Standardverfahren zum Bau der Jtrees verwenden
		- Z.B. Dtree bauen, Cluster bestimmen, Cluster in Jtree umwandeln, minimieren

Jtree  $I = (V, E)$  ein ungerichteter, azyklischer Graph mit V eine Menge von Clustern und  $E$  eine Menge von Kanten für ein Modell  $M$ ; muss drei Eigenschaften erfüllen:

- 1. Cluster bestehen aus Variablen aus  $M$
- 2. Variablen jedes Faktors / CPD in einem Cluster enthalten
- *3. Running intersection property*

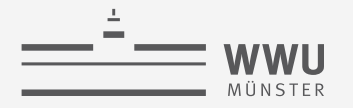

#### **Dynamische Jtrees: Beispiel**

• Dynamisches Faktormodell  $F = (F^0, F^{\rightarrow})$  $\overline{E}pid^{(0)}$  Sick $^{(0)}$  ${\cal C}^{(0)}_{2}$  $Travel^{(0)}$ •  $F^0 = \left\{ f_2^{(0)}, f_3^{(0)} \right\} \cup \left\{ f_0^{(0)} \right\}, F^{\rightarrow} = \left\{ f_2^{(\tau)}, f_3^{(\tau)} \right\} \cup \left\{ f_E \right\}$  $f_2^{(0)} f_{I}^{(0)}$ Entfernen • Interface  $I^{(\tau)} = \{Epid^{(\tau)}, Sick^{(\tau)}\}$  $\widetilde{Epid}^{(0)}$  Sick $^{(0)}$  $C_3^{(0)}$  $Treat^{(0)}$  $f_0^{(0)}$ ,  $f_3^{(0)}$ •  $J^0$  für  $F^0 \cup \{f_I^{(0)}\}$ •  $f_I^{(0)} = \phi(E^{(0)}, S^{(0)})$  $J_E$  $f_{0}^{(0)}\Box$  $Epid^{(0)}$  $Epid^{(\tau-1)}$ **Beide Cluster enthalten**  $Epid^{(\tau)}$ Interface  $I^{(0)}$  $Treat^{(0)}$  $Travel^{(0)}$  $Treat^{(\tau)}$  $Travel$ <sup>(1</sup>) • In der Regel wird das  $\overline{f}_2^{(0)}$  $f_3^{(\tau)}$ gewählt, welches  $f_I^{(0)}$  $Sick^{(\tau-1)}$  $Sick<sup>(0)</sup>$  $Sick^{(\tau)}$ enthält:  $C_2^{(0)} = C_{\alpha\mu}^{(0)}$ 

täte hier nicht Not, da  $I^{(0)}$  schon zusammen in Faktoren vorkommt.

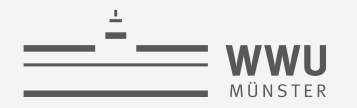

#### **Dynamische Jtrees: Beispiel**

- Dynamisches Faktormodell  $F = (F^0, F^{\rightarrow})$ 
	- $F^0 = \left\{ f_2^{(0)}, f_3^{(0)} \right\} \cup \left\{ f_0^{(0)} \right\}, F^{\rightarrow} = \left\{ f_2^{(\tau)}, f_3^{(\tau)} \right\} \cup \left\{ f_E^{(\tau)} \right\}$

 $Travel^{(0)}$ 

 $f^{(0)}_0$ 

- Interface  $I^{(\tau)} = \{Epid^{(\tau)}, Sick^{(\tau)}\}$
- $J^{\rightarrow}$  für  $F^{\rightarrow} \cup \left\{ f_{I}^{(\tau-1)}, f_{I}^{(\tau)} \right\}$ 
	- $f_I^{(\tau-1)} = \phi(E^{(\tau-1)}, S^{(\tau-1)})$
	- $f_I^{(\tau)} = \phi(E^{(\tau)}, S^{(\tau)})$
	- Incluster:  $\boldsymbol{C}_1^{(\tau)} = \boldsymbol{C}_{in}^{(\tau)}$
	- Outcluster:  $\boldsymbol{c}_2^{(\tau)} = \boldsymbol{c}_{out}^{(\tau)}$

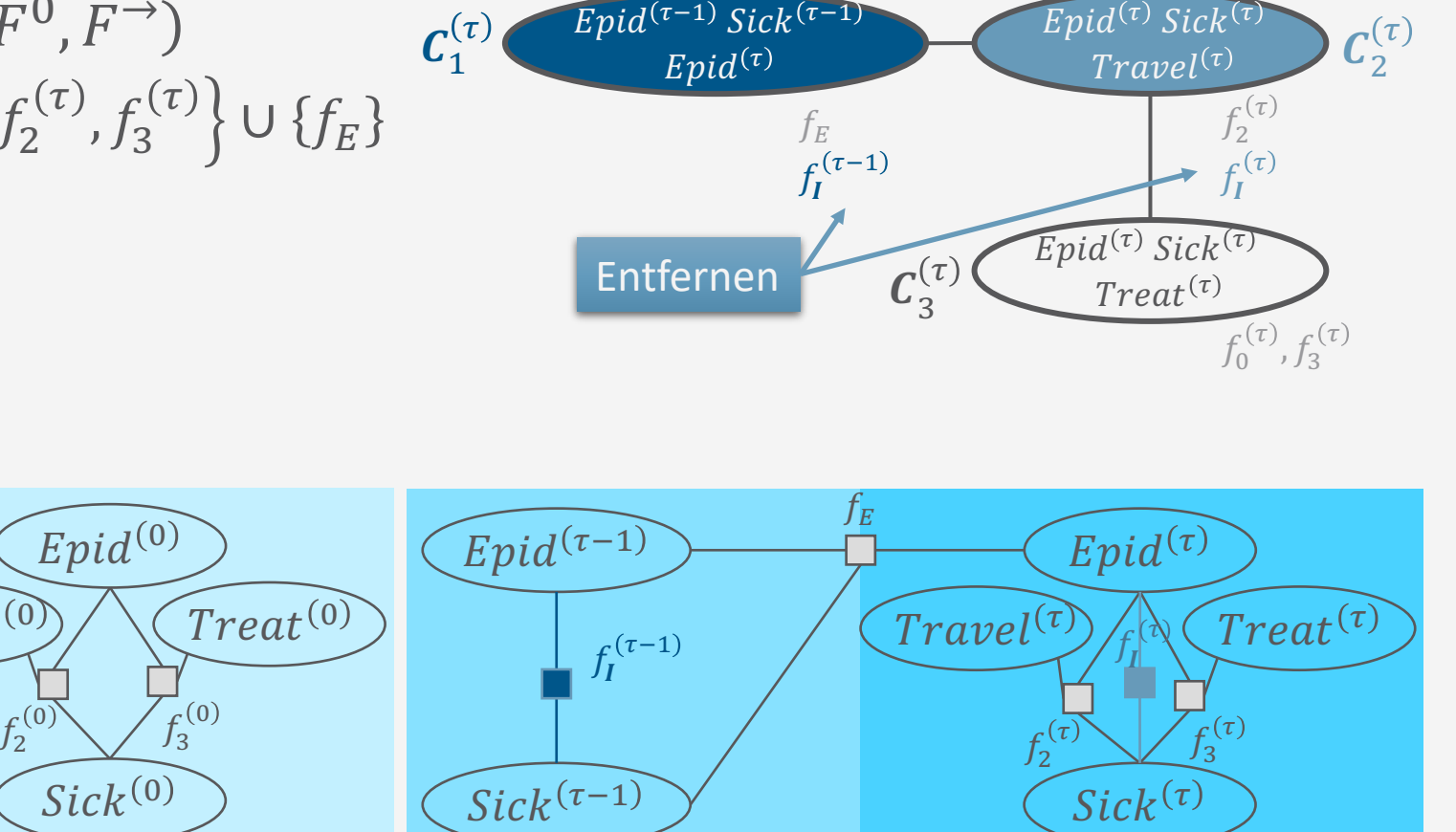

Gleiches gilt auch hier für 
$$
f_I^{(\tau-1)}
$$
,  $f_I^{(\tau)}$ .

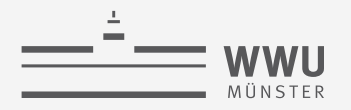

#### **Dynamische Jtrees: Ausrollen**

- Gegeben zwei Jtrees  $(J^0, J^{\rightarrow})$  für ein dynamische Modell  $M = (M^0, M^{\rightarrow})$  und Zahl  $T$ , rolle  $(J^0, J^{\rightarrow})$  aus durch Bilden eines Jtrees  $J^{(0:T)}$  aus Jtrees  $J^{(0)}, J^{(1)}, \ldots, J^{(T)}$ , wobei
	- $J^{(0)} = (V^{(0)}, E^{(0)}) = J^0$
	- $J^{(t)} = (V^{(t)}, E^{(t)}) = J^{\to |\tau = t}$  für alle  $J^{(t)}$ ,  $t > 0$
	- Für alle Zeitscheiben  $t 1$ ,  $t$  für  $t > 0$ , eine Kante zwischen dem Outcluster von  $t 1$  und dem Incluster von  $t$  eingefügt wird
	- Formal:  $I^{(0:T)} = (V, E)$  mit

$$
V = V^{(0)} \cup \bigcup_{t=1}^{T} V^{(t)}
$$
  

$$
E = E^{(0)} \cup \bigcup_{t=1}^{T} E^{(t)} \cup \bigcup_{t=1}^{T} \{ \left\{ C_{out}^{(t-1)}, C_{in}^{(t)} \right\} \middle| C_{out}^{(t-1)} \wedge C_{in}^{(t)} \}
$$

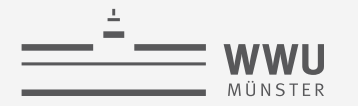

#### **Dynamische Jtrees: Ausrollen – Beispiel**

#### •  $T = 2$

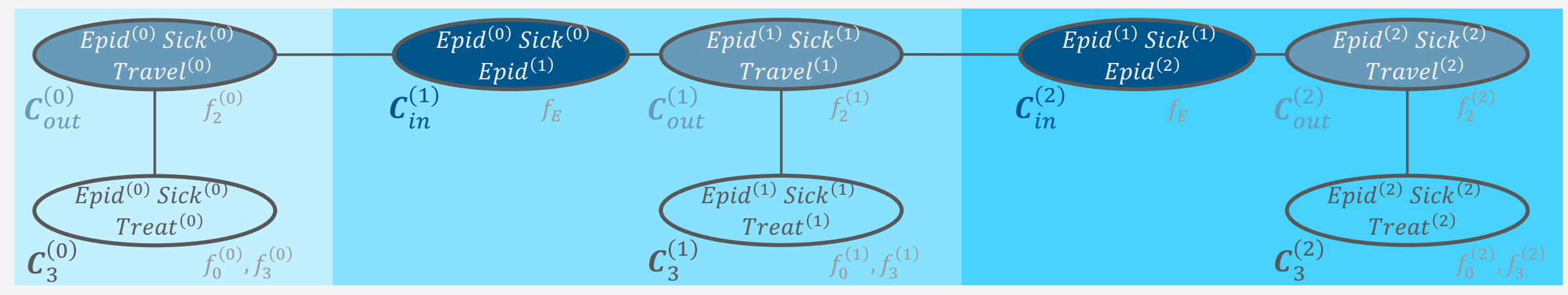

- JT für Anfragenbeantwortung nutzen
	- Evidenz behandeln, Nachrichten verschicken, Anfragen beantworten
- Probleme (wie beim Modell ausrollen)
	- Ausgerollter Jtree sehr groß
	- Neu ausrollen (oder anpassen), wenn sich  $T = \max\{t, \pi\}$  oder  $e^{(1:t)}$  ändern

#### **Dynamische Jtrees: Ausrollen – Beispiel**

#### •  $T = 2$

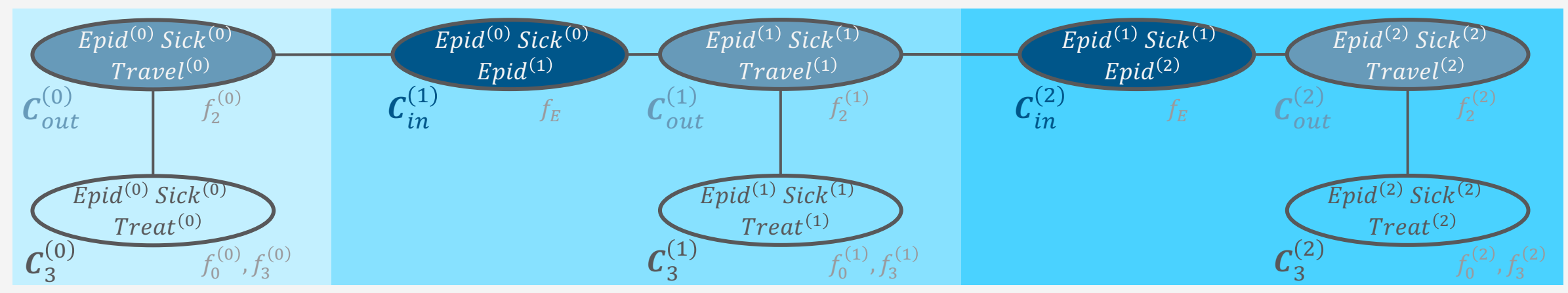

- Ausrollen zur Anfragenbeantwortung innerhalb einer Zeitscheibe unnötig
	- Durch die Interfaces in den In- und Outclustern sind die Zeitscheiben unabhängig von einander
	- Anfragenbeantwortung innerhalb einer Zeitscheibe mittels JT
	- Übergang zur nächsten Zeitscheibe: Nachricht in Outcluster  $C_{out}^{(t)}$  über  $I^{(t)}$  berechnen und zum Incluster  $c_{in}^{(t+1)}$  im neu instanziierten Jtree für  $t+1$  hinzufügen

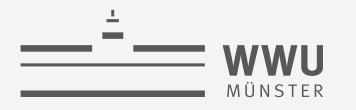

#### **Mit der Zeit gehen**

- Anfragebeantwortung innerhalb einer Zeitscheibe  $t$  folgt JT
	- Menge von Anfragen für  $t$  bei Evidenz bis einschließlich  $t$  effizient beantworten
	- Stellt auch sicher, dass alle notwendigen Informationen bei  $\boldsymbol{\mathcal{C}}_{out}^{(t)}$  verfügbar sind, um die Vorwärtsnachricht zu berechnen, die  $t + 1$  unabhängig von  $t$  macht
- Übergang zur nächsten Zeitscheibe:
	- Berechne Vorwärtsnachricht  $\alpha^{(t)}$  über den Separator zwischen  $\bm{\mathcal{C}}_{out}^{(t)}$  und  $\bm{\mathcal{C}}_{in}^{(t+1)}$  basierend auf dem lokalen Modell  $F_{out}^{(t)}$  und den eingegangenen Nachrichten  $m_{j,out}^{(t)}$
	- Instanziiere  $J^{\rightarrow}$  für  $t+1$
	- Füge  $\alpha^{(t)}$  zum lokalen Modell von  $\mathcal{C}_{in}^{(t+1)}$  hinzu
	- Lasse  $J^{(t)}$  fallen
	- Mache Anfragebeantwortung in  $I^{(t+1)}$  (Schritte 2-4 von JT)

#### **Mit der Zeit gehen: Beispiel**

- $t = 0$ 
	- aktueller Jtree
	- Evidenz  $e^{(0)} = \{treat^{(0)}\}$  behandeln
	- Intra-Zeitscheiben-Nachrichten:  $m_{3,out}^{(0)}$ ,  $m_{out,3}^{(0)}$
	- Beantworte Anfragen  $P\left(R_i^{(0)}\middle| \boldsymbol{e}^{(0)}\right)$
- Inter-Zeitscheiben-Nachricht:  $\alpha^{(0)}$ 
	- Eliminiere alle Nicht-Separator-Variablen,  $\text{Travel}^{(0)}$ , aus dem lokalen Modell  $F_{out}^{(0)} =$  $\left\{f^{(0)}_{2}\right\}$  und  $m_{3,out}^{(0)}$
	- Ergebnis als Nachricht  $\alpha^{(0)}$  zu  $\mathcal{C}_{in}^{(1)}$

 $\alpha^{(0)}$  beinhaltet alle Informationen aus  $F^{(0)}$  inklusive  $e^{(0)}$ , was Schritt 0 und 1 unabhängig macht.

Als nächstes: Instanziiere einen Jtree für  $\tau = 1$ und füge  $\alpha^{(0)}$  zum lokalen Modell von  $\mathcal{C}_{in}^{(1)}$  hinzu.

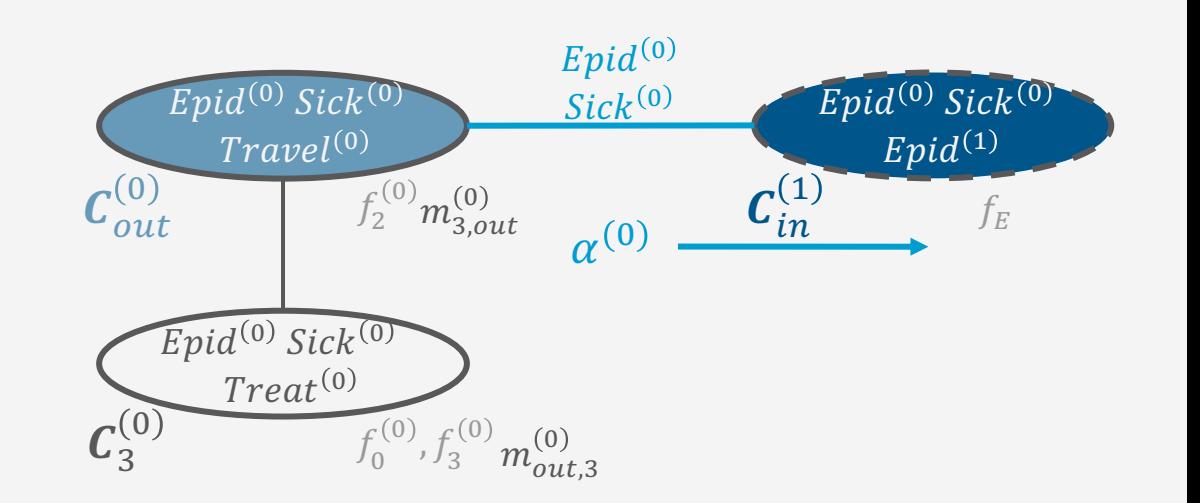

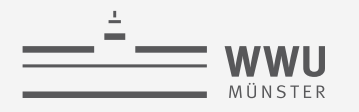

#### Mit der Zeit gehen: Beispiel

- $t=1$ 
	- · aktueller Jtree
	- Evidenz  $e^{(1)} = \{treat^{(1)}\}$  behandeln
	- Intra-Z.-N.:  $m_{3.out}^{(1)}$ ,  $m_{out,3}^{(1)}$ ,  $m_{in,out}^{(1)}$ ,  $m_{out,in}^{(1)}$
	- Beantworte Anfragen  $P\left(R_i^{(1)}\middle|e^{(0:1)}\right)$
- Inter-Zeitscheiben-Nachricht:  $\alpha^{(1)}$ 
	- Eliminiere  $Travel^{(1)}$  aus dem lokalen Modell  $F_{out}^{(1)} = \{f_2^{(1)}\},\$  $m_{in,out}^{(1)}$  und  $m_{3,out}^{(1)}$
	- Ergebnis als Nachricht  $\alpha^{(1)}$  zu  $C_{in}^{(2)}$

Während des Nachrichtenversands werden die Informationen aus  $\alpha^{(0)}$  verteilt und dadurch in  $\alpha^{(1)}$  mit verrechnet.  $\alpha^{(1)}$ beinhaltet nun alle Informationen aus  $F^{(0:1)}$  inklusive  $e^{(0:1)}$ , was Schritt 1 und 2 unabhängig macht.

> Als nächstes: Instanzijere einen Jtree für  $\tau = 2$ und füge  $\alpha^{(1)}$  zum lokalen Modell von  $C_{in}^{(2)}$  hinzu.

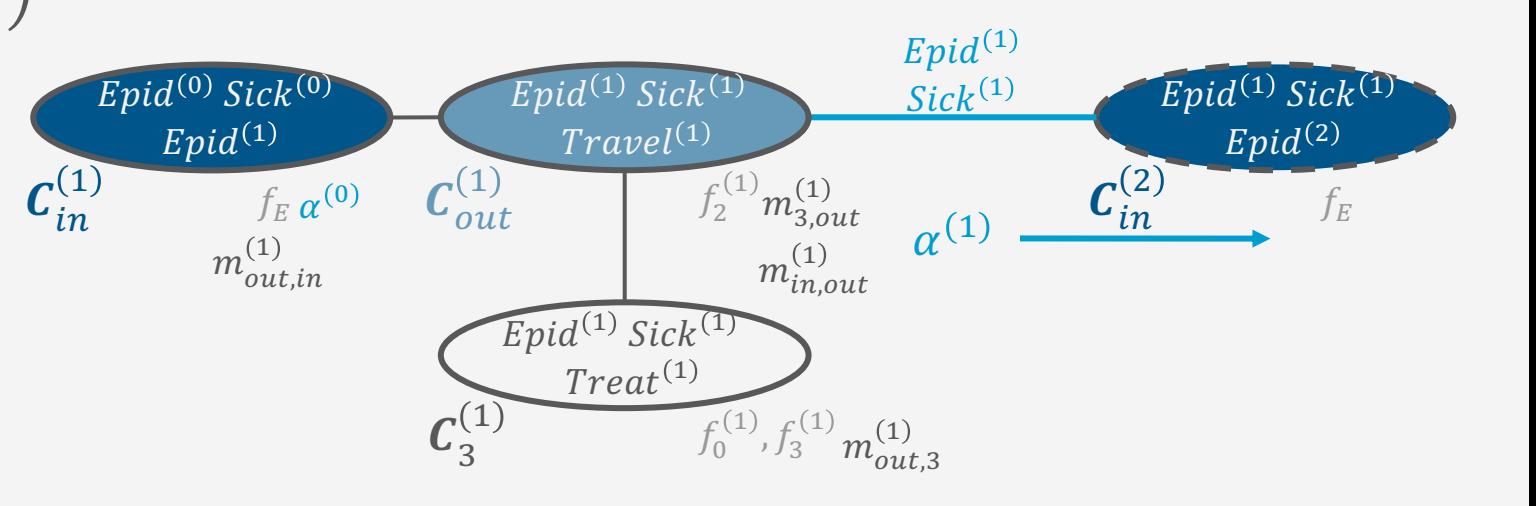

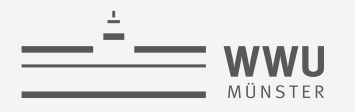

## Filtern / Überwachen (filtering)

- Anfragen, die auf diese Art beantwortet  $\bullet$ werden: Filterungsanfragen (*filtering*)
	- $P(R^{(t)}|e^{(0:t)})$
	- Anfragen an Zufallsvariablen der aktuellen Zeitscheibe t gegeben die bisherige Evidenz  $e^{(0:t)}$
	- Vorteile  $\bullet$ 
		- Nur ein aktueller Jtree nötig  $\bullet$
		- Eine zusätzliche Nachricht  $(\alpha^{(t)})$ , um in der  $\bullet$ Zeit voranzuschreiten
- Was ist mit Vorhersagen (*prediction*) und Rückschauen (*hindsight*)?
	- $P(R^{(\pi)}|e^{(0:t)})$ ,  $\pi \neq t$

 $c_{in}^{(1)}$ 

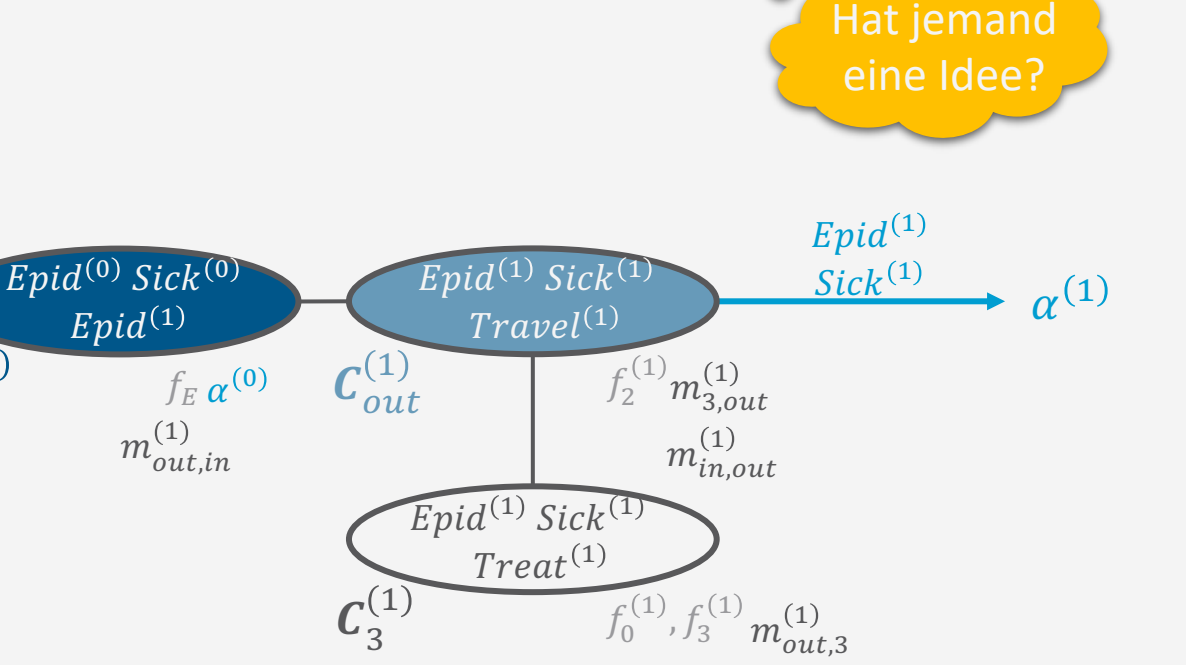

Spart die Hälfte

der Nachrichten

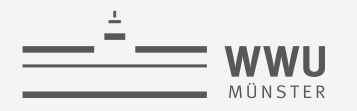

### **Vorhersagen (***prediction***)**

- Vorhersagen: Anfragen an zukünftige Instanzen von Zufallsvariablen  $P\big(R^{(\pi)}\big|e^{(0:t)}\big)$ ,  $\pi>t$ 
	- Vorausschau in die Zukunft: sich in der Zeit bis  $\pi$  vorwärts bewegen ohne Evidenz zu sehen, i.e.,
		- Filterung:  $P(R^{(\pi)}|e^{(0:\pi)})$  mit leerer Evidenz zwischen  $t+1$  und  $\pi$  in  $e^{(0:\pi)}$ :  $e^{((t+1):\pi)} = \{ \phi^{(t')} \}_{t'=t+1}^{\pi}$  $\pi$
- Anfragebeantwortung für Vorhersagen
	- Gehe vorwärts in der Zeit bis  $t = \pi$ 
		- Eine Nachrichten-Phase von der Peripherie zum Zentrum mit *Outcluster* als Zentrum ausreichend
	- Beantworte Anfrage mit Anfragevariable  $R^{(\pi)}$ 
		- Wenn nur eine Anfrage
			- Finde Cluster  $C_l^{\pi}$ , welches  $R^{(\pi)}$  enthält; führe eine Nachrichten-Phase von der Peripherie zum Zentrum mit  $C_l^{\pi}$ als Zentrum durch; beantworte Anfrage in  $C_i^{\pi}$
		- Sonst:
			- Vollständigen Nachrichtenversand (zwei Phasen) durchführen; Anfragen beantworten

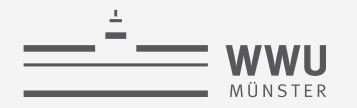

#### **Vorhersagen (prediction): Beispiel**

- $P(Epid^{(3)}|e^{(0:1)}), 3 > 1$ 
	- Keine Evidenz für Schritte 2 und 3:  $e^{(2:3)} = (\phi^{(t)})_{t'=2}^{3}$
	- Gehe vorwärts in der Zeit bis  $t = 3$ , dann beantworte die Anfrage mit Anfragevariable  $Epid^{(3)}$  $\bullet$
	- $t=2$ , aktueller Jtree mit  $\alpha^{(1)}$  im lokalen Modell von  $C_{in}^{(2)}$ 
		- Keine Evidenz zu behandeln:  $\phi^{(2)}$
		- Versende Intra-Zeitscheiben-Nachrichten  $\bullet$ in Richtung  $C_{out}^{(2)}$  (alle Informationen am Outcluster sammeln)
		- Berechne Inter-Zeitscheiben-Nachricht  $\alpha^{(2)}$  $\bullet$

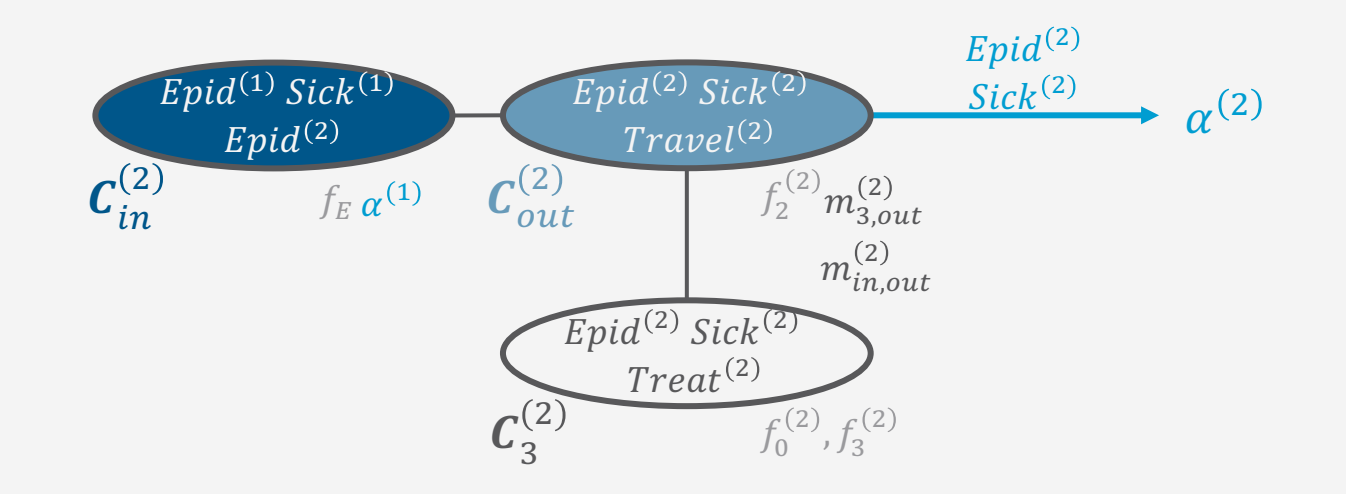

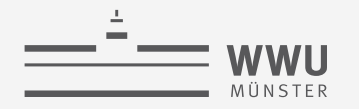

#### **Vorhersagen (prediction): Beispiel**

- $P(Epid^{(3)}|e^{(0:1)})$ , 3 > 1
	- Keine Evidenz für Schritte 2 und 3:  $e^{(2:3)} = {\phi^{(t')}}_{t'=2}^{s}$
	- Gehe vorwärts in der Zeit bis  $t = 3$ , dann beantworte die Anfrage mit Anfragevariable  $Epid^{(3)}$
	- $t=3$ , aktueller Jtree mit  $\alpha^{(2)}$  im lokalen Modell von  $C_{in}^{(3)}$ 
		- Keine Evidenz zu behandeln:  $\varphi^{(3)}$
		- Wenn nur Anfrage zu  $Epid^{(3)}$ 
			- Versende Intra-Zeitscheiben-Nachrichten in Richtung  $C_{out}^{(3)}$  (oder  $C_3^{(3)}$ )
			- Beantworte Anfrage in  $C_{out}^{(3)}$
		- Sonst:  $\bullet$ 
			- Alle Nachrichten versenden (auch  $m_{out.3}^{(3)}$ ,  $m_{out.4}^{(3)}$

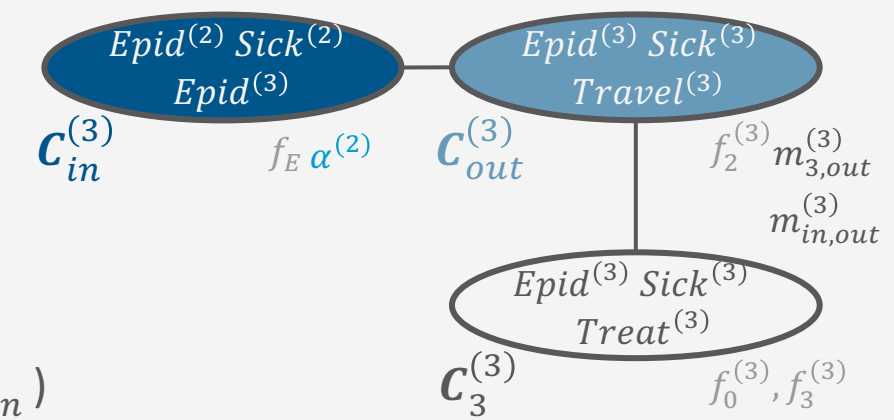

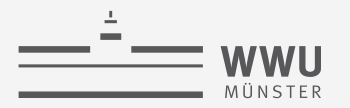

#### **Rückschau (***hindsight***): Wieder zurück in der Zeit**

- Rückschau: Anfrage an vergangene Instanzen von Zufallsvariablen  $P\big(R^{(\pi)}\big|e^{(0:t)}\big)$ ,  $\pi < t$ 
	- Zurückblicken mit dem Wissen von jetzt  $(t)$  bezogen auf Evidenz, i.e.,
		- Von der jetzigen Zeitscheibe t rückwärts gehen und die Informationen, die sich zwischen  $\pi$  and t angesammelt haben, nach  $\pi$  bringen; dann eine Filterungsanfrage in  $\pi$  beantworten
- Anfragebeantwortung für Rückschauen
	- Bewege dich rückwärts in der Zeit bis  $t = \pi$ 
		- Berechne dafür *Rückwärtsnachrichten*  $\beta^{(t)}$  von  $\bm{\mathcal{C}}_{in}^{(t)}$  zu  $\bm{\mathcal{C}}_{out}^{(t-1)}$  beginnend bei  $t$  bis  $\pi$ 
			- Eine Nachrichten-Phase von der Peripherie zum Zentrum mit *Incluster* als Zentrum ausreichend
	- Beantworte Anfrage mit Anfragevariable  $R^{(\pi)}$  in  $I^{\pi}$  mit  $\alpha^{(\pi-1)}$  im Incluster,  $\beta^{(\pi+1)}$  im Outcluster
		- Wenn nur eine Anfrage
			- Eine Nachrichten-Phase von der Peripherie zu Cluster  $C_i^{\pi}$ ,  $R^{(\pi)} \in C_i^{\pi}$ , als Zentrum; beantworte Anfrage in  $C_i^{\pi}$
		- Sonst: Vollständigen Nachrichtenversand (zwei Phasen) durchführen; Anfragen beantworten

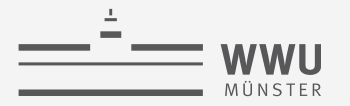

#### **Rückschau (***hindsight***): Rückwärtsnachricht**  $β<sup>(t)</sup>$

- Idee: Zeitscheibe unabhängig von der Zukunft machen (Vorwärtsnachricht umgekehrt)
- Aus der Perspektive von Zeitscheibe  $\pi$  irgendwo in der Sequenz von 0 bis t
	- Vorwärtsnachricht  $\alpha^{(\pi-1)}$  beinhaltet alle Informationen zu  $M^{(0:(\pi-1))}$  inklusive  $e^{(0:(\pi-1))}$ 
		- Macht  $\pi 1$  unabhängig von  $\pi$
	- Rückwärtsnachricht  $\beta^{(\pi+1)}$  beinhaltet alle Informationen zu  $M^{((\pi+1):t)}$  inklusive  $e^{((\pi+1):t)}$

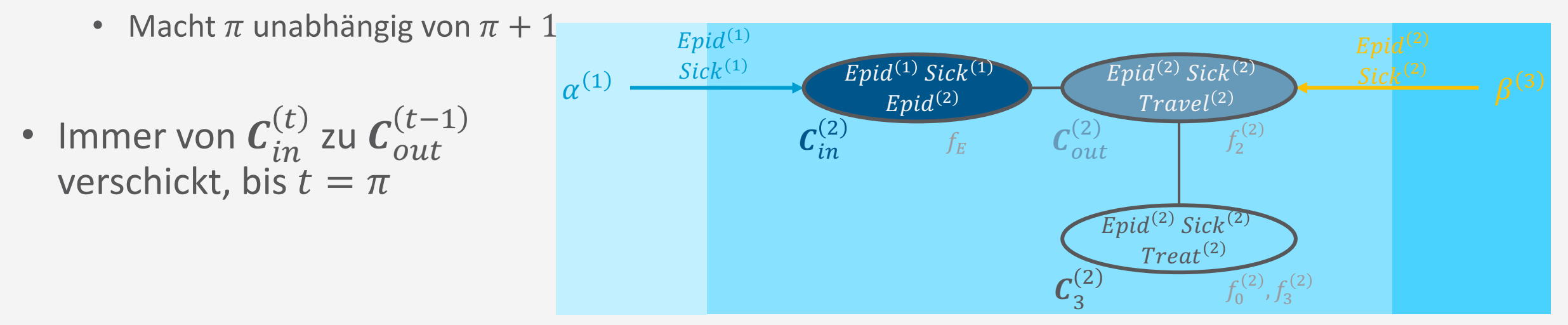

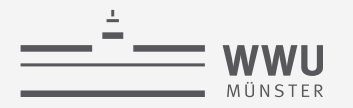

### **Rückschau (***hindsight***): Rückwärtsnachricht**  $β<sup>(t)</sup>$

- **Berechnung** 
	- Eliminiere alle Nichtseparator-Variablen zwischen  $c_{in}^{(t)}$  und  $c_{out}^{(t-1)}$  aus dem lokalen Modell  $F_{in}^{(t)}$ und den eingehenden Nachrichten  $m_{j,in}^{(t)}$ 
		- Für Rückwärtsnachricht nicht Vorwärtsnachricht  $\alpha^{(t-1)}$  berücksichtigen, da  $\alpha^{(t-1)}$  von  $\bm{\mathcal{C}}_{out}^{(t-1)}$  kam
			- Diese Information schon in Zeitscheibe  $t-1$  vorhanden
- Beispiel:
	- Aktuelle Zeitscheibe  $t = 3$

Berechne  $\beta^{(3)}$  durch Eliminierung von  $Epid^{\left( 3\right) }$  aus  $f_{E}$ ,  $m_{out,in}^{\left( 3\right) }$ 

• Ohne  $\alpha^{(2)}$ 

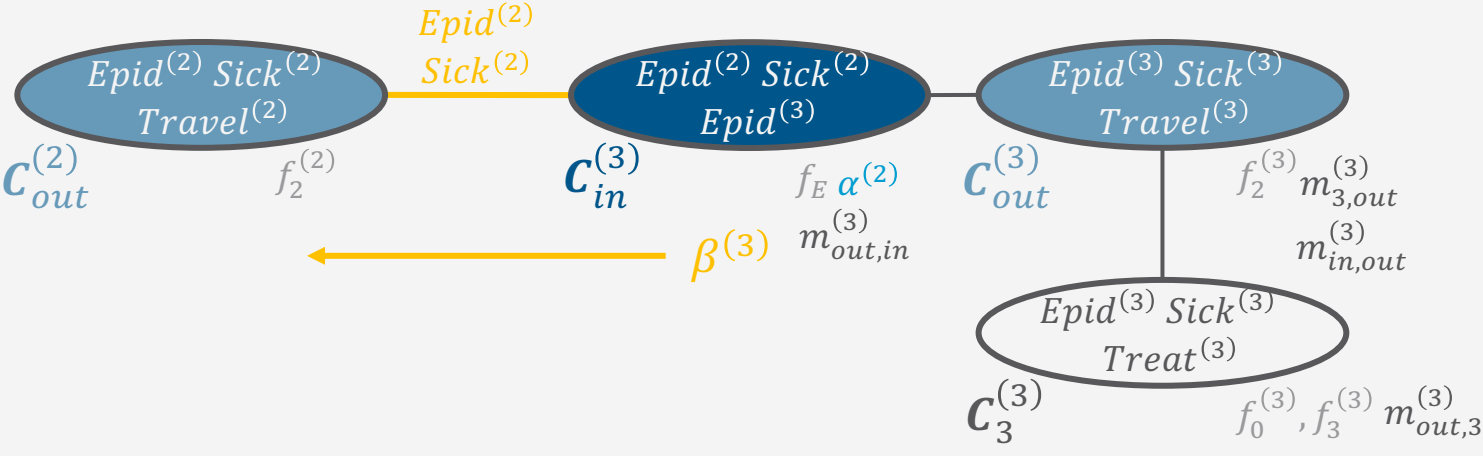

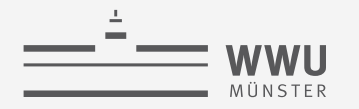

### Rückschau (hindsight): Beispiel

- $P(Epid^{(1)}|e^{(0:3)})$ , 1 < 3
	- Gehe rückwärts in der Zeit bis  $t = 1$ , dann beantworte die Anfrage mit Anfragevariable  $Epid^{(1)}$
	- $t=3$ , aktueller Jtree mit  $\alpha^{(2)}$  im lokalen Modell von  $C_{in}^{(3)}$ 
		- Berechne Rückwärtsnachricht  $\beta^{(3)}$  $\bullet$
		- Instanziiere Jtree für  $t = 2$ , füge  $\beta^{(3)}$  $\bullet$ zu lokalem Modell von  $C^{(2)}_{out}$  hinzu

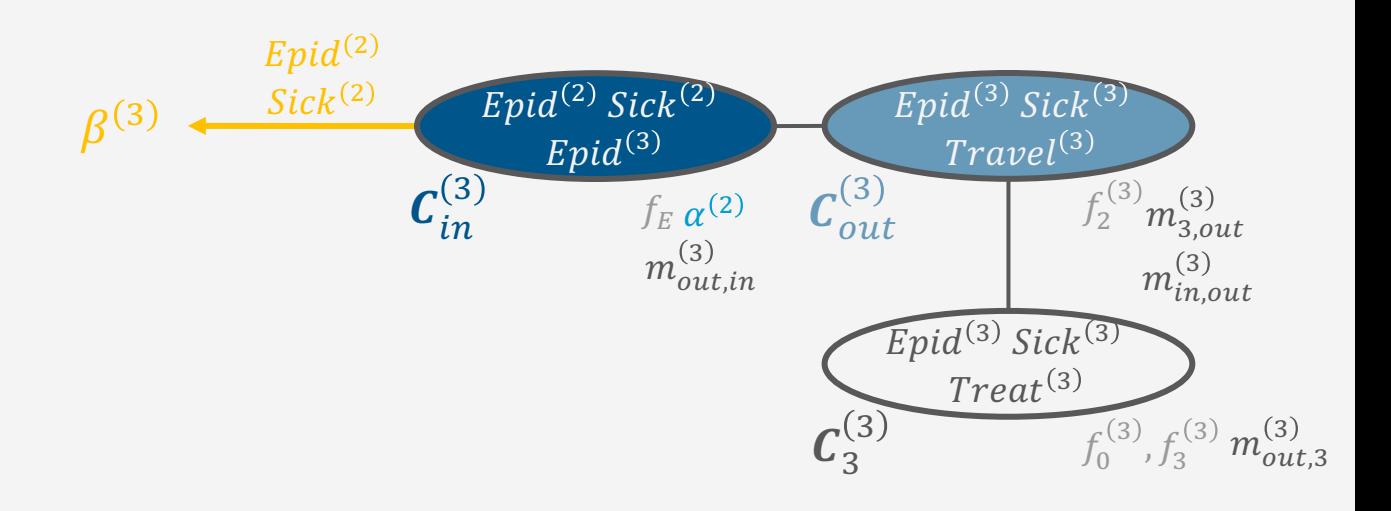

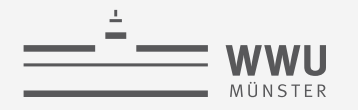

### Rückschau (hindsight): Beispiel

- $P(Epid^{(1)}|e^{(0:3)})$ , 1 < 3
	- Gehe rückwärts in der Zeit bis  $t = 1$ , dann beantworte die Anfrage mit Anfragevariable  $Epid^{(1)}$
	- $t = 2$ , aktueller Jtree mit  $\beta^{(3)}$  im lokalen Modell von  $C^{(2)}_{out}$ 
		- Behandle Evidenz  $e^{(2)}$
		- Sende Nachrichten in Richtung  $C_{in}^{(2)}$
		- Berechne Rückwärtsnachricht  $\beta^{(2)}$  $\bullet$
		- Instanziiere Jtree für  $t=1$ ,  $\bullet$ füge  $\beta^{(2)}$  zu lokalem Modell von  $\mathcal{C}_{out}^{(2)}$  hinzu

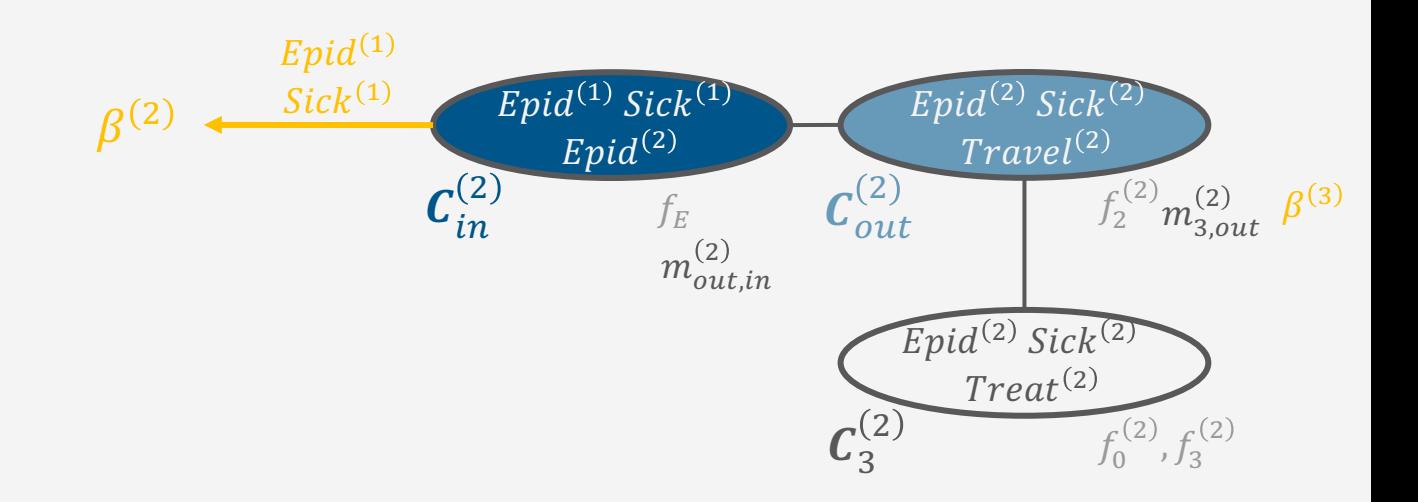

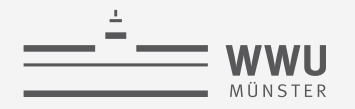

#### **Rückschau (***hindsight***): Beispiel**

- $P(Epid^{(1)}|e^{(0:3)})$ , 1 < 3
	- Gehe rückwärts in der Zeit bis  $t = 1$ , dann beantworte die Anfrage mit Anfragevariable  $Epid^{(1)}$
	- $t=1$ , aktueller Jtree mit  $\beta^{(2)}$  im lokalen Modell von  $\bm{\mathcal{C}}_{out}^{(1)}$ ,  $\alpha^{(0)}$  im lokalen Modell von  $\bm{\mathcal{C}}_{in}^{(1)}$ 
		- Behandle Evidenz  $e^{(1)}$
		- Wenn nur Anfrage zu  $\mathit{Epid}^{(1)}$ 
			- Versende Intra-Zeitscheiben-Nachrichten in Richtung  $\mathcal{C}^{(1)}_{in}$  (oder die anderen beiden)
			- Beantworte Anfrage in  $c_{in}^{(1)}$
		- Sonst: Alle Nachrichten versenden

Um Rückschau-Anfragen zu beliebigen Zeitscheiben  $\pi$  zu ermöglichen, müssen wir uns die Vorwärtsnachrichten merken, da  $\alpha^{(n-1)}$  für die Anfragebeantwortung in  $\overline{n}$  benötigt wird.

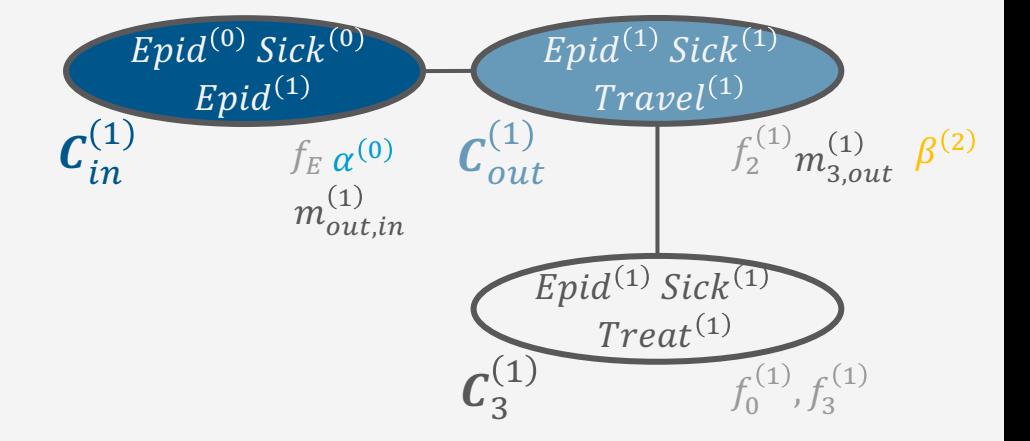

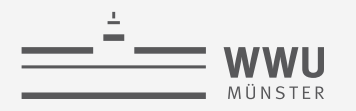

#### **Allgemeine Anfragenbeantwortung**

- Vorwärts-Rückwärts-Algorithmus für die Anfragentypen Filterung, Vorhersage, Rückschau
- Gegeben: Menge von Anfragen  $\boldsymbol{Q}^{\left(0:T_q\right)}=\left\{\right\} \boldsymbol{Q}_i^{\left(\pi_i\right)}\right\}$  $i=1$  $m_t$  $t = 0$  $T_q$ 
	- Bei anwachsender Evidenz  $e^{(0:t)}$ ,  $t \in \{0, ..., T_e\}$
	- Quasi zwei Ströme an Anfragen und Evidenz über die Zeit  $t$
	- Aus Effizienzgründen, gehe durch  $\bm{Q}^{(0:Tq)}$  mit ansteigendem  $t$  und durch die Anfragen  $\big\{\bm{Q}^{(\pi_i)}_i$  $i=1$  $m_{\tilde{t}}$ bei gegebener Evidenz  $e^{(0:t)}$  basierend auf dem Typ und  $\pi_i$ 
		- 1. Filterungsanfragen  $\boldsymbol{Q}_i^{(\pi_i)}$ ,  $\pi_i = \text{t}$
		- 2. Vorhersage-Anfragen  $\bm{Q}_i^{(\pi_i)}$ , geordnet nach ansteigendem  $\pi_i$  ( $\pi_i > t$ )
		- 3. Rückschau-Anfragen  $\bm{Q}_i^{(\pi_i)}$ , geordnet nach absteigendem  $\pi_i$  ( $\pi_i < t$ )
		- Reihenfolge von 2. und 3. könnte man tauschen

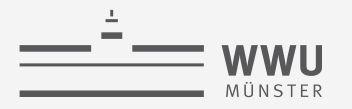

Welche

Nachrichten

müssen wir

berechnen?

#### **Allgemeine Anfragenbeantwortung: Genaues Vorgehen bei Anfragen**

- Gegeben  $t$  als die aktuelle Zeitscheibe, Anfragevariablen  $\big\{\boldsymbol{Q}_{i}^{\backslash}$  $\pi_i$  $i=1$  $m_t$ und einem abgeschlossenen Nachrichtenversand in  $t$ 
	- Für alle  $\boldsymbol{Q}_i^{(\pi_i)}$  mit  $t = \pi_i$ , beantworte  $\boldsymbol{Q}_i^{(\pi_i)}$  in  $J^{(t)}$
	- Behalte  $J^{(t)}$  und bewege dich mit  $t' = t$  in der Zeit
	- Für alle  $\bm{Q}_i^{(\pi_i)}$  mit  $t<\pi_i$ , bewege dich ohne Evidenz vorwärts in der Zeit bis  $t'=\max_i$  $\iota$  $\pi_i$ :
		- Instanziiere Jtree  $J<sup>(t')</sup>$  und berechne entsprechende Nachrichten
		- Wann immer  $t' = \pi_i$ , beantworte  $\boldsymbol{Q}_i^{(\pi_i)}$
	- Für alle  $\bm{Q}_i^{(\pi_i)}$  mit  $t > \pi_i$ , bewege dich rückwärts in der Zeit bis  $t' = \min_i$  $\iota$  $\pi_i$ 
		- Instanziiere Jtree  $J^{(t')}$ , behandle Evidenz  $e^{(t')}$  und berechne entsprechende Nachrichten
		- Wann immer  $t' = \pi_i$ , beantworte  $\boldsymbol{Q}_i^{(\pi_i)}$

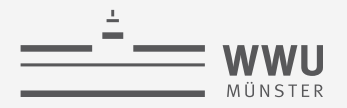

#### Dynamischer Jtree Algorithmus (DJT) – AKA Murphy's Interface Algorithm

```
procedure DJT((M^0, M^{\rightarrow}), \boldsymbol{Q}^{(0:T_q)}, \boldsymbol{e}^{(0:T_e)})
Baue Jtrees (I^0, I^{\rightarrow}) für M^0, M^{\rightarrow}for t in 0 \dots T_q do
     Instanzijere J^{(t)} und lösche J^{(t-1)}\triangleright \bigcap^0 bei t = 0; \bigcap^{\rightarrow} sonst
     Füge \alpha^{(t-1)} zum Incluster von I^{(t)} hinzu
                                                                                                                       \triangleright falls t > 0Behandle Evidenz e^{(t)} in J^{(t)}Verschicke Nachrichten in J^{(t)}Beantworte Anfragen \boldsymbol{Q}^{(t)}▶ Vorgehen auf vorheriger Folie
     Berechne \alpha^{(t)}DJT
```
- Bei Online-Inferenz, zwei Ströme für eingehende Anfragen  $\boldsymbol{Q}^{(t)}$  und Evidenz  $\boldsymbol{e}^{(t)}$ 
	- Anstatt Eingaben  $\boldsymbol{Q}^{(0:T_q)}$ .  $\boldsymbol{e}^{(0:T_e)}$

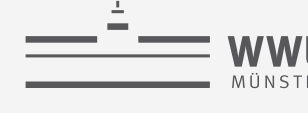

#### **Vorgehensweisen beim Rückwärtsgehen**

- Für beliebige Rückschau-Anfragen müssen Vorwärtsnachrichten gespeichert werden
	- Vorwärtsnachricht im Incluster gebraucht für Rückschau-Anfragen an diesen Zeitschritt
- Rückwärts gehen bedeutet zwischendrin Nachrichten erneut zu berechnen
	- Jeder Schritt  $t$  rückwärts ohne Anfrage
		- Berechne eine Nachrichtenphase zum Incluster mit  $n 1$  Nachrichten,  $n$  Anzahl an Cluster in  $J_t$
	- Jeder Schritt t rückwärts mit Anfragen
		- Berechne vollständigen Nachrichtenversand mit  $2(n - 1)$  Nachrichten
	- Vorteil
		- Nur ein Jtree im Speicher zur Zeit
- Was, wenn DJT die Jtrees behalten hätte?
	- Bedarfsweise instanziieren (bisher) vs. Instanziierungen behalten

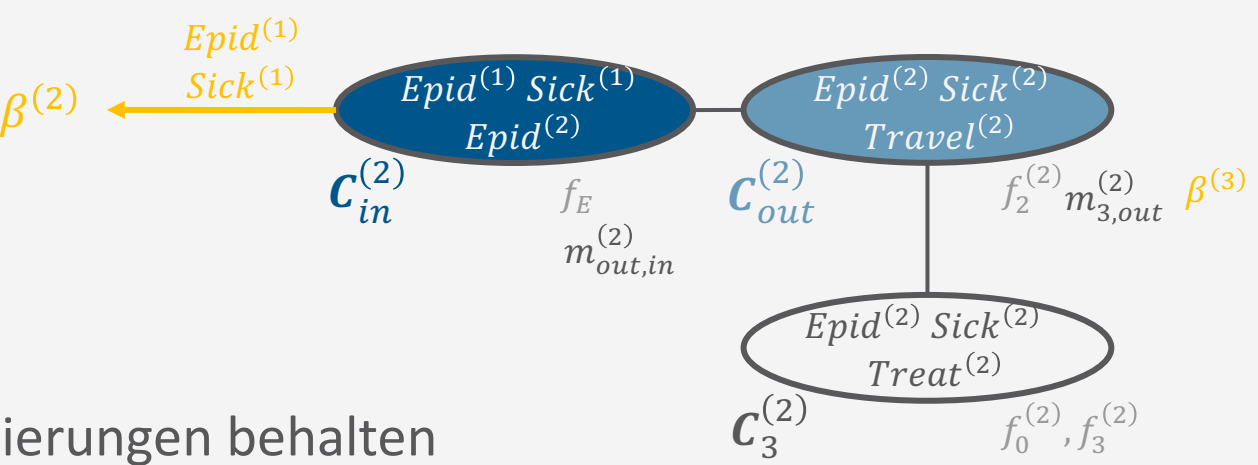

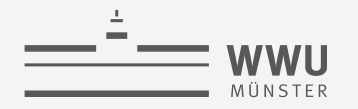

#### **Instanziierungen behalten**

- Was zahlt DJT an Speicher?
	- Lokale Modelle, Intra-Zeitscheiben-Nachrichten für jede Zeitscheibe speichern
- Wie viel Aufwand kann DJT einsparen?
	- Evidenz behandeln nicht nötig, da schon in lokalen Modellen absorbiert beim Vorwärtsgehen
	- Adaptiver Nachrichtenversand: Nur Nachrichten aktualisieren, die durch  $\beta_{t+1}$  geändert
		- Jeder Schritt  $t$  rückwärts ohne Anfrage
			- $\beta_{t+1}$  neue Information, die beim Outcluster ankommt und zum Incluster geschafft werden muss
			- Berechne eine Nachrichten auf dem Pfad zwischen Outcluster und Incluster  $→$  bis zu  $n-1$  Nachrichten,  $n$ Anzahl an Cluster in  $J_t$  (Worst Case: alle Cluster in Reihe mit In- und Outcluster an den jeweiligen Enden)
		- $\bullet$  Jeder Schritt  $t$  rückwärts mit Anfragen
			- $\beta_{t+1}$  neue Information, die beim Outcluster ankommt und zu allen anderen Clustern geschafft werden muss
			- Berechne eine Nachrichtenphase vom Outcluster zur Peripherie mit  $n-1$  Nachrichten, n Anzahl an Cluster in  $J_{\tau}$

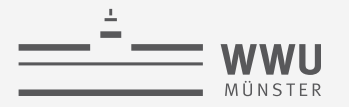

# **Beispiel:**  $P(Treat^{(1)} | e^{(0:3)})$  – Zu berechnende Nachrichten

- In  $t = 2$  (keine Anfrage)
	- Instanziierungen behalten:
	- Bedarfsweise instanziieren:
- In  $t = 1$  (mit Anfrage)
	- Instanziierungen behalten:
	- Bedarfsweise instanziieren:

 $\frac{2}{n}$  (auf Pfad)  $\hat{m}_{out}^{(2)}, m_{out,in}^{(2)}$  (einwärts nach  $\mathit{C}^{in}_{2}$ )

 $\sigma^{(1)}_{\nu\alpha}$  (auswärts nach  $\boldsymbol{C}_3^{(1)})$  +  $m^{(1)}_{out,in}$  (für beliebige Anfragen)  $\left(n, out\right)_{m,out, 3}^{(1)}$  (nach  $\mathcal{C}_{3}^{(1)})$  +  $m_{out,in}^{(1)}$ ,  $m_{3,out}^{(1)}$  (für beliebige Anfragen)

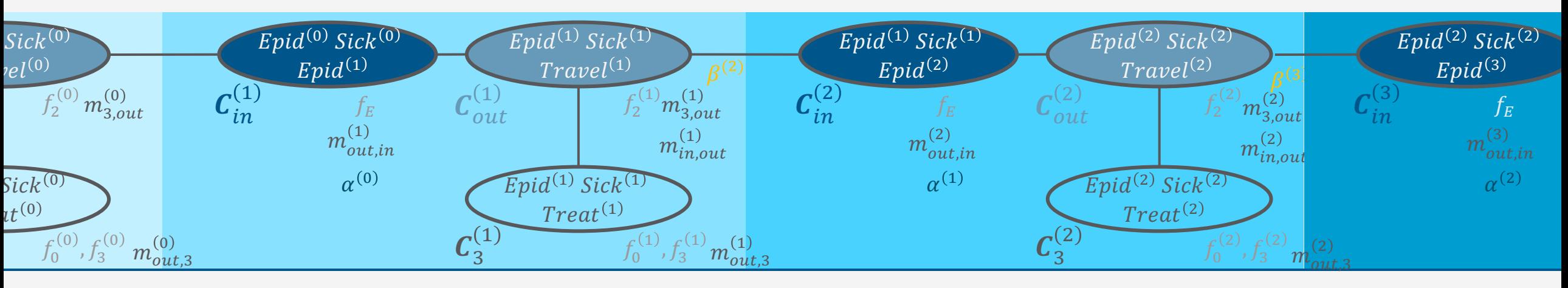

#### Ausgerollter Jtree im Speicher

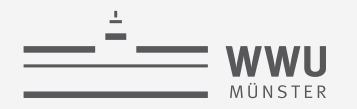

#### **Vorgehensweisen beim Rückwärtsgehen**

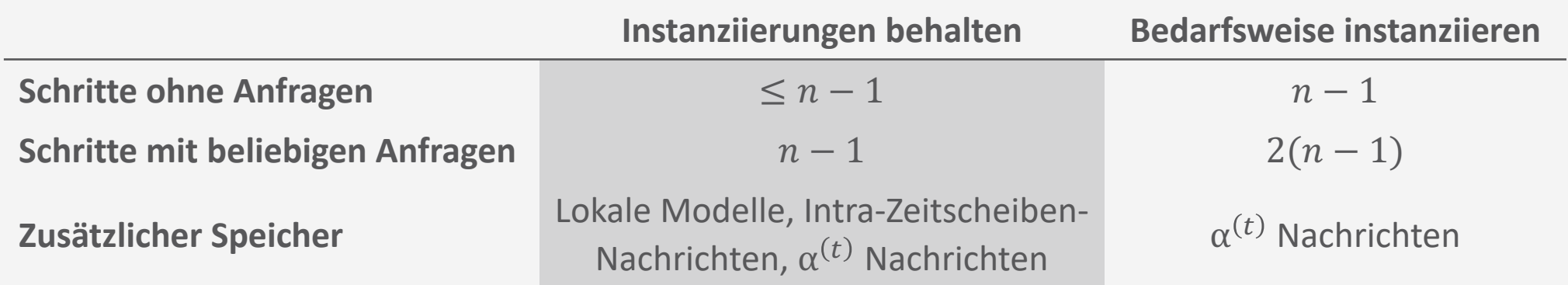

- Alle Instanziierungen im Speicher vorhalten nicht durchführbar
	- Ziel war ein speicher-effizienter Algorithmus, welcher nicht das gesamte Modell vom ersten Zeitschritt an im Speicher benötigt
- Laufzeit vs. Speicher gegeneinander abwägen
	- Letzte  $k$  Instanziierungen behalten
		- Daten / Anfragen für typischen Versatz in Anfragen analysieren
		- Bedarfsweise für Anfragen mit größerem Versatz instanziieren

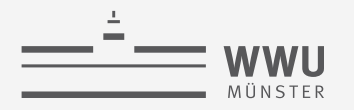

#### Wahrscheinlichkeitsanfragen über Zeitschritte hinweg

- Anfragevariablen aus unterschiedlichen Zeitscheiben
	- Beispiel:  $P(Treat^{(1)}, Travel^{(2)}|e^{(0:3)})$  bei  $t = 3 \rightarrow min = 1, max = 2$
- Anfragebeantwortung (eine von vielen Möglichkeiten):
	- Rolle Jtrees für Zeitschritte aus, die in der Anfrage vorkommen:  $I^{(min:max)}$ 
		- $min =$  minimale Zeitscheibe in Anfrage
		- $max =$  maximale Zeitscheibe in Anfrage
		- $\alpha^{(min-1)}$  in Incluster von  $J^{(min)}$ ;  $\beta^{(max+1)}$  in Outcluster von  $J^{(max)}$ , wenn  $max < t$
	- Füge Evidenz  $e^{(min:max)}$  ein
	- Füge alle Anfragevariablen zu Cluster  $C$  mit größter Überlappung mit Anfragevariablen hinzu
	- Stelle running intersection property durch Erweitern von Clustern wieder her
	- Führe eine einwärts Nachrichtenphase mit  $C$  als Zentrum durch und beantworte Anfrage in  $C$ 
		- Berechnet auch eigentliche  $\alpha$  Nachrichten neu, da wir weniger Variablen eliminieren als sonst  $\bullet$

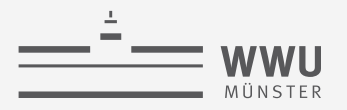

#### Wahrscheinlichkeitsanfragen über Zeitschritte hinweg

- Anfragevariablen aus unterschiedlichen Zeitscheiben
	- Beispiel:  $P(Treat^{(1)}, Travel^{(2)}|e^{(0:3)})$  bei  $t = 3 \rightarrow min = 1, max = 2$
- Anfragebeantwortung:
	- Jtrees ausrollen (1 : 2) mit  $\alpha^{(0)}$  in  $C_{in}^{(1)}$  und  $\beta^{(3)}$  in  $C_{out}^{(2)}$ , Evidenz eingeben
	- Anfragevariablen zu  $C^{(2)}_{out}$  hinzufügen
	- Running intersection property herstellen
	- Nachrichten zu  $\mathcal{C}_{out}^{(2)}$  senden
	- Anfrage beantw.

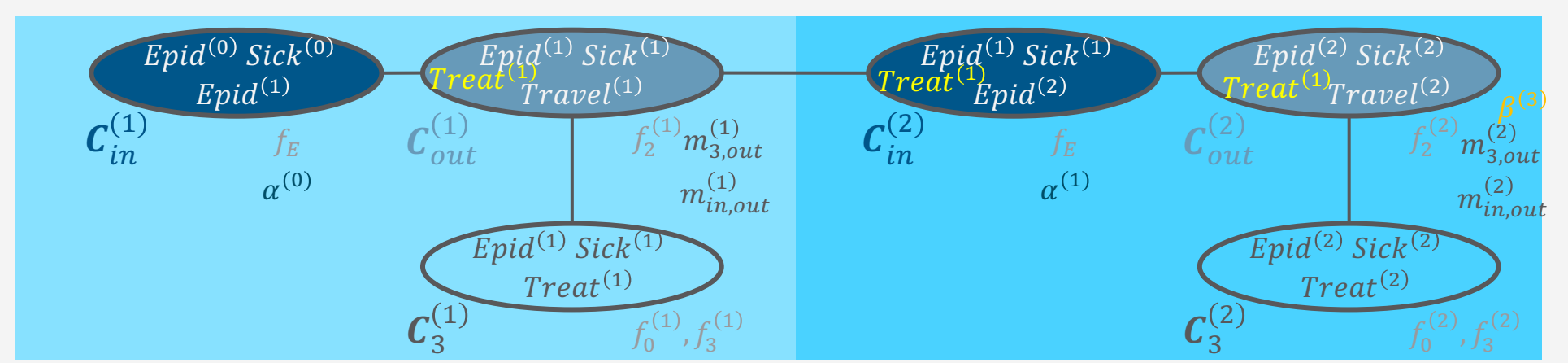

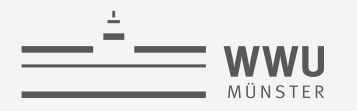

#### **Sequentielles MPE**

• Wahrscheinlichste Zuweisungen an alle Zufallsvariablen  $V^{(0:T)}$  ohne Evidenz gegeben Evidenz  $e^{(0:T)}$ 

$$
MPE_M(e^{(0:T)}) = \arg \max_{v^{(0:t)} \in Val(V^{(0:T)})} P(v^{(0:T)}|e^{(0:T)})
$$

- $V^{(0:T)} = R^{(0:T)} \setminus \text{rv}(e^{(0:T)})$
- Auch als laufende Anfrage  $MPE_M(e^{(0:t)})$  möglich
- Vorgehen ähnlich zu Filterungsanfragen
	- Für jeden Zeitschritt  $t = 0, ..., T$ 
		- Jtree  $I^{(t)}$  instanziieren, Vorwärtsnachricht  $\alpha^{(t-1)}$  zum Incluster von  $I^{(t)}$  hinzufügen
		- Evidenz  $e^{(t)}$  behandeln
		- Nachrichten mit MPE-VE Operatoren berechnen und zum Outcluster von  $J^{(t)}$  schicken
		- Vorwärtsnachricht  $\alpha^{(t)}$  mit MPE-VE Operatoren berechnen

Nur eine Nachrichtenphase zum Outcluster nötig (wie bei MPE-JT)
# **Sequentielles MAP (und MPE)**

• Wahrscheinlichste Zuweisungen an Sequenzen von Zufallsvariablen  $U^{(t_1:t_2)}$  gegeben Evidenz  $e^{(0:t)}$ 

$$
MAP_M(U^{(t_1:t_2)}|e^{(0:t)}) = \underset{u^{(t_1:t_2)} \in Val(U^{(t_1:t_2)})}{\arg \max} \sum_{v^{(0:T)} \in Val(V^{(0:T)})} P(u^{(t_1:t_2)}, v^{(0:T)}|e^{(0:t)})
$$

• 
$$
V^{(0:T)} = R^{(0:T)} \setminus U^{(t_1:t_2)} \setminus \text{rv}(e^{(0:t)}), T = \max\{t, t_1, t_2\}
$$

- Vorgehen wie bei MAP-JT
	- Jtrees über  $t_1 : t_2$  ausrollen:  $J^{(t_1:t_2)}$ ;  $\alpha^{(t_1-1)}$  in Incluster von  $J^{(t_1)}$ ;  $\beta^{(t_2+1)}$  in Outcluster von  $J^{(t_2)}$
	- Finde Subgraph über  $U^{(t_1:t_2)}$  in  $I^{(t_1:t_2)}$
	- Schicke Nachrichten an den Rand des Subgraphen (mittels VE Operatoren berechnet)
	- Eliminiere  $V^{(0:T)}$  mit VE Operatoren im Modell des Subgraphen
	- Eliminiere  $U^{(t_1:t_2)}$  mit MPE-VE Operatoren im verbleibenden Modell

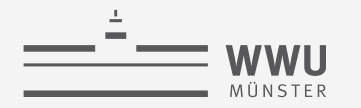

# **Sequentielles MAP (und MPE)**

• Wahrscheinlichste Zuweisungen an Sequenzen von Zufallsvariablen  $U^{(t_1:t_2)}$  gegeben Evidenz  $e^{(0:t)}$ 

$$
MAP_M(U^{(t_1:t_2)}|e^{(0:t)}) = \underset{u^{(t_1:t_2)} \in Val(U^{(t_1:t_2)})}{\arg \max} \sum_{v^{(0:T)} \in Val(V^{(0:T)})} P(u^{(t_1:t_2)}, v^{(0:T)}|e^{(0:t)})
$$

•  $V^{(0:T)} = R^{(0:T)} \setminus U^{(t_1:t_2)} \setminus \text{rv}(e^{(0:t)}), T = \max\{t, t_1, t_2\}$ 

- MAP Anfragen über die letzten  $k$  Zeitschritte  $(t k) : t = MPE$  Anfrage über Zeitschritte  $(t - k) : t$  (wie bei MAP Anfragen an vollständige Subgraphen bei MAP-JT)
	- Bis  $t k$  Nachrichten mittels VE Operatoren berechnen
	- Ab  $t k$  Vorgehen wie bei MPE Anfragen
		- Nachrichten mit MPE-VE Operatoren berechnen und zum Outcluster von  $I^{(t)}$  schicken
		- Vorwärtsnachricht  $\alpha^{(t)}$  mit MPE-VE Operatoren berechnen

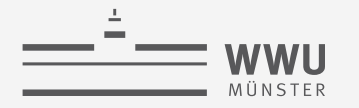

**Sequentielle PGMs & Inferenz**

# **Komplexität**

• JT Komplexität für Nachrichtenversand und Anfragebeantwortung (einfache Anfragen)

$$
O_{MP} = O(n_j \cdot r^w)
$$
  

$$
O_{QA} = O(r^w)
$$

Größt mögliches Zwischenergebnis

- $n_T$ ,  $n_I$  Anzahl der Knoten im Dtree / Jtree
- $r$  größte Domäne
- w Baumweite (größtes Cluster)
- DJT: JT + mit der Zeit gehen
	- Nachrichtenversand innerhalb einer Zeitscheibe  $\rightarrow O_{MP}$
	- Vorwärtsnachricht eine Anfrage an Outcluster  $\rightarrow O_{OA}$
	- Rückwärtsnachricht eine Anfrage an Incluster  $\rightarrow O_{OA}$

Was sind die Best-Caseund Worst-Case-Fälle bzgl. Anfragen?

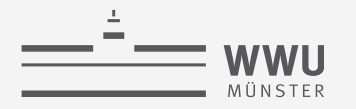

## **Komplexität**

- Gegeben maximaler Zeitschritt  $T$ , der in allen Anfragen vorkommt
	- $m_t$  Anzahl an Anfragen pro Zeitschritt t, alle Anfragen:  $M = \sum_{t=0}^{T} m_t$ , durchschnittliche Anfragen pro Zeitschritt:  $m =$  $\frac{1}{T}\sum_{t=0}^{T}m_t$
	- Vorwärts gehen: Informationen verteilen + Vorwärtsnachricht, i.e.,  $T \cdot (O_{MP} + O_{OA})$
	- *Best-Worst-Case bzgl. Anfragen im Zeitschritt*  $t \in \{0, ..., T\}$ 
		- Filterungsanfrage zu t, kostet je  $O_{OA}$
	- Zusammen,

$$
T \cdot (O_{MP} + O_{QA}) + M \cdot O_{QA} = (T \cdot n_j + T + M) \cdot O(r^W)
$$
  
=  $O((T \cdot n_j + M) \cdot r^W) = O((T \cdot n_j + T \cdot m) \cdot r^W)$ 

Vergleiche JT Komplexität:  $O((n_j + m) \cdot r^w)$ 

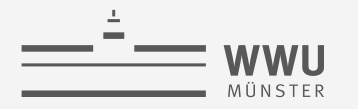

# **Komplexität**

- *Worst*-Worst-Case bzgl. Anfragen im Zeitschritt  $t \in \{0, ..., T\}$ 
	- Rückschau-Anfrage für  $\pi = 0$ 
		- Rückwärts-Nachrichtenphase zu  $\pi = 0$ :  $t \cdot (O_{MP} + O_{OA})$
	- Vorhersagen-Anfrage für  $\pi = T$ 
		- Vorwärts-Nachrichtenphase zu  $\pi = T: (T \pi) \cdot (O_{MP} + O_{OA})$
	- Zusammen führen eine Rückschau- und eine Vorhersagen-Anfragen zu einer Komplexität von  $\pi \cdot (O_{MP} + O_{OA}) + (T - \pi) \cdot (O_{MP} + O_{OA})$  $= T \cdot (O_{MP} + O_{OA})$
	- Für  $m$  Anfragen pro Zeitscheibe haben wir

$$
T \cdot (O_{MP} + O_{QA}) + m \cdot O_{QA}
$$

• Für  $T$  Zeitschritte haben wir

$$
T \cdot T \cdot \left( O_{MP} + O_{QA} \right) + T \cdot m \cdot O_{QA} = T^2 \cdot \left( O_{MP} + O_{QA} \right) + M \cdot O_{QA}
$$

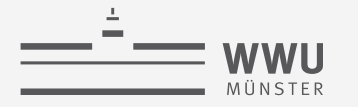

# **Komplexität**

- *Worst*-Worst-Case
	- Vorwärts gehen: Informationen verteilen + Vorwärtsnachricht, i.e.,  $T \cdot (O_{MP} + O_{OA})$
	- Anfragen beantworten

$$
T^2 \cdot \big(\mathcal{O}_{MP} + \mathcal{O}_{QA}\big) + M \cdot \mathcal{O}_{QA}
$$

• Zusammen,

$$
T \cdot (O_{MP} + O_{QA}) + T^2 \cdot (O_{MP} + O_{QA}) + M \cdot O_{QA}
$$
  
=  $(T \cdot n_J + T + T^2 \cdot n_J + T^2 + M) \cdot O_{QA}$   
=  $O \left( ((T^2 + T) \cdot n_J + M) \cdot r^W \right)$   
=  $O \left( ((T^2 + T) \cdot n_J + T \cdot m) \cdot r^W \right)$ 

Vergleiche Komplexität Filterungsanfragen:  $O\left(\left(T\cdot n_j + T\cdot m\right)\cdot r^w\right)$ 

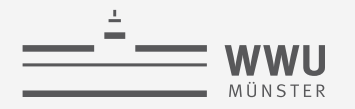

#### **Laufzeiten**

- Algorithmen im Vergleich: LDJT, LJT FOJT: Inferenz auf ausgerolltem Jtree mittels JT, LJT Modell: Inferenz auf ausgerolltem Modell mittels JT
	- Das ,L' (von Lifted) bitte ignorieren; gezeigtes Verhalten gilt so für die propositionalen Algorithmen hier
	- LJT FOJT ähnlich zu LDJT, da die gleichen Berechnungen durchgeführt werden, nur LJT FOJT hält das gesamte Modell im Speicher (klein genug, dass das geht)
- Fig. 1: Filterungsanfragen, Fig. 2: Rückschau/ Vorhersage-Anfragen zu  $0, T$ , Fig. 3: Rückschau-<br>Anfragen (Vorhersage-Anfragen mit ähnlichen Laufzeiten)

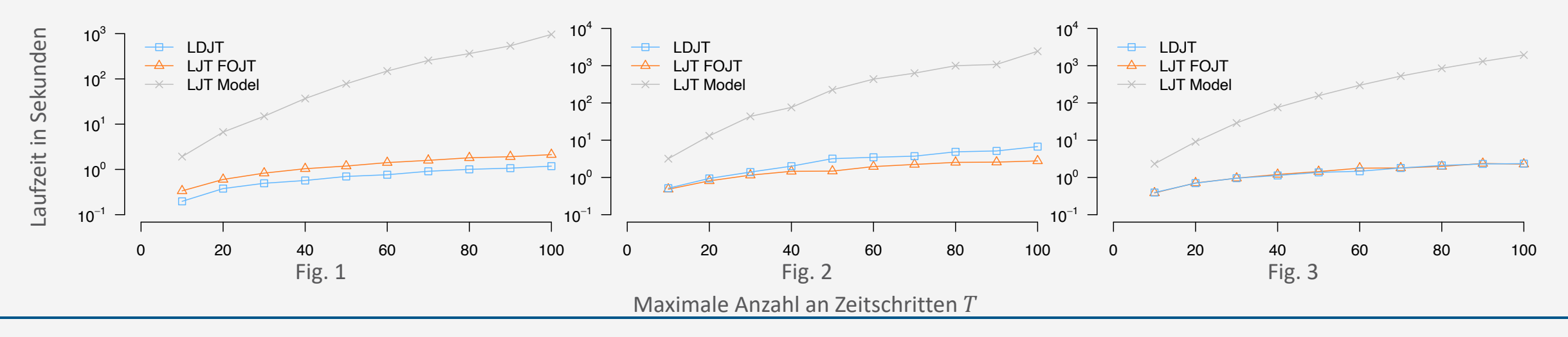

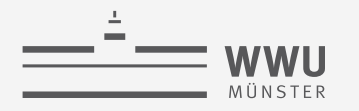

# **Approximationen**

#### • Boyen-Koller Algorithmus

- Annahme: Unabhängigkeiten im Interface
	- Partitionierung des Interfaces als Eingabe gefordert
		- Beispiel:  $\{ \{A, C\}, \{B\} \}$  in einem Interface  $\{A, B, C\}$

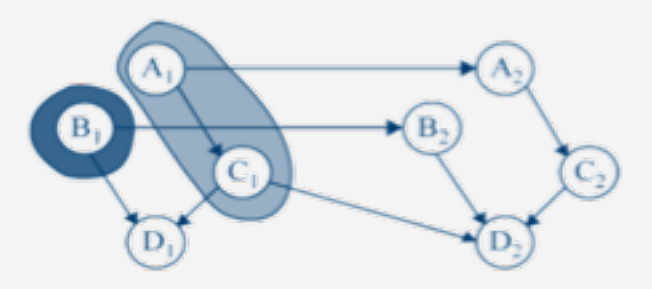

- Anfrage nicht mehr über das gesamte Interface, sondern als Produkt der unabhängigen Teile
	- Inter-Zeitscheiben-Nachrichten: Vereinigung der Resultate der Anfragen über die einzelnen Partitionen
	- Beispiel: VE aufrufen mit dem lokalen Modell und Nachrichten von  $\boldsymbol{c}_{out}^{(t)}$  und der Anfrage mit Anfragevariablen  $\{A, C\}$  und der Anfrage mit Anfragevariable  $\{B\}$ :

$$
\alpha^{(t)} = \left\{ \text{VE} \left( F_{out}^{(t)} \cup \bigcup_{j \in \text{Nb}(c_{out}^{(t)})} m_{j,out}^{(t)}, \{A, C\}, \emptyset \right), \text{VE} \left( F_{out}^{(t)} \cup \bigcup_{j \in \text{Nb}(c_{out}^{(t)})} m_{j,out}^{(t)}, \{B\}, \emptyset \right) \right\}
$$

• Exakter Algorithmus, wenn Unabhängigkeiten tatsächlich gelten, sonst approximativ

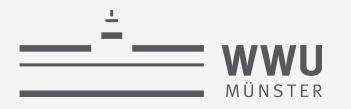

# **Approximationen**

- *Factored-frontier* Algorithmus [Kevin Murphys Dissertation, 2002]
	- Zur Erinnerung:
		- Probability Propagation auf Polytree BNs: Nachrichten direkt zwischen den Knoten versandt
		- Probability Propagation in allgemeinen Graphen  $\rightarrow$  (loopy) belief propagation: Nachrichten direkt zwischen den Knoten versandt
			- Exakt bei Polytrees, sonst approximativ
	- Kerngedanke: Nutze loopy belief propagation über die Zeit

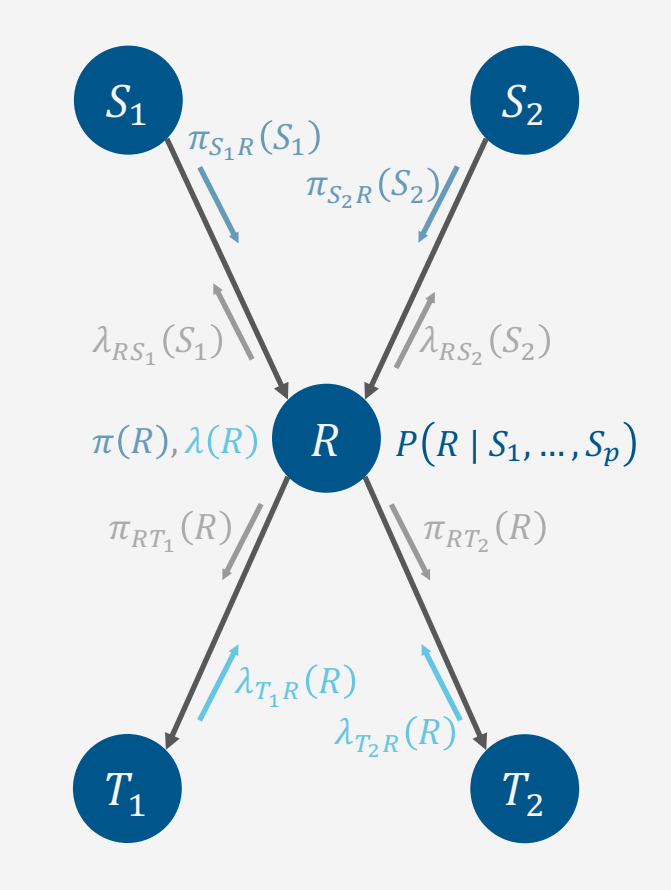

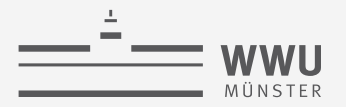

# **Topic Modellierung über die Zeit: Dynamic Topic Modell**

- Wie auch Standard LDA, *Sampling-basiert*
- Beispiel: Journal *Science* (1880-2002) JSTOR Corpus
- · Vokabular beschränkt auf die 30.000 Terme, die mehr als 10 mal vorkommen
	- Ca. 76 Mio. Worte in rund 130.000 Dokumenten

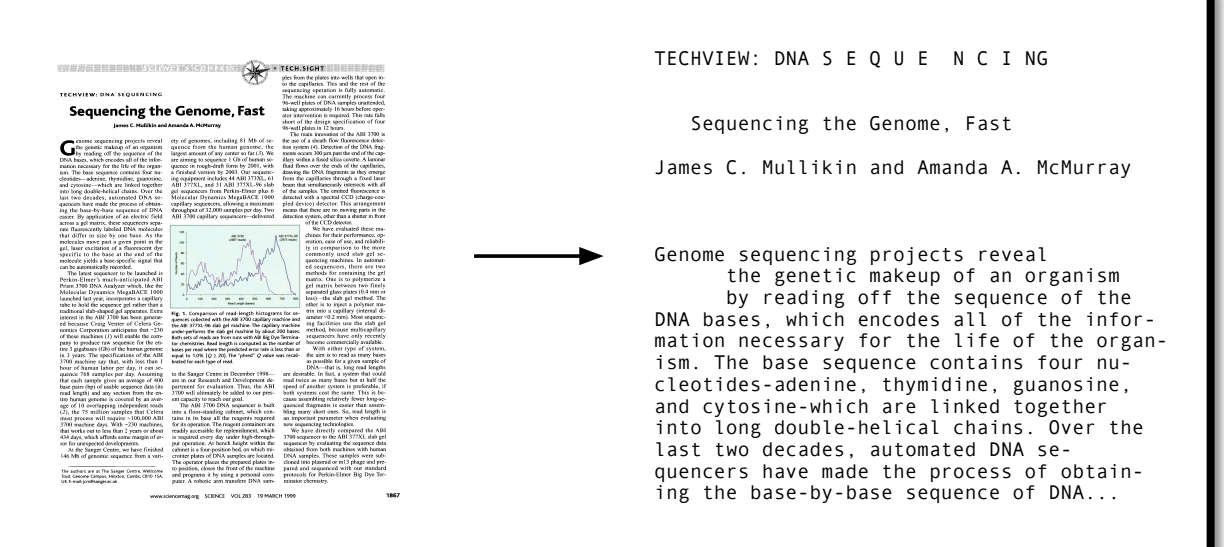

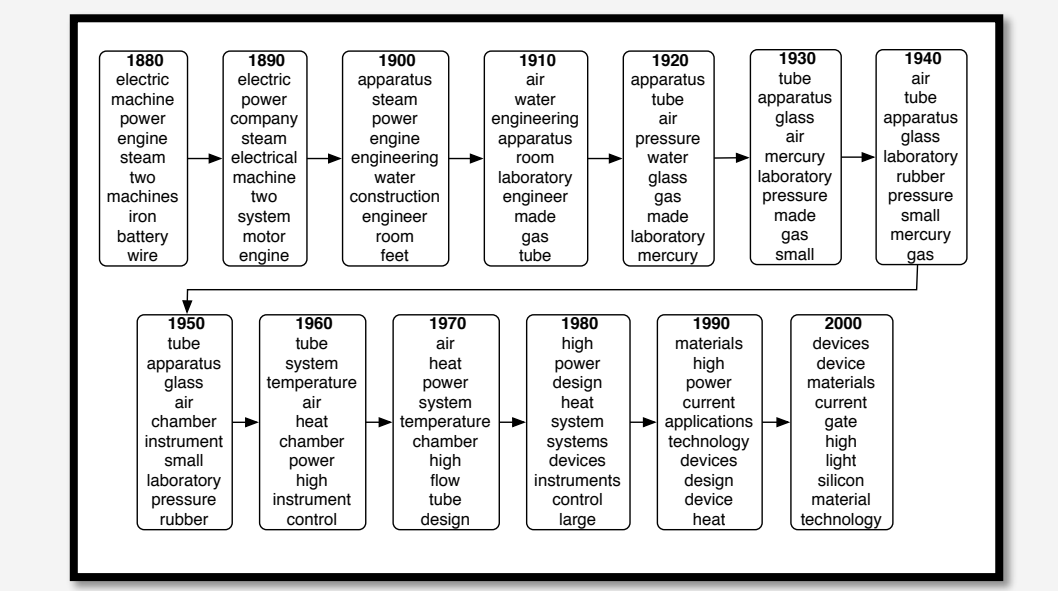

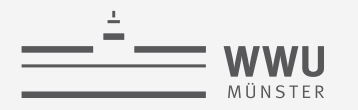

# **Zwischenzusammenfassung**

- Interfaces separieren die Vergangenheit von der Gegenwart und die Gegenwart von der Zukunft
	- Inter-Zeitscheiben-Nachrichten
		- Vorwärtsnachricht transferiert alle Informationen aus der Vergangenheit bis zur aktuellen Zeitscheibe einschließlich zur nächsten Zeitscheibe
		- Rückwärtsnachricht transferiert alle Informationen aus der Zukunft bis zur aktuellen Zeitscheibe einschließlich zur vorherigen Zeitscheibe
- DJT Algorithmus
	- JT für Intra-Zeitscheiben-Anfragebeantwortung
	- Inter-Zeitscheiben-Nachrichten um sich in der Zeit zu bewegen
	- Komplexität: Abhängig von der maximalen Zeitscheibe  $T$
	- Approximationen über Nachrichten direkt auf dem Graph oder Unabhängigkeiten im Interface

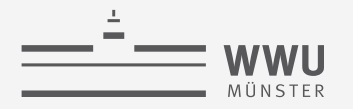

# **Überblick: 6. Sequentielle PGMs und Inferenz**

- *A. Sequentielle PGMs*
	- Templates, dynamische BNs, dynamische Faktormodelle, Hidden-Markov-Modelle; Semantik
	- Inferenzaufgaben: Wahrscheinlichkeitsanfragen (Filtering, Prediction, Hindsight), Zustandsanfragen (MPE, MAP)
- *B. Sequentielle Inferenz*
	- Naïve Inferenz mittels Ausrollen, Interface Algorithmus, Komplexität, Approximationen
- *C. Spezialfall Hidden-Markov-Modelle*
	- Viterbi-Algorithmus für MPEs
	- Anfragebeantwortung durch Matrixoperationen
	- Baum-Welch-Algorithmus zum Lernen

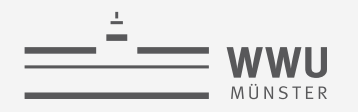

### **Wiederholt: Hidden Markov Modell (HMM)**

- Spezialfall des DBN mit  $\mathbf{R} = \{V, E\}$  bzw.  $\mathbf{V} = \{V\}$ ,  $\mathbf{E} = \{E\}$ 
	- Latente Zufallsvariable V
	- Evidenzvariable E
	- Modell:
		- $B^0 = P(V^{(0)})$
		- $B^{\rightarrow} = \{ P(V^{(\tau)}|V^{(\tau-1)}), P(E^{(\tau)}|V^{(\tau)}) \}$
	- Repräsentierte Verteilung:  $P_{V,E}^T =$  $P(V^{(0)}) \prod_{t=1}^{T} P(V^{(t)} | V^{(t-1)}) P(E^{(t)} | V^{(t)})$

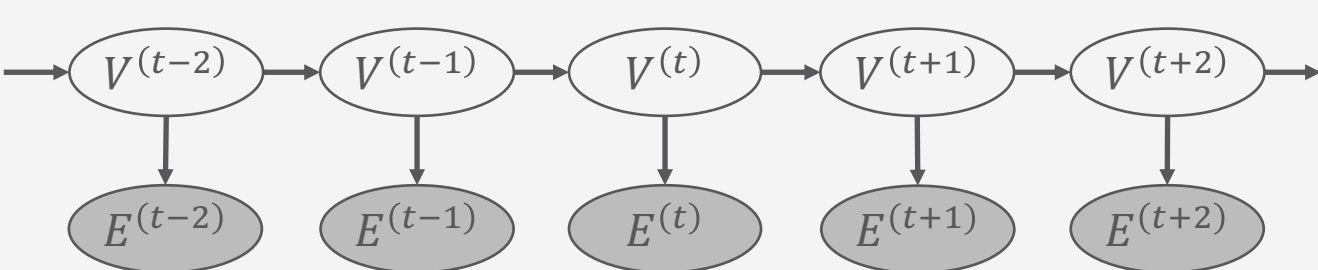

Ein DBN mit  $R = V \cup E$  kann jederzeit in ein HMM umgewandelt werden:

- Mit jedem  $v \in Val(V)$  als abstrakten Wert v,  $Val(V) = Val(V)$
- Mit jedem  $e \in \text{Val}(E)$  als abstrakten Wert e,  $Val(E) = Val(E)$  $Val(V)$  und  $Val(E)$  entsprechend groß!

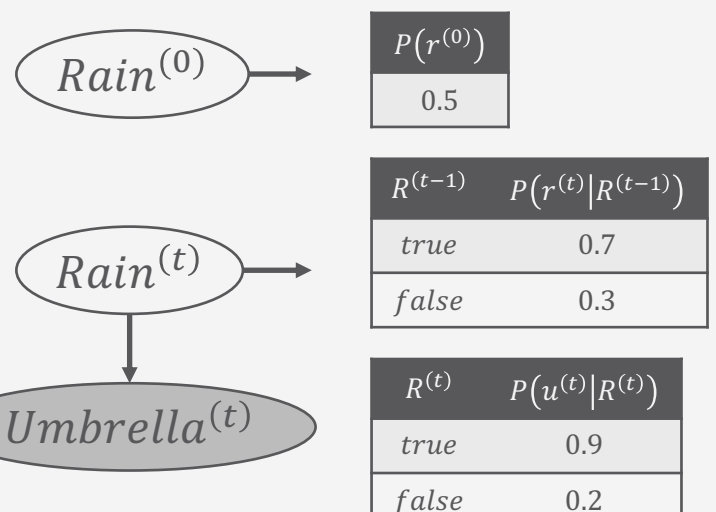

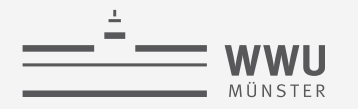

**Sequentielle PGMs & Inferenz**

### **Filterungsanfrage**

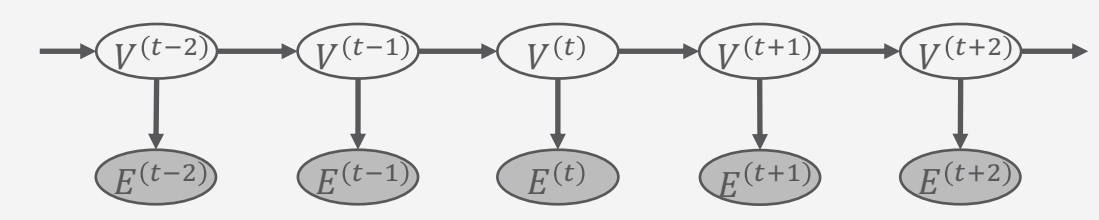

- $P(V^{(t)}|e^{(1:t)})$ 
	- Verteilung über den Zustand der Umgebung  $\rightarrow$  Grundlage für Agent um rationale Entscheidung zu treffen
	- Bei HMMs:  $P(V^{(t)}|e^{(1:t)})$
- Was passiert bei den Berechnungen?
	- Gegeben den Ergebnissen der Filterung bis zum Zeitpunkt t, Ergebnis für Zeitpunkt  $t + 1$  aus der neuen Evidenz  $e^{(t+1)}$  berechnen

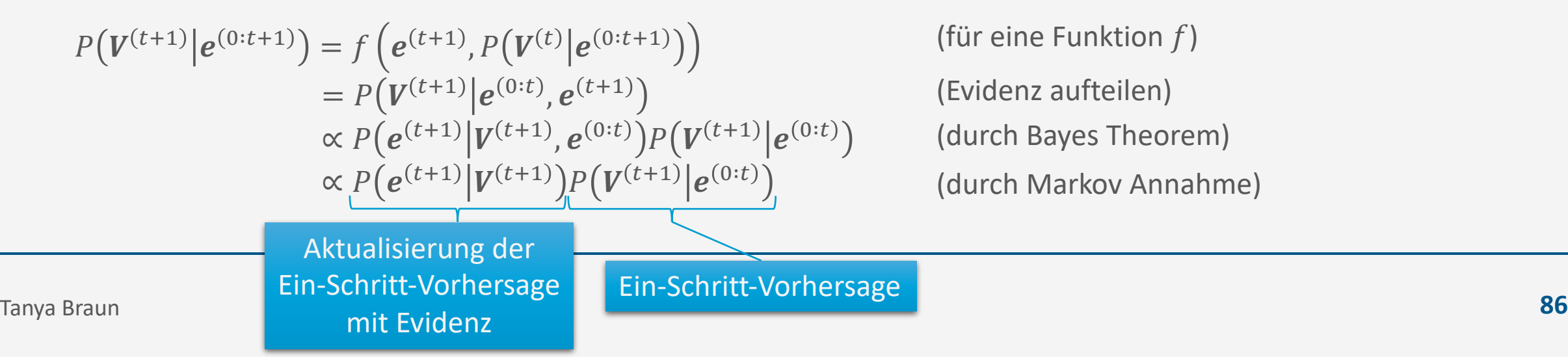

**Sequentielle PGMs & Inferenz**

### **Filterungsanfrage**

• Was passiert bei den Berechnungen?

- $E^{(t-2)}$   $(E^{(t-1)})$   $(E^{(t)})$   $(E^{(t+1)})$   $(E^{(t+2)})$  $V^{(t-2)} \longrightarrow (V^{(t-1)} \longrightarrow V^{(t)}) \longrightarrow (V^{(t+1)} \longrightarrow V^{(t+2)}$
- Gegeben den Ergebnissen der Filterung bis zum Zeitpunkt  $t$ , Ergebnis für Zeitpunkt  $t + 1$  aus der neuen Evidenz  $e^{(t+1)}$  berechnen

$$
\frac{P(V^{(t+1)}|e^{(0:t+1)})}{P(V^{(t+1)}|e^{(0:t+1)})} \propto P(e^{(t+1)}|V^{(t+1)}) \sum_{v^{(t)} \in \text{Val}(V^{(t)})} P(V^{(t+1)}|v^{(t)}, e^{(0:t)}) P(v^{(t)}|e^{(0:t)}) \quad \text{(Konditionieren auf } V^{(t)})
$$
\n
$$
\propto P(e^{(t+1)}|V^{(t+1)}) \sum_{v^{(t)} \in \text{Val}(V^{(t)})} P(V^{(t+1)}|v^{(t)}) P(v^{(t)}|e^{(0:t)}) \quad \text{(durch Markov Annahme)}
$$
\n
$$
\text{Vorwärtsnachricht } \alpha^{(t+1)}
$$
\n= 
$$
\text{FORWARD}(\alpha^{(t)}, e^{(t+1)})
$$
\n
$$
= \text{FORWARD}(\alpha^{(t)}, e^{(t+1)})
$$
\n
$$
= \text{Vorwärtsnachricht } \alpha^{(t)}
$$

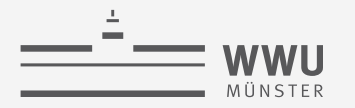

## **Beispiel**

- Tag  $t = 1$ : Regenschirm beobachtet  $\rightarrow u^{(1)}$ 
	- Vorhersage von  $t = 0$  nach  $t = 1$  ist:  $P(R^{(1)}) = \sum_{r^{(0)} \in Val(R^{(0)})} P(R^{(1)}|r^{(0)}) P(r^{(0)})$
	- Aktualisieren mit der Evidenz von  $t=1$  ergibt:  $P(R^{(1)}|u^{(1)}) \propto P(u^{(1)}|R^{(1)})P(R^{(1)})$

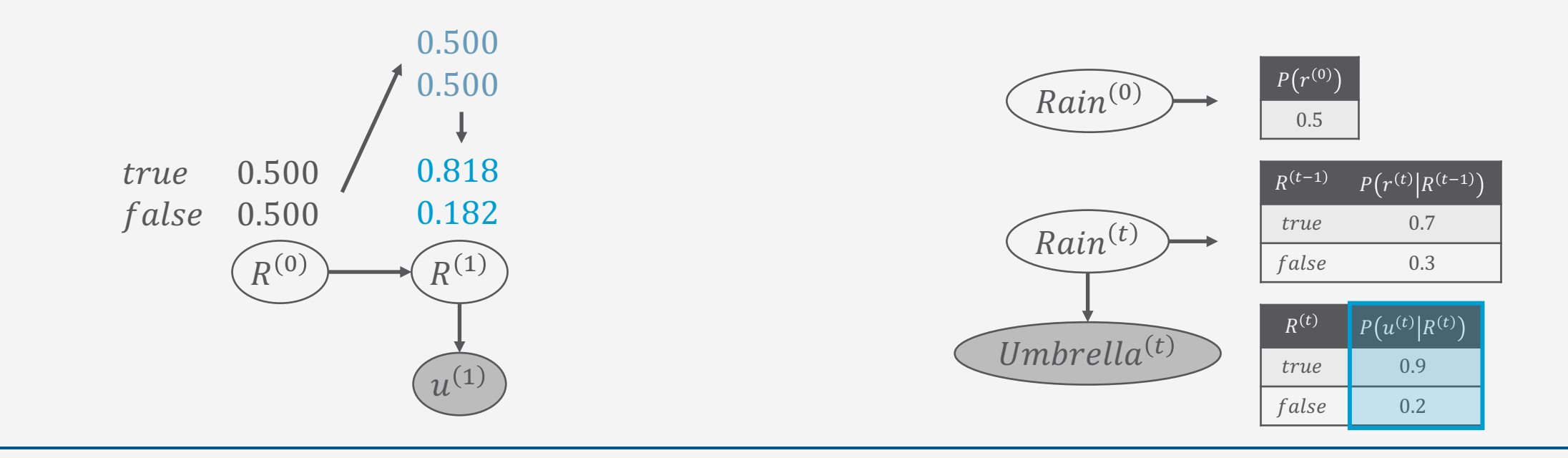

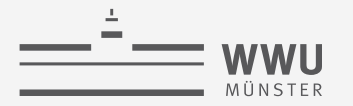

### **Beispiel**

- Tag  $t = 2$ : Regenschirm beobachtet  $\rightarrow u^{(2)}$ 
	- Vorhersage von  $t = 1$  nach  $t = 2$  ist:  $P(R^{(2)}|u^{(1)}) = \sum_{r^{(1)} \in Val(R^{(1)})} P(R^{(2)}|r^{(1)})P(r^{(1)}|u^{(1)})$
	- Aktualisieren mit der Evidenz von  $t=2$  ergibt:  $P(R^{(2)}|u^{(1:2)}) \propto P(u^{(2)}|R^{(2)})P(R^{(2)}|u^{(1)})$

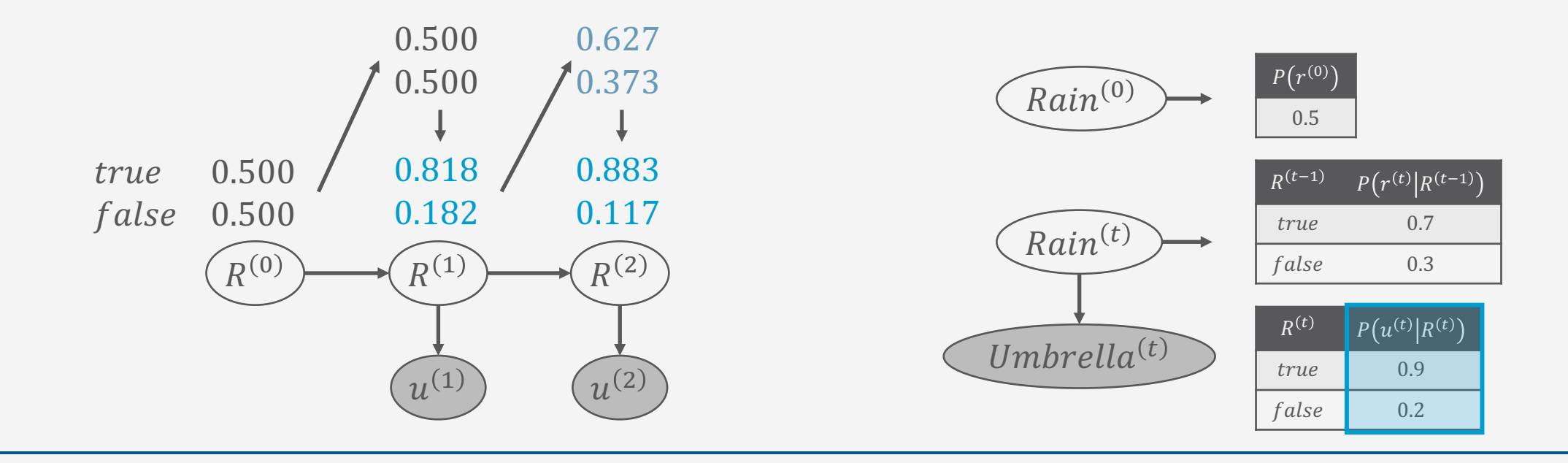

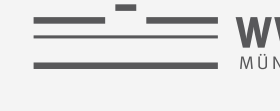

### **Vorhersagen und Rückschauen**

- Vorhersage  $P(V^{(t+k)}|e^{(0:t)})$ 
	- Filterungsanfrage ohne Evidenz von t bis  $t + k$
	- Berechnungstechnisch passiert das gleiche wie auf den Folien zuvor
- Rückschau  $P(V^{(t-k)}|e^{(0:t)})$ 
	- Bessere Schätzung des Zustandes zum Zeitpunkt  $t k$ , da jetzt mehr Evidenz vorhanden
	- Berechnungen: Evidenz aufteilen in  $e^{(0:t-k)}$ ,  $e^{(t-k+1:t)}$

$$
P(V^{(t-k)}|e^{(0:t)}) = P(V^{(t-k)}|e^{(0:t-k)}, e^{(t-k+1:t)})
$$
\n
$$
\propto P(V^{(t-k)}|e^{(0:t-k)})P(e^{(t-k+1:t)}|V^{(t-k)}, e^{(0:t-k)})
$$
\n
$$
\propto P(V^{(t-k)}|e^{(0:t-k)})P(e^{(t-k+1:t)}|V^{(t-k)})
$$
\n
$$
\propto \alpha^{(t-k)}\beta^{(t-k+1)}
$$
\n(c)

(Evidenz aufteilen) durch Bayes Theorem) (durch Markov Annahme)

- Vorwärtsnachricht abspeichern
- Rückwärtsnachricht mittels Rückwärtsrekursion

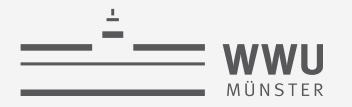

#### **Vorhersagen und Rückschauen** ➝ *Vorwärts-Rückwärts-Algorithmus*

- Berechnungen: Evidenz aufteilen in  $e^{(0:t-k)}$ ,  $e^{(t-k+1:t)}$  $P(V^{(t-k)}|e^{(0:t)}) = P(V^{(t-k)}|e^{(0:t-k)},e^{(t-k+1:t)})$  $\propto P(V^{(t-k)}|e^{(0:t-k)})P(e^{(t-k+1:t)}|V^{(t-k)},e^{(0:t-k)})$  $\propto P(V^{(t-k)}|e^{(0:t-k)})P(e^{(t-k+1:t)}|V^{(t-k)})$  $\propto \alpha^{(t-k)} \beta^{(t-k+1)}$ (Evidenz aufteilen)
	- (durch Bayes Theorem) (durch Markov Annahme)

- Vorwärtsnachricht abspeichern
- Rückwärtsnachricht mittels Rückwärtsrekursion

$$
P(e^{(t-k+1:t)}|V^{(t-k)}) = \sum_{v^{(t-k+1)}} P(e^{(t-k+1:t)}|V^{(t-k)}, v^{(t-k+1)}) P(v^{(t-k+1)}|V^{(t-k)})
$$
\n(Konditioneren auf  $V^{(t-k+1)}$ )  
\n
$$
\propto \sum_{v^{(t-k+1)}} P(e^{(t-k+1:t)}|v^{(t-k+1)}) P(v^{(t-k+1)}|V^{(t-k)})
$$
\n(durch Markov Annahme)  
\n
$$
\propto \sum_{v^{(t-k+1)}} P(e^{(t-k+1)}|v^{(t-k+1)}) P(e^{(t-k+2:t)}|v^{(t-k+1)}) P(v^{(t-k+1)}|V^{(t-k)})
$$
\n(Kettennegel)

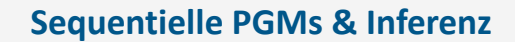

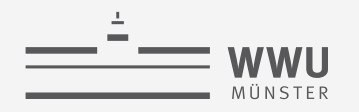

#### **Beispiel**

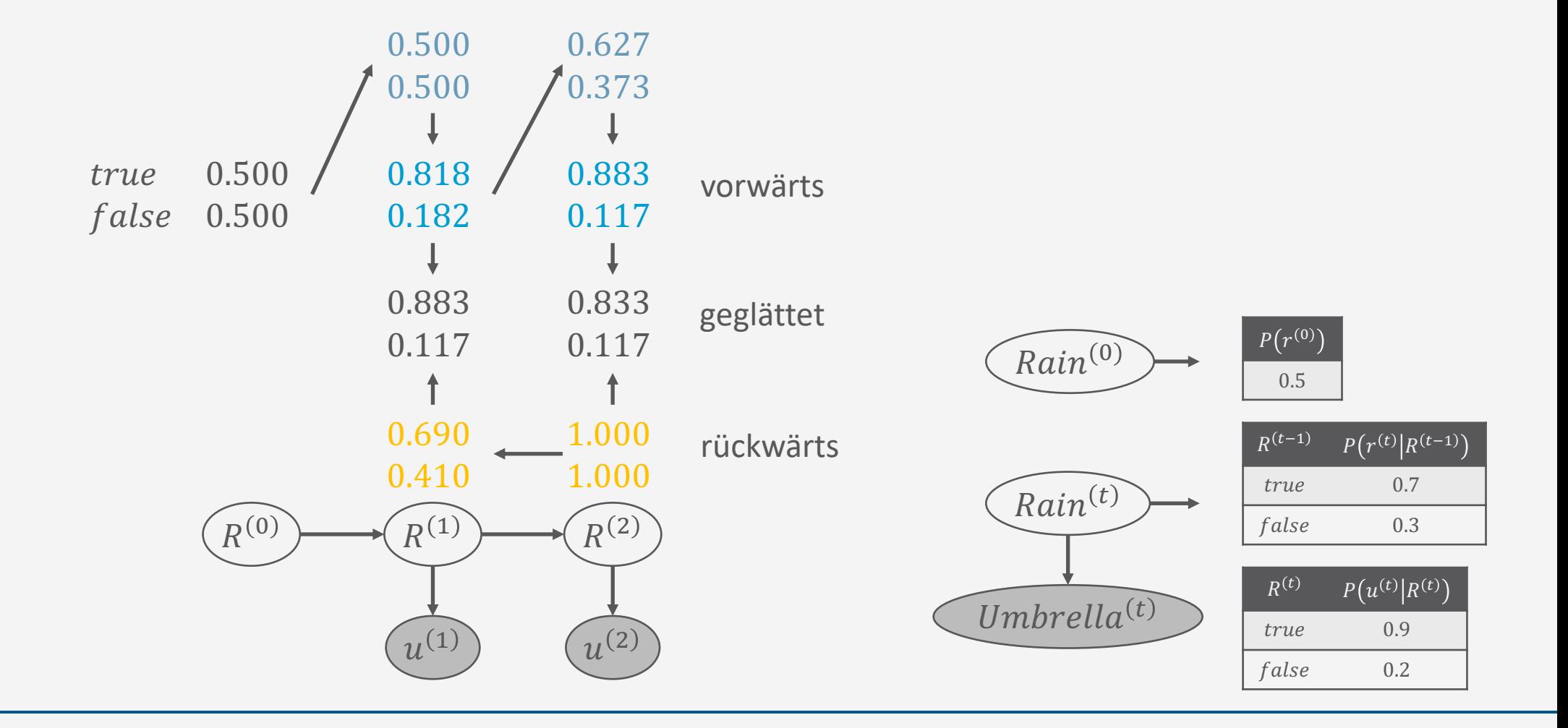

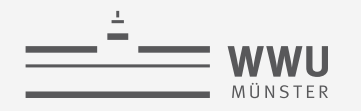

**Sequentielle PGMs & Inferenz**

#### **MPE**

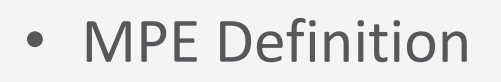

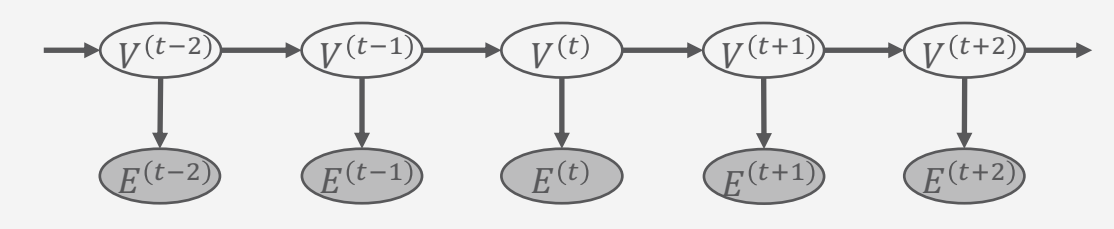

$$
MPE(e^{(1:t)}) = \arg\max_{v^{(1:t)}} P(v^{(1:t)}|e^{(1:t)})
$$

- Bei HMMs: arg max  $\nu^{(1:t}$  $P(v^{(1:t)}|e^{(1:t)}$
- Was passiert bei den Berechnungen?
	- Wahrscheinlichster Pfad zu jedem  $v^{(t+1)}$  = wahrscheinlichster Pfad zu einem  $v^{(t)}$  plus ein weiterer Schritt  $\ddot{\theta}$ Übergangsmodell i MPE-Vorwärtsnachricht  $\alpha^{(t)}$

$$
\max_{\mathbf{v}^{(1:t)}} P(\mathbf{v}^{(1:t)}, V^{(t+1)} | \mathbf{e}^{(1:t)}) = P(\mathbf{e}^{(t+1)} | V^{(t+1)}) \max_{\mathbf{v}^{(t)}} \left( P(V^{(t+1)} | \mathbf{v}^{(t)}) \max_{\mathbf{v}^{(1:t-1)}} P(\mathbf{v}^{(1:t-1)}, \mathbf{v}^{(t)} | \mathbf{e}^{(1:t)}) \right)
$$
\n
$$
= P(\mathbf{e}^{(t+1)} | V^{(t+1)}) \max_{\mathbf{v}^{(t)}} \left( P(V^{(t+1)} | \mathbf{v}^{(t)}) \cdot \alpha^{(t)} \right)
$$
\nwhere Vorwärtsnachricht  $\alpha^{(t+1)}$   
\n= MPE–Fo RWA RD $\left( \alpha^{(t)}, \mathbf{e}^{(t+1)} \right)$ 

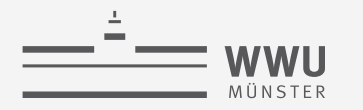

### **Beispiel**

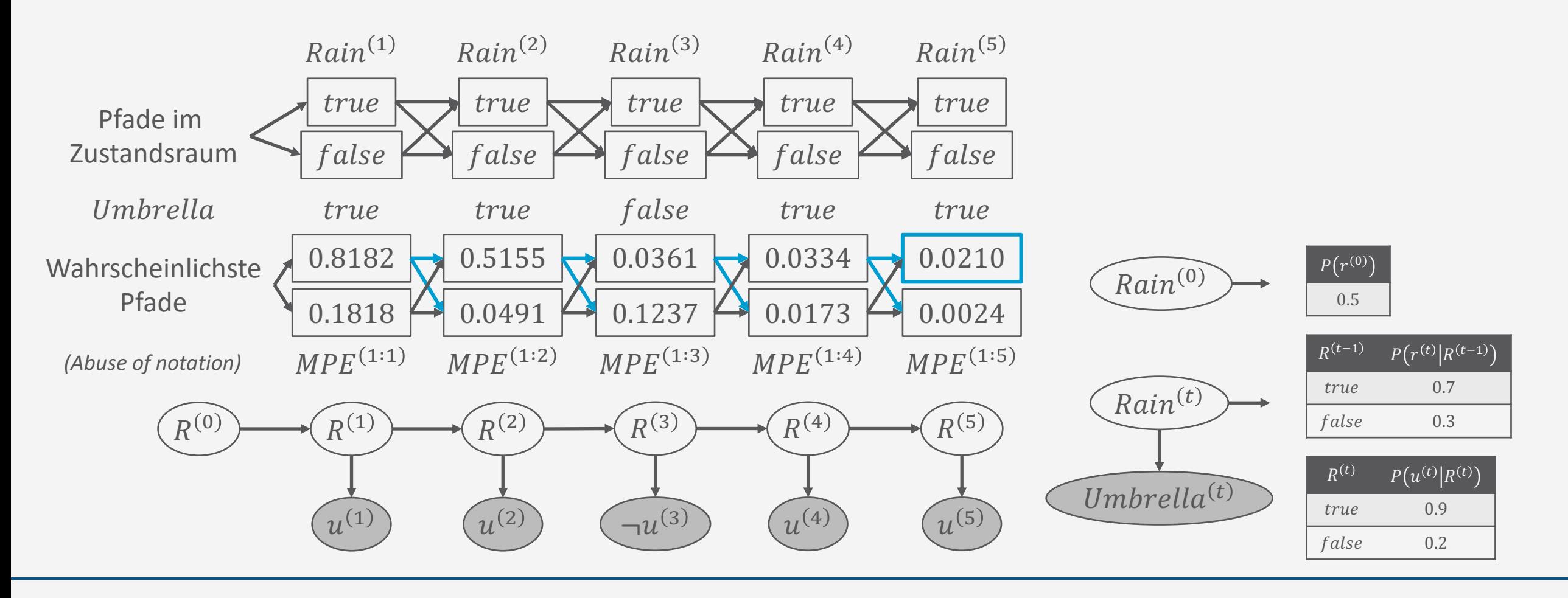

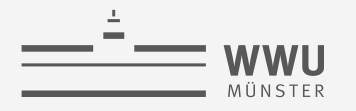

### **HMMs als Matrizen**

Rechnungen als Matrixoperationen  $\rightarrow$  Effiziente Implementierung möglich

0.9 0

 $0 \t 0.2$ 

 $\overline{0}$ .1  $\overline{0}$ 

0 0.8

- Latente Zufallsvariable V,  $|Val(V)| = n$
- Evidenzvariable  $E$
- Übergangsmatrix  $\mathfrak X$  eine  $n\times n$  Matrix mit
	- $\mathfrak{T}_{ii} = P(V^{(\tau)} = v_i | V^{(\tau-1)} = v_i)$
- Sensormatrix  $\mathfrak{D}^{(t)}$  für jeden Zeitschritt t gemäß Beobachtung  $e^{(t)}$  eine  $n \times n$  Matrix
	- Diagonale Einträgen  $P(e^{(t)}|V^{(t)} = v_i)$
- Beispiel:
	- Übergangsmatrix: Sensormatrix:

neuer Zustand  $v_i$ :

 $\bar{t}$ f

 $U^{(1)} = true, \mathfrak{O}^{(1)} =$  $U^{(3)} = false$ ,  $\mathfrak{O}^{(3)} =$ alter Zustand  $v_i$ 0.7 0.3 0.3 0.7

- Vorwärts- und Rückwärtsnachrichten als Spaltenvektoren  $\alpha^{(t+1)} \propto \mathfrak{D}^{(t+1)} \mathfrak{T}_{\alpha}^{\mathsf{T}}(\mathfrak{t})$ 
	- $\beta^{(t-k+1)} \propto \mathfrak{D}^{(t-k+1)} \beta^{(t-k+2)}$

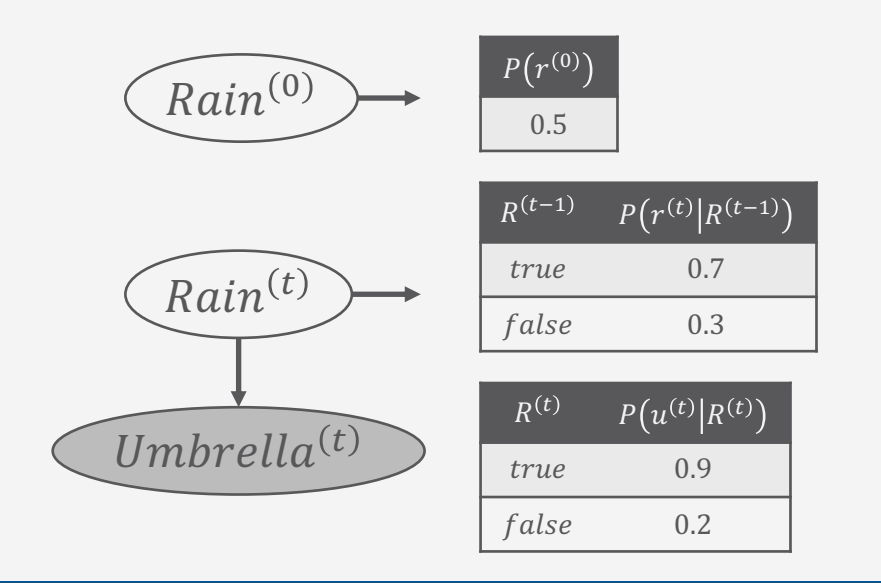

**Sequentielle PGMs & Inferenz**

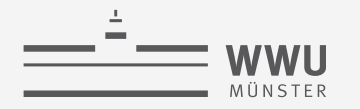

### **Country Dance Algorithmus für HMMs**

• Vorwärtsnachrichten nicht abspeichern zum Glätten, sondern Nachrichten bedarfsweise neu berechnen, indem man den Vorwärtspass rückwärts laufen lässt → Matrixinvertierung 1

 $\alpha^{(t+1)} =$ 

 $\frac{1}{Z}\mathfrak{O}^{(t+1)}\mathfrak{T}^\mathsf{T}\alpha^{(t)}$ 

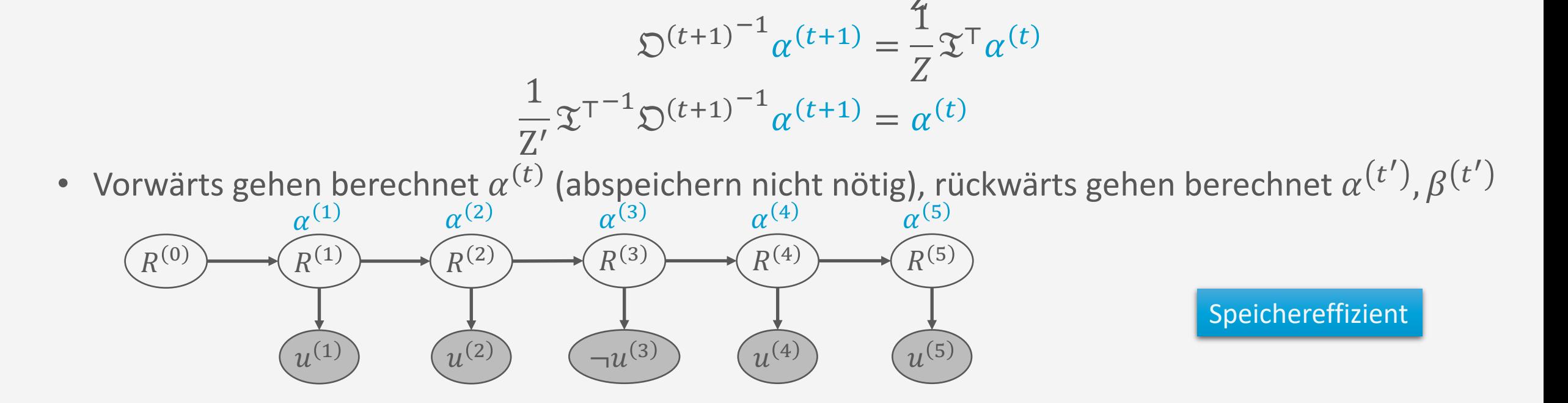

Tanya Braun **97**

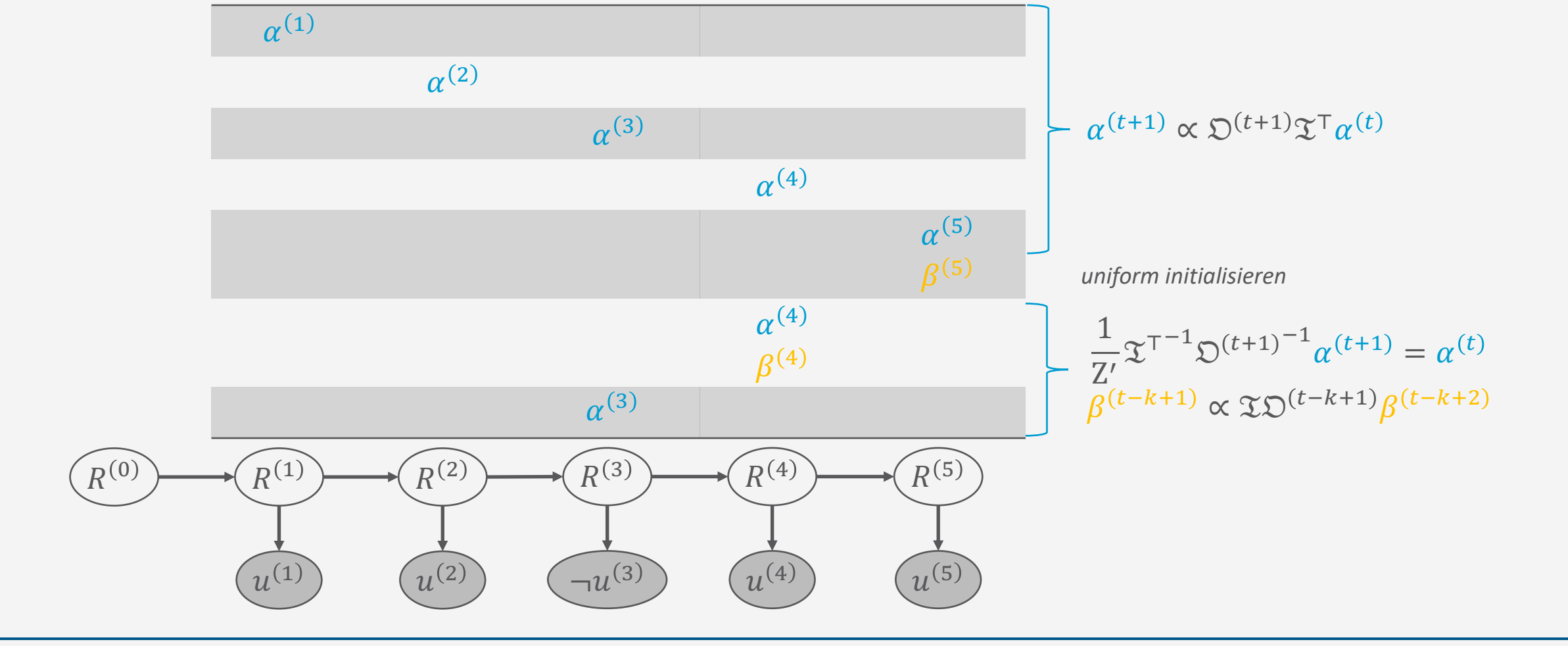

- Anfragen: Filterungsanfragen  $P(R^{(t)}|u^{(1:t)})$ , Rückschau-Anfrage  $P(R^{(3)}|u^{(1:5)})$ • Vorwärts gehen bis einschließlich  $t=5$ , jeweils  $P(R^{(t)}|u^{(1:t)}) = \alpha^{(t)}$  berechnensequentielle PGMs & Inferenz
- Bei  $t = 5$ , rückwärts gehen bis  $t = 3$ , jeweils  $\alpha^{(t)}$ ,  $\beta^{(t-2+1)}$  berechnen, dann  $P(R^{(3)}|u^{(1.5)}) = \alpha^{(3)}\beta^{(4)}$

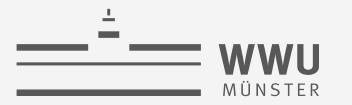

$$
\frac{1}{Z'}\mathfrak{T}^{-1}\mathfrak{O}^{(t+1)}^{-1}\alpha^{(t+1)} = \alpha^{(t)} \to \frac{1}{Z'}\mathfrak{T}^{-1}\mathfrak{O}^{(2)}^{-1}\alpha^{(2)} = \alpha^{(1)}
$$

 $\overline{A}$ 

$$
U^{(2)} = true, \mathfrak{D}^{(2)} = \begin{pmatrix} 0.9 & 0 \\ 0 & 0.2 \end{pmatrix}
$$

$$
\mathfrak{D} = \begin{pmatrix} 0.7 & 0.3 \\ 0.3 & 0.7 \end{pmatrix} \rightarrow \mathfrak{D}^{\top} = \begin{pmatrix} 0.7 & 0.3 \\ 0.3 & 0.7 \end{pmatrix}
$$

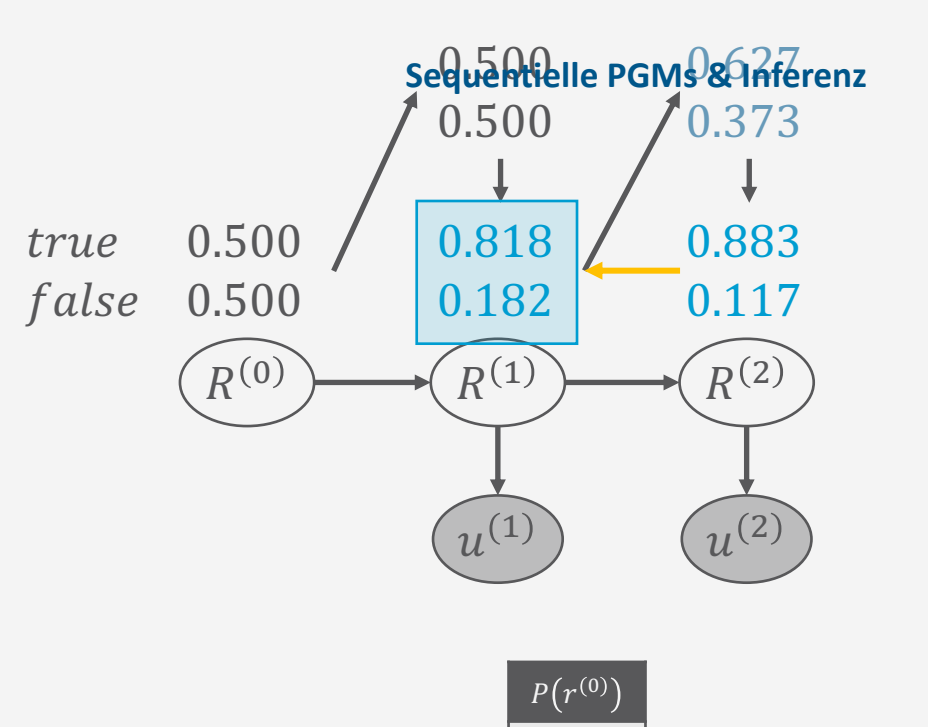

98

 $0.5$  $\mathfrak{D}^{(2)^{-1}} = \begin{pmatrix} 0.9 & 0 \\ 0 & 0.2 \end{pmatrix}^{-1} = \frac{1}{0.9 \cdot 0.2 - 0.0} \begin{pmatrix} 0.2 & 0 \\ 0 & 0.9 \end{pmatrix} = 5.56 \begin{pmatrix} 0.2 & 0 \\ 0 & 0.9 \end{pmatrix} = \begin{pmatrix} 1.1 & 0 \\ 0 & 5.0 \end{pmatrix}$  $R^{(t-1)}$  $P(r^{(t)}|R^{(t-1)})$  $\mathfrak{T}^{-1} = \begin{pmatrix} 0.7 & 0.3 \\ 0.3 & 0.7 \end{pmatrix}^{-1} = \frac{1}{0.49 - 0.09} \begin{pmatrix} 0.7 & -0.3 \\ -0.3 & 0.7 \end{pmatrix} = 2.5 \begin{pmatrix} 0.7 & -0.3 \\ -0.3 & 0.7 \end{pmatrix} = \begin{pmatrix} 1.75 & -0.75 \\ -0.75 & 1.75 \end{pmatrix}$ true  $0.7$ false  $0.3$  $\frac{1}{7'}\begin{pmatrix} 1.75 & -0.75 \\ -0.75 & 1.75 \end{pmatrix} \begin{pmatrix} 1.1 & 0 \\ 0 & 5 \end{pmatrix} \begin{pmatrix} 0.883 \\ 0.117 \end{pmatrix} = \frac{1}{7'}\begin{pmatrix} 1.944 & -3.75 \\ -0.825 & 8.75 \end{pmatrix} \begin{pmatrix} 0.883 \\ 0.117 \end{pmatrix} = \frac{1}{7'}\begin{pmatrix} 1.278 \\ 0.295 \end{pmatrix} = \begin{pmatrix} 0.812 \\ 0.188 \end{pmatrix$  $R^{(t)}$  $P(u^{(t)}|R^{(t)})$ true  $0.9$  $= \alpha^{(1)}$ false  $0.2$ 

$$
^{-1} = \begin{pmatrix} a & b \\ c & d \end{pmatrix}^{-1} = \frac{1}{\det(A)} \begin{pmatrix} d & -b \\ -c & a \end{pmatrix} = \frac{1}{ad - bc} \begin{pmatrix} d & -b \\ -c & a \end{pmatrix}
$$

**Tanya Braun** 

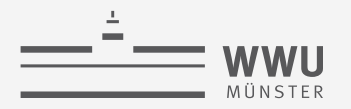

#### **Lernen von temporalen Modellen**

- Lernen benötigt Glättung, um bessere Schätzungen der Zustände zu bekommen
- Lernen von allgemeinen temporalen Modellen noch in den Kinderschuhen
	- Benötigt einen iterativen Ansatz im Sinne von Expectation-Maximisation (EM), um latente Zustandsvariablen zu schätzen
- Bekannter Lernalgorithmus für HMMs: Baum-Welch-Algorithmus
	- Interpretation eines HMMs als Zustandsübergangssystem

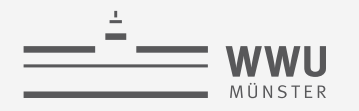

# **HMMs als Zustandsübergangssystem**

- Menge von Zuständen  $\{s_1, ..., s_n\}$ 
	- Prozess bewegt sich von einem Zustand in den nächsten, was eine Zustandssequenz generiert:  $S_{i1}$ , ...,  $S_{ik}$
	- Markov Annahme: Nächster Zustand hängt nur vom jetzigen Zustand ab:  $P(S_{ik} | S_{i1}, ..., S_{ik-1}) = P(S_{ik} | S_{ik-1})$
	- Matrix  $A: \ddot{\cup}$  bergangswahrscheinlichkeiten
- Zustände nicht beobachtbar, aber jeder Zustand generiert eine von  $m$ Beobachtungen (bzw. sichtbaren Zuständen)  $\{v_1, ..., v_m\}$ 
	- Matrix  $B$ : Emissionswahrscheinlichkeiten
- Für HMM:
	- $Val(V) = \{s_1, ..., s_n\}$
	- $Val(E) = \{v_1, ..., v_m\}$
	- Übergänge:

$$
A = (a_{ij}), a_{ij} = P(s_j|s_i)
$$

- Wie in der HMM Matrixdarstellung
- Beobachtungen:  $B = (b_i(v)), b_i(v) = P(v|s_i)$ 
	- Wie in der HMM Matrixdarstellung
- Vektor mit initialen Wahrscheinlichkeiten:  $\pi = (\pi_i)$ ,  $\pi_i = P(s_i)$
- HMM dargestellt durch  $M = (A, B, \pi)$

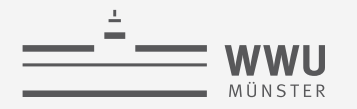

### **Zustandsübergangssystem: Beispiel**

- $\bullet$  Latente Zufallsvariable  $R$
- Evidenzvariable  $U$

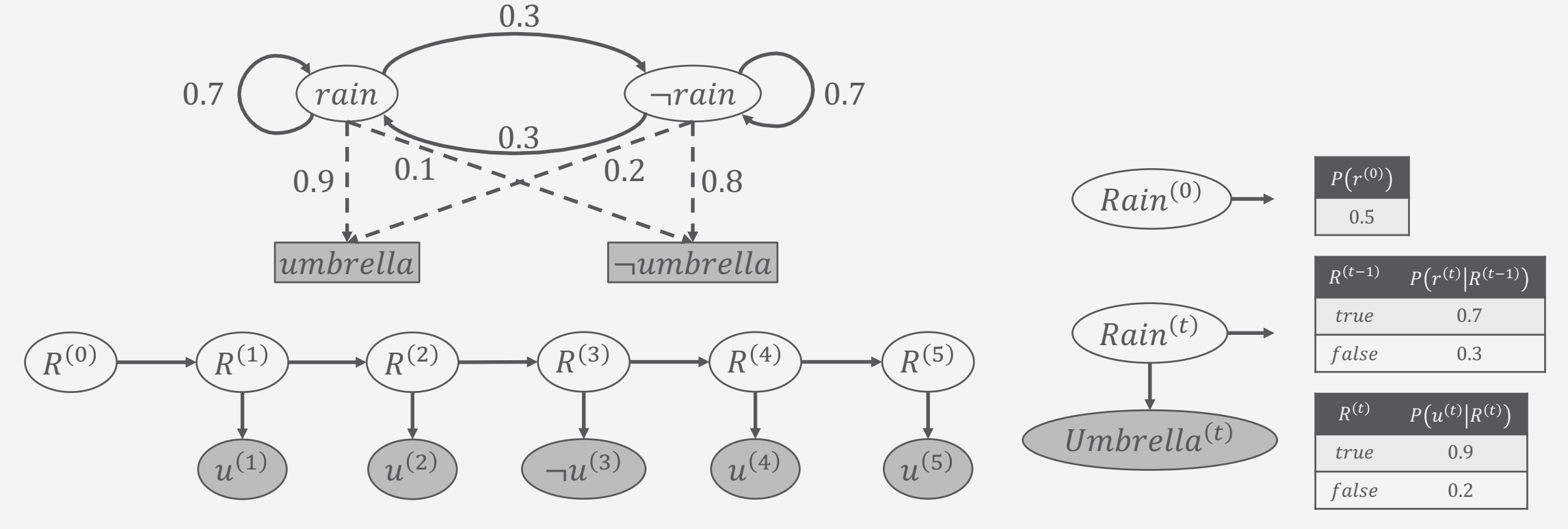

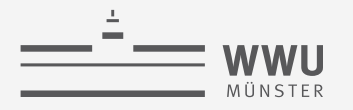

### **Lernproblem**

- Gegeben eine Menge von Beobachtungssequenzen  $O = O_1, ..., O_k$  als Trainingsdaten und die generelle Struktur des HMMs (Anzahl an versteckten und sichtbaren Zuständen)
- Bestimme HMM Parameter  $M = (A, B, \pi)$ , welche am besten zu den Trainingsdaten passen, i.e., welche  $P(O|M)$  maximieren
- Wenn wir Daten zu S hätten, könnten wir direkt ML-basiert die Einträge in M bestimmen Anzahl an Übergängen von  $s_i$  nach  $s_i$

$$
a_{ij} = P(s_j | s_i) = \frac{\text{Answer } s \cdot \text{sec}}{\text{Anzahl an Übergängen aus } s_i \text{ raus}}
$$

$$
b_i(v) = P(v|s_i) = \frac{\text{Anzahl an Beobachtungen von } v \text{ in } s_i}{\text{Anzahl an Besuchen von } s_i}
$$

• Andernfalls: Iterativ mittels EM Einträge als lokales Optimum bestimmen  $\rightarrow$  Baum-Welch-Algorithmus

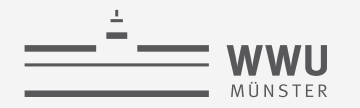

### **Baum-Welch-Algorithmus**

• Generelle Idee: Erwartete Zähler nutzen (EM)

 $a_{ij} = P(s_j | s_i) =$ Erwartete Anzahl an Übergängen von  $s_i$  nach  $s_j$ Erwartete Anzahl an Übergängen aus s<sub>i</sub> raus  $b_i(v) = P(v|s_i) =$ Erwartete Anzahl an Beobachtungen von  $v$  in  $s_i$ Erwartete Anzahl an Besuchen von  $s_i$ 

 $\pi_i = P(s_i)$  = erwartete relative Häufigkeit von  $s_i$  zum Zeitpunkt  $k = 1$ 

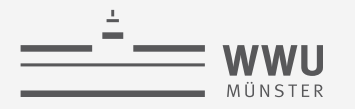

# **E-Schritt**

• Hilfsvariable  $\xi_k(i, j)$ : Wahrscheinlichkeit in Zustand  $s_i$  zum Zeitpunkt  $k$  und in Zustand  $s_j$ zum Zeitpunkt  $k + 1$  zu sein, gegeben die Beobachtungssequenzen  $o_1, ..., o_T, k < T$ 

$$
\xi_k(i,j) = P\left(Q_k = s_i, Q_{k+1} = s_j | o_1, ..., o_T\right)
$$
  
\n
$$
\xi_k(i,j) = \frac{P\left(Q_k = s_i, Q_{k+1} = s_j, o_1, ..., o_T\right)}{P(o_1, ..., o_T)}
$$
  
\n
$$
= \frac{P(Q_k = s_i, o_1, ..., o_k)a_{ij}b_i(o_{k+1})P(o_{k+2}, ..., o_T | Q_{k+1} = s_j)}{P(o_1, ..., o_T)}
$$
  
\n
$$
= \frac{1}{Z} \text{FORWARD}_k(i)a_{ij}b_i(o_{k+1}) \text{BackWARD}_{k+1}(j)
$$

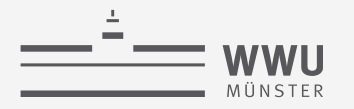

# **E-Schritt**

• Hilfsvariable  $\gamma_k(i)$ : Wahrscheinlichkeit in Zustand  $s_i$  zum Zeitpunkt k zu sein, gegeben die Beobachtungssequenzen  $o_1, ..., o_T, k < T$ 

$$
\gamma_k(i) = P(Q_k = s_i | o_1, ..., o_T)
$$
  
\n
$$
\gamma_k(i) = \frac{P(Q_k = s_i, o_1, ..., o_T)}{P(o_1, ..., o_T)}
$$
  
\n
$$
= \frac{1}{Z} \text{FORWARD}_k(i) \text{BackWARD}_{k+1}(j)
$$

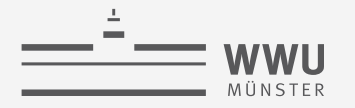

# **E-Schritt**

- Hilfsvariablen berechnen mit anfangs geratenen Parametern
	- $\xi_k(i,j) = P(Q_k = s_i, Q_{k+1} = s_i | o_1, ..., o_T)$
	- $\gamma_k(i) = P(Q_k = s_i | o_1, ..., o_T)$
- Parameter schätzen
	- Erwartete Anzahl an Übergängen von Zustand  $s_i$  nach Zustand  $s_j = \sum_k \xi_k(i, j)$
	- Erwartete Anzahl an Übergängen aus Zustand  $s_i = \sum_k \gamma_k(i)$
	- Erwartete Anzahl an Beobachtungen v in Zustand  $s_i = \sum_{k,0} \gamma_k(i)$
	- Erwartete relative Häufigkeit von Zustand  $s_i$  zum Zeitpunkt  $(k = 1) = \gamma_1(i)$

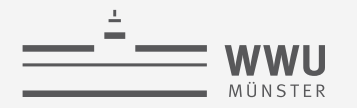

# **M-Schritt**

• Parameter maximieren

 $a_{ij} = P(s_j | s_i) =$ Erwartete Anzahl an Übergängen von  $s_i$  nach  $s_j$ Erwartete Anzahl an Übergängen aus  $s_i$  raus =  $\sum_k \bar{\xi}_k(i,j)$  $\sum_k \gamma_k(i$  $b_i(v) = P(v|s_i) =$ Erwartete Anzahl an Beobachtungen von  $v$  in  $s_i$ Erwartete Anzahl an Besuchen von  $s_i$ =  $\sum_{k,o_k=v}\gamma_k(i)$  $\sum_k \gamma_k(i$ 

 $\pi_i = P(s_i)$  = erwartete relative Häufigkeit von  $s_i$  zum Zeitpunkt  $(k = 1) = \gamma_1(i)$ 

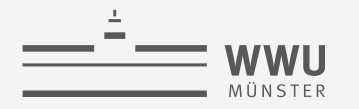

**Sequentielle PGMs & Inferenz**

### **Anwendungen**

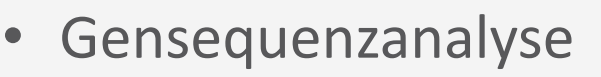

- Beispiel: MPE-Anfrage mit RNA-Strang als Evidenz  $E$ , DNA-Sequenz als latenter Zustand V
	- $Val(V) = \{A, C, G, T\}$ ,  $Val(E) = \{A, C, G, U\}$
	- Änderungen durch: Baustein fällt weg, kommt hinzu, wird falsch übersetzt
- Signalverarbeitung
	- Rauschen herausfiltern: Was war der ursprünglich gesendete Wert  $\{0,1\}$ ?  $\rightarrow$  MPE-Anfrage

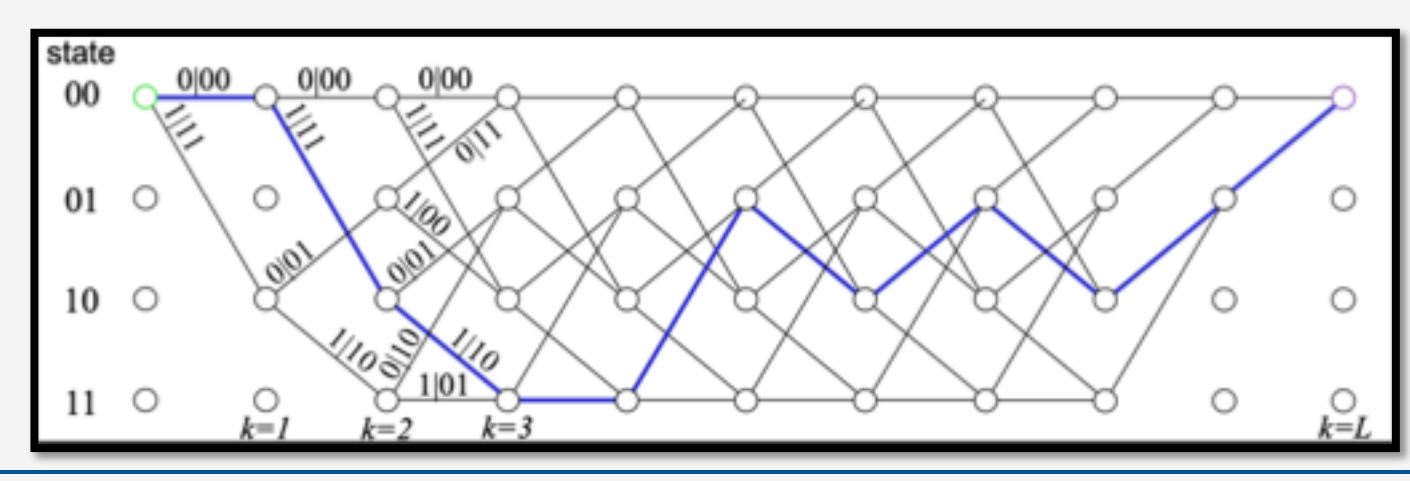

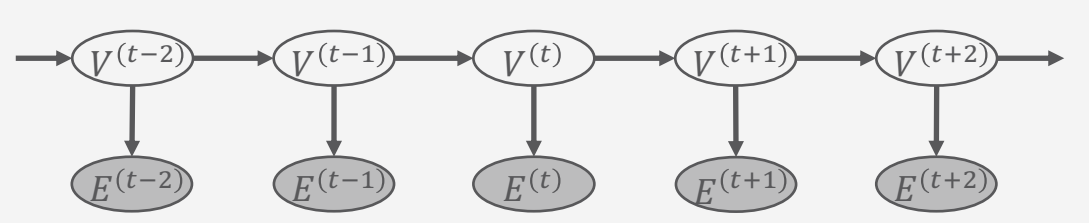
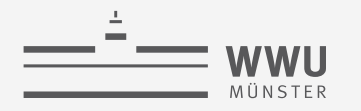

**Sequentielle PGMs & Inferenz**

## **Anwendungen**

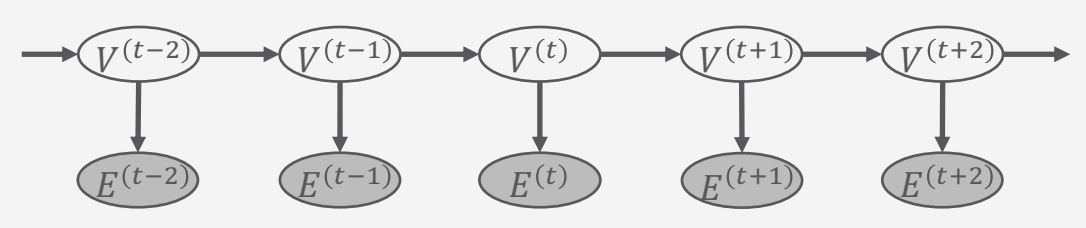

- Textverarbeitung
- Gedichte in Tamil, angereichert mit Kommentaren im Laufe der Jahrhunderte
- MPE-Anfrage: Was im Text ist Kommentar, was ist Gedicht?

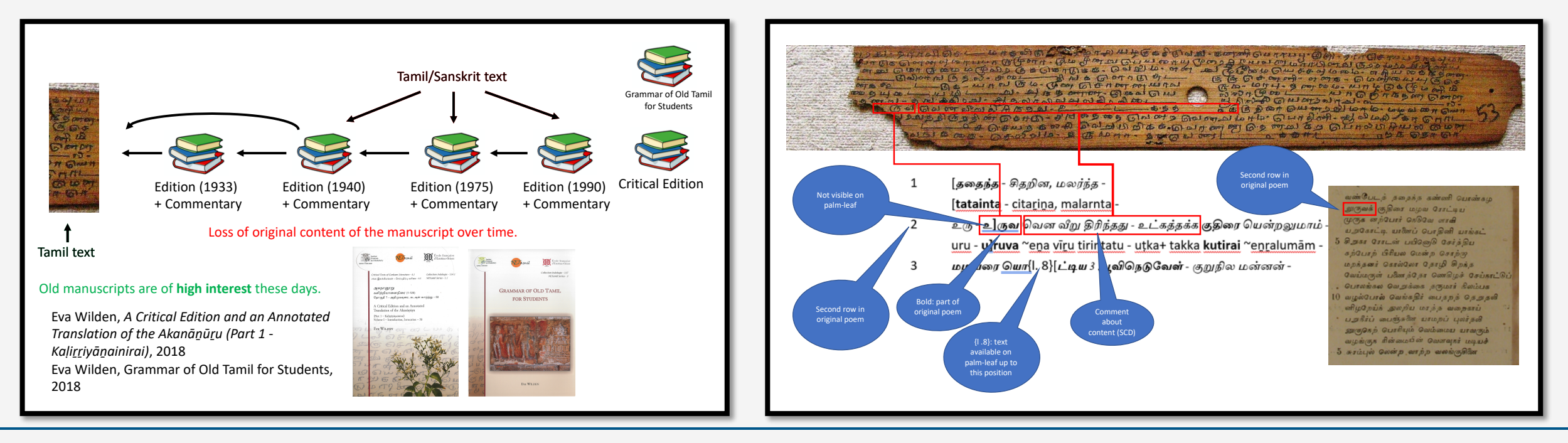

**Tanya Braun 109**<br>In: *ICSC-21 Proceedings of 15th IEEE International Conference on Semantic Computing, 2021.* ender, Braun, Gehren, Gehren, Gehren, Gehren, Gehren, Gehren, Subjective Content Descriptions among Texts 6 / 18<br>Abbildungen: Vortrag Felix Kuhr, ICSC 2021. Bender, B, Gehrke, Kuhr, Möller und Schiff: Identifying Subjective Content Descriptions among Texts.

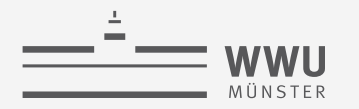

## **Zwischenzusammenfassung**

- Direkte Interpretation der Wahrscheinlichkeiten in HMMs möglich
	- Vorwärts- und Rückwärtsnachrichten
	- Viterbi-Algorithmus für MPEs
- Berechnungen über Matrixoperationen
	- Erlauben effiziente Umsetzung
	- Country-Dance-Algorithmus um Vorwärtsnachrichten beim Rückwärtsgehen zu rekonstruieren
- Baum-Welch-Algorithmus
	- Interpretation eines HMMs als Zustandsübergangssystem
	- Lernen der Parameter eines HMMs ML- und EM-basiert

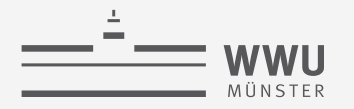

## **Überblick: 6. Sequentielle PGMs und Inferenz**

- *A. Sequentielle PGMs*
	- Templates, dynamische BNs, dynamische Faktormodelle, Hidden-Markov-Modelle; Semantik
	- Inferenzaufgaben: Wahrscheinlichkeitsanfragen (Filtering, Prediction, Hindsight), Zustandsanfragen (MPE, MAP)
- *B. Sequentielle Inferenz*
	- Naïve Inferenz mittels Ausrollen, Interface Algorithmus, Komplexität, Approximationen
- *C. Spezialfall Hidden-Markov-Modelle*
	- Viterbi-Algorithmus für MPEs
	- Anfragebeantwortung durch Matrixoperationen
	- Baum-Welch-Algorithmus zum Lernen

#### → Entscheidungstheoretische PGMs und Inferenz

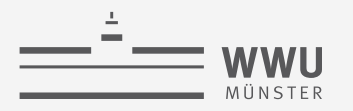

## **Einordnung der Vorlesung:** *Modell- und nutzenbasierter Agent*

- Nachfolgende Themen der Vorlesung
	- 2. Episodische PGMs
	- 3. Exakte Inferenz in episodischen PGMs
	- 4. Approximative Inferenz in episodischen PGMs
	- 5. Lernalgorithmen für episodische PGMs
	- 6. Sequentielle PGMs und Inferenz
	- 7. Entscheidungstheoretische PGMs

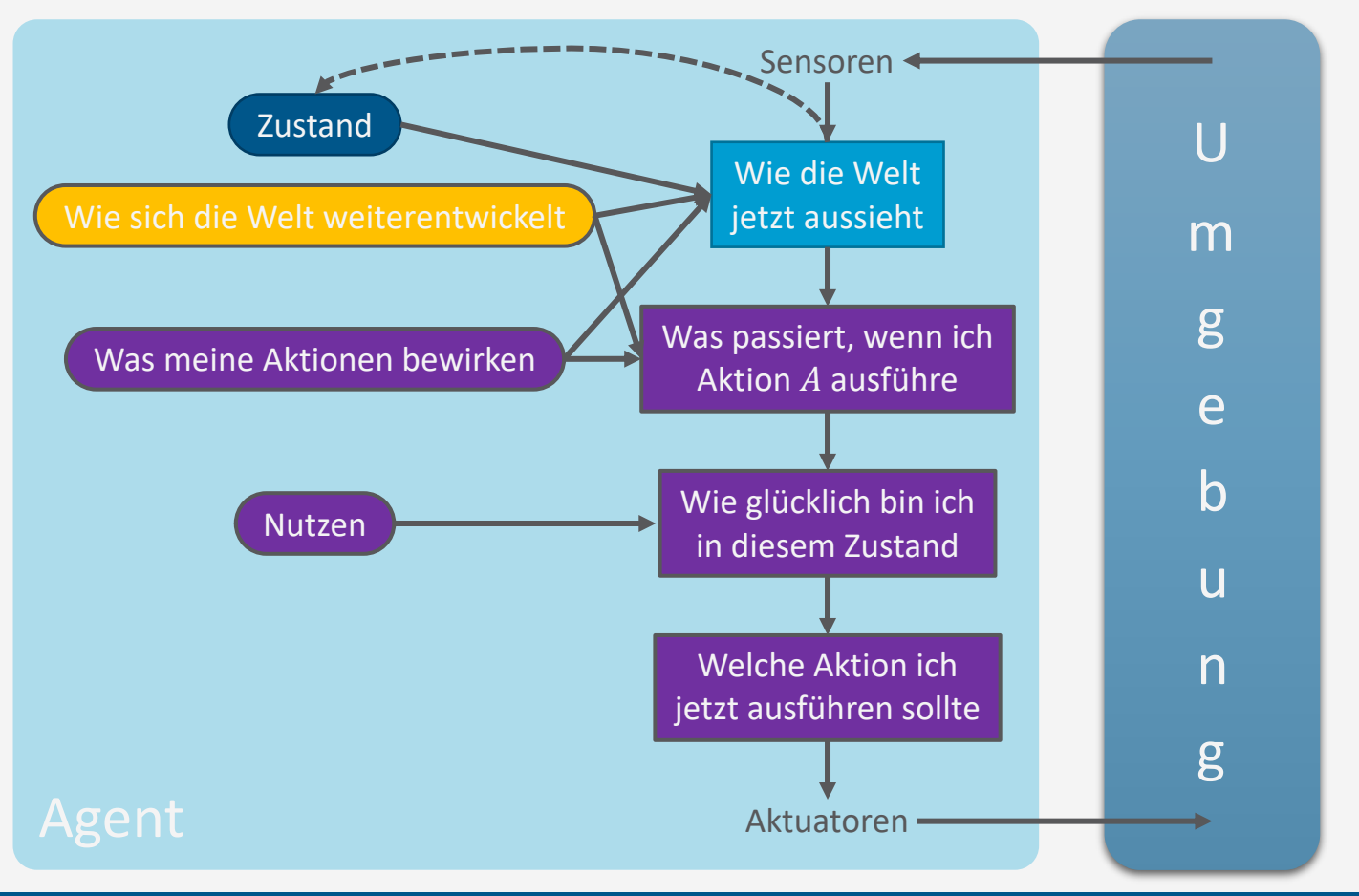

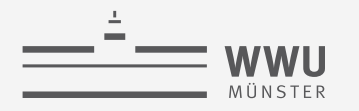

# **"Anhang"**

Nachfolgende Folien beinhalten ein nicht genutztes Beispiel zum Viterbi-Algorithmus

*ACHTUNG: Folien sind nicht ordentlich gesetzt oder übersetzt!*

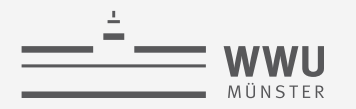

#### **The occasionally dishonest casino**

- A casino uses a fair die most of the time, but occasionally switches to a loaded one
	- Fair die:  $Prob(1) = Prob(2) = ... = Prob(6) = 1/6$
	- Loaded die:  $Prob(1) = Prob(2) = ... = Prob(5) = 1/10$ ,  $Prob(6) = \frac{1}{2}$
	- These are the emission probabilities
- Transition probabilities
	- Prob(Fair  $\rightarrow$  Loaded) = 0.01
	- Prob(Loaded  $\rightarrow$  Fair) = 0.2
	- Transitions between states modeled by a Markov process

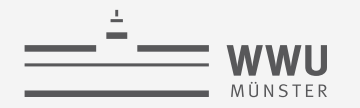

#### **Transition model for the casino**

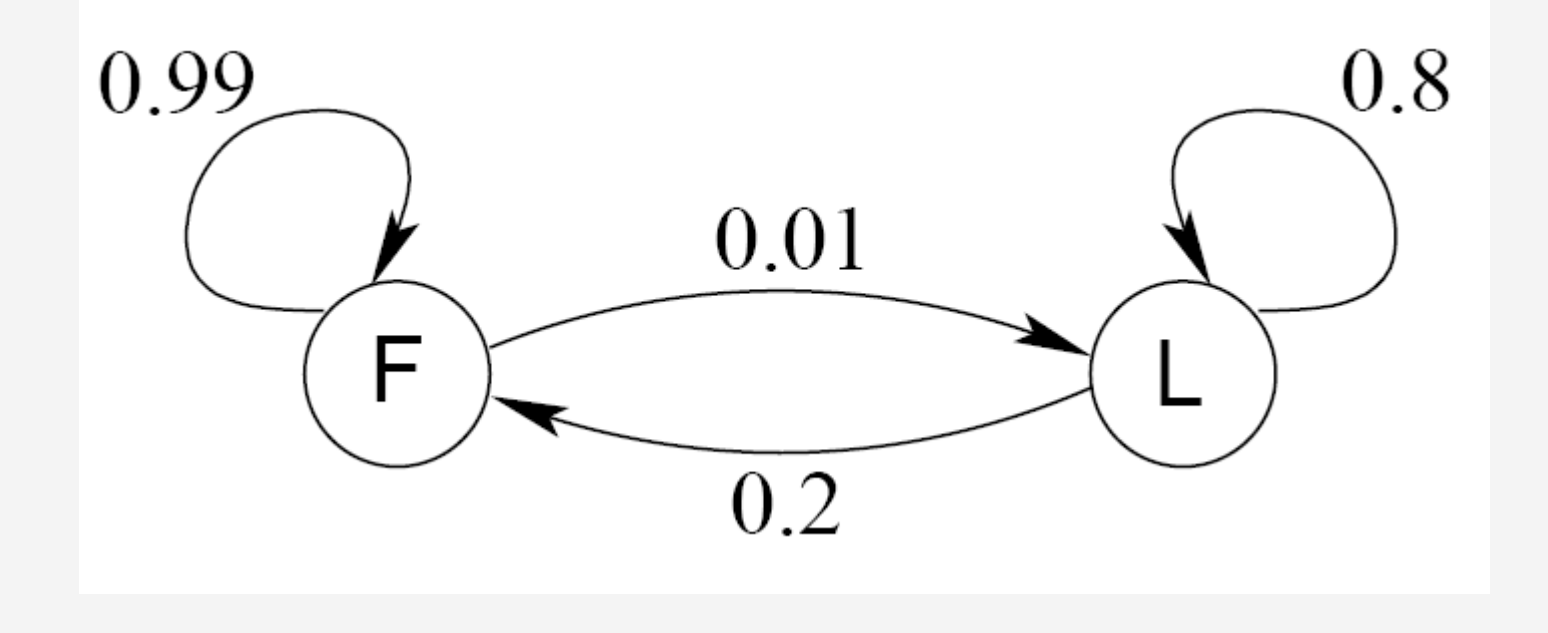

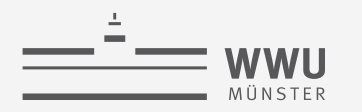

### **The occasionally dishonest casino**

- Known:
	- The structure of the model
	- The transition probabilities
- Hidden: What the casino did
	- FFFFFLLLLLLLFFFF...
- Observable: The series of die tosses
	- 3415256664666153...
- What we must infer:
	- When was a fair die used?
	- When was a loaded one used?
		- The answer is a sequence FFFFFFFLLLLLLFFF...

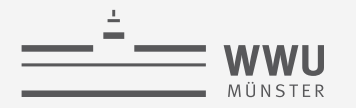

## **Making the inference**

• Model assigns a probability to each explanation of the observation:

P(326|FFL)

- $= P(3|F) \cdot P(F \rightarrow F) \cdot P(2|F) \cdot P(F \rightarrow L) \cdot P(6|L)$
- $= 1/6 \cdot 0.99 \cdot 1/6 \cdot 0.01 \cdot \frac{1}{2}$

**Determine which explanation is most likely** 

- Find the path *most likely* to have produced the observed sequence Determine probability that observed sequence was produced by the model
- Consider *all* paths that could have produced the observed sequence

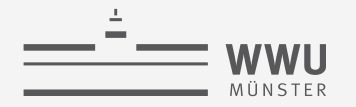

## **Notation**

- *x* is the sequence of symbols emitted by model
	- *xi* is the symbol emitted at time *i*
- A *path,*  $\pi$ *,* is a sequence of states
	- The *i*-th state in  $\pi$  is  $\pi$ <sub>*i*</sub>
- *akr* is the probability of making a transition from state *k* to state *r*:

 $a_{k_r} = \Pr(\pi_i = r | \pi_{i-1} = k)$ 

•  $e_k(b)$  is the probability that symbol *b* is emitted when in state *k* 

$$
e_k(b) = \Pr(x_i = b \mid \pi_i = k)
$$

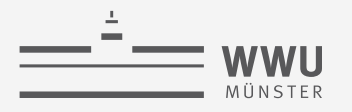

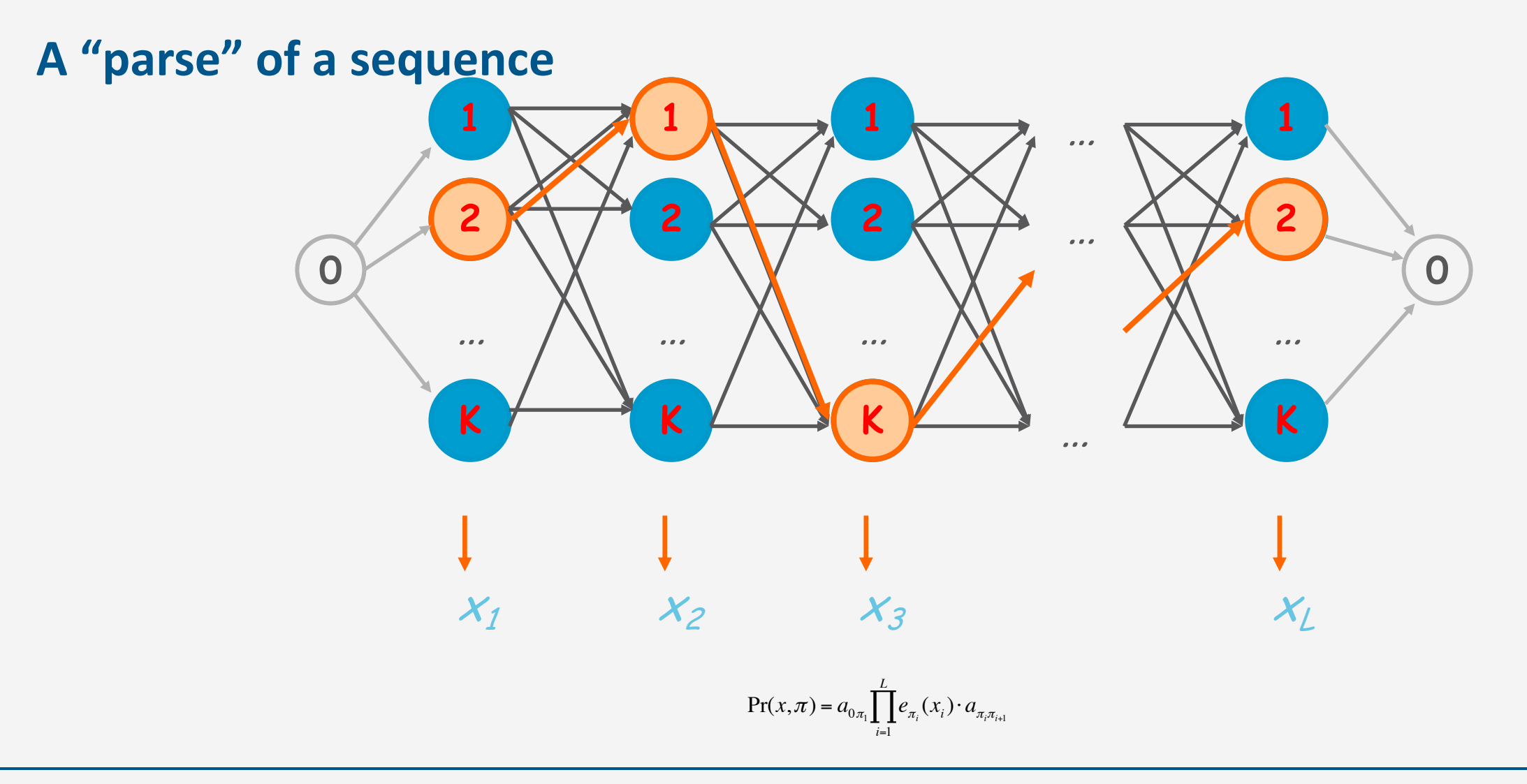

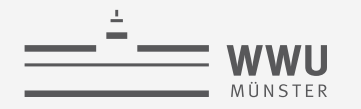

## **The occasionally dishonest casino**  $x = \langle x_1, x_2, x_3 \rangle = \langle 6, 2, 6 \rangle$

 $\pi^{(1)} = FFF$ 

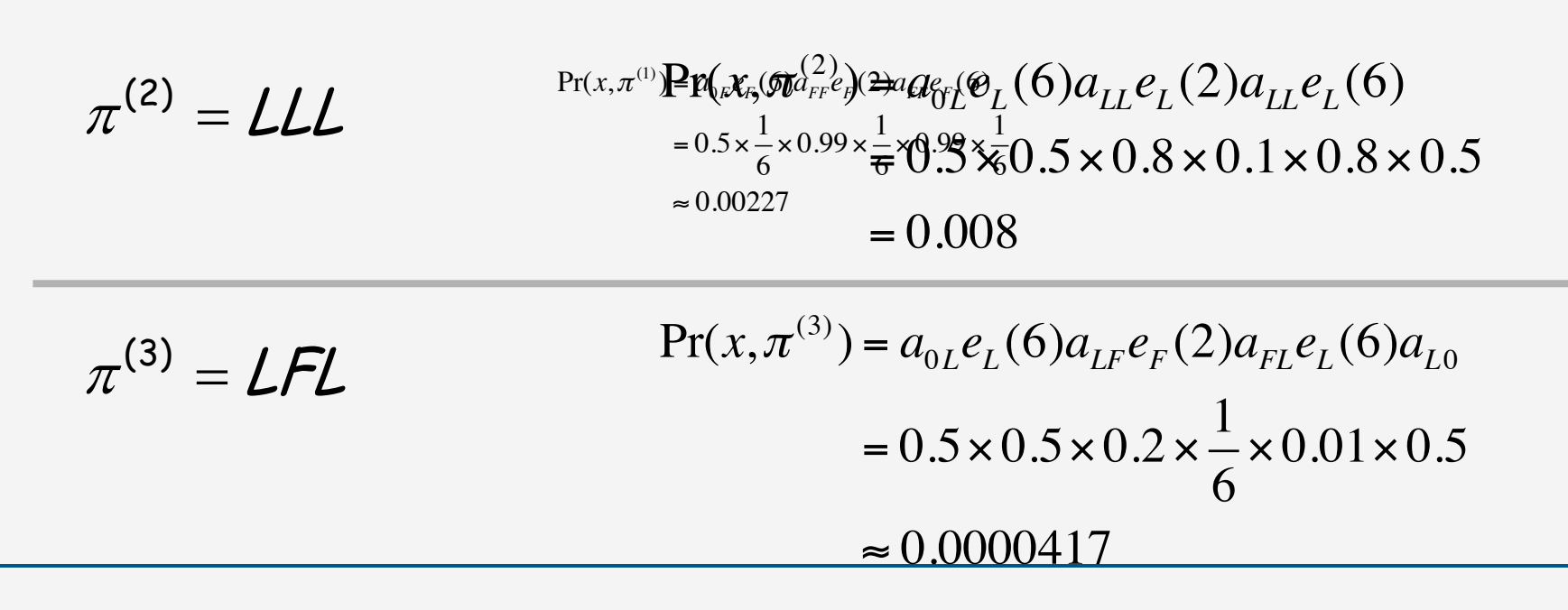

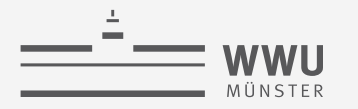

**The most probable path**  $\pi^*$  = arg max Pr( $x, \pi$ ) π The most likely path  $\pi^*$  satisfies To find  $\pi^*$ , consider all possible ways the last symbol of x could have been emitted  $v_k(i) = e_k(x_i) \max_i$  $(v_r(i-1)a_{rk})$ Let Then  $v_k(i)$  = Prob. of path  $\langle \pi_1, \cdots, \pi_i \rangle$  most likely to emit  $\langle x_1, \ldots, x_i \rangle$  such that  $\pi_i = k$ 

*r*

## **The Viterbi Algorithm**

• Initialization (*i* = 0)

$$
v_0(0) = 1
$$
,  $v_k(0) = 0$  for  $k > 0$ 

- Recursion (*i* = 1, . . . , *L*): For each state *k*
	- $v_k(i) = e_k(x_i) \max_r (v_r(i-1)a_{rk})$

• Termination:

$$
Pr(x, \pi^*) = \max_{k} \left( v_k (Length)a_{k0} \right)
$$

*To find* <sup>p</sup> *\*, use trace-back, as in dynamic programming*

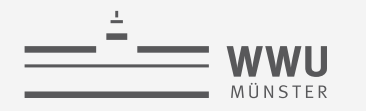

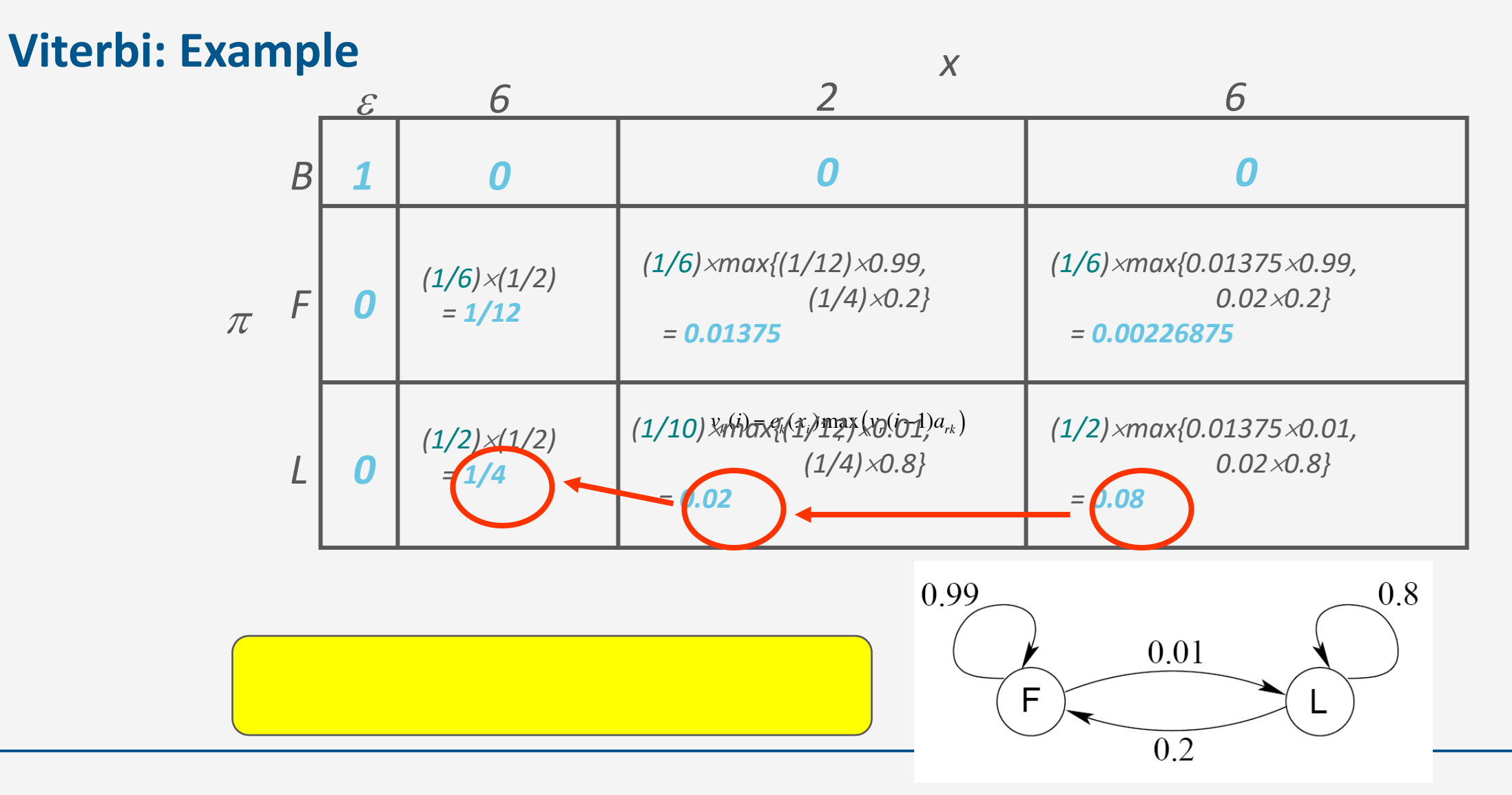

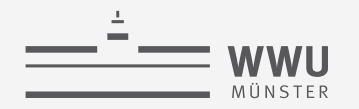

#### **Viterbi gets it right more often than not**

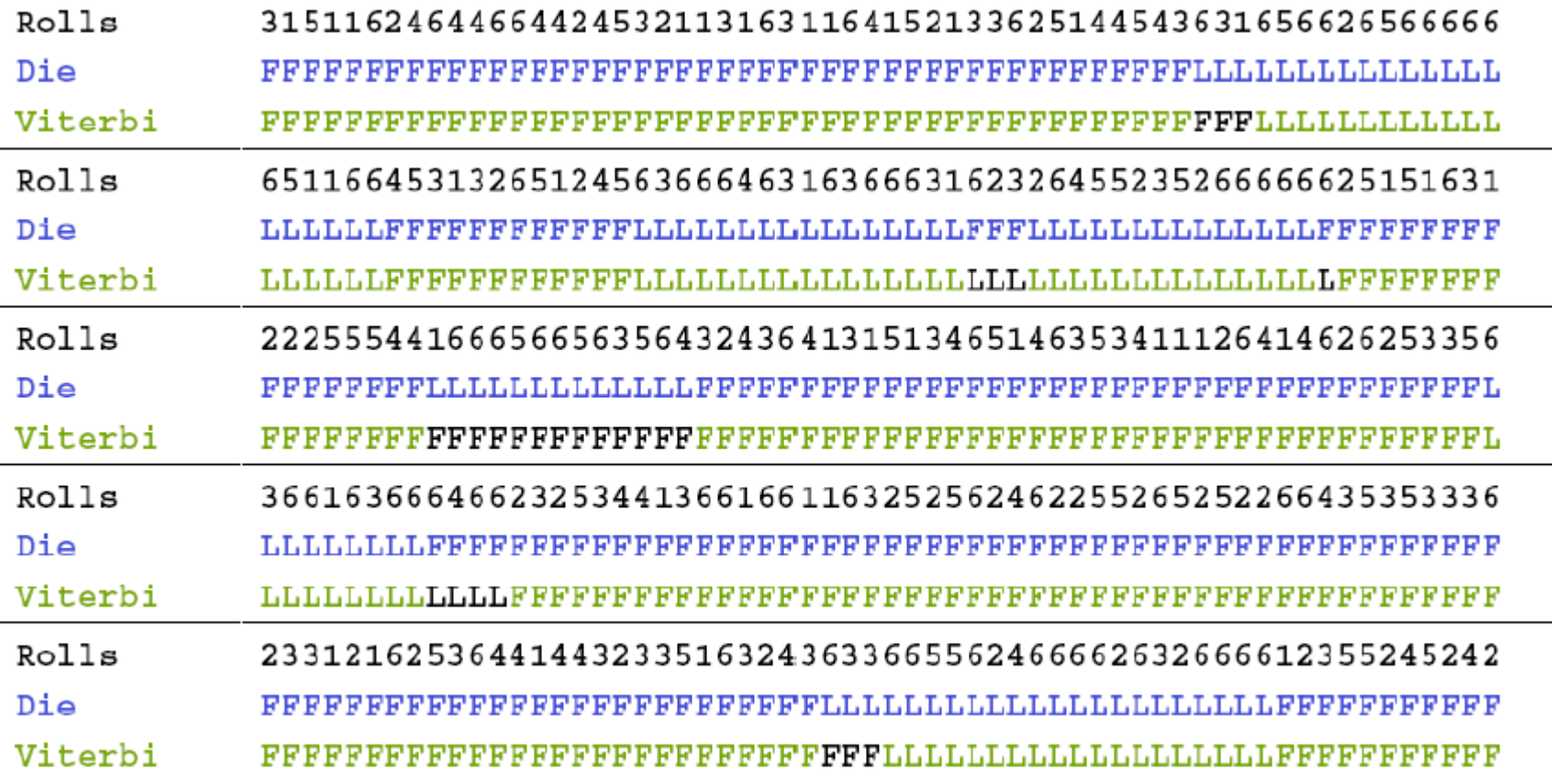